#### **UNIVERSIDADE FEDERAL DE ITAJUBÁ**

# **PROGRAMA DE PÓS-GRADUAÇÃO EM ENGENHARIA ELÉTRICA**

**Implementação de um Sistema de Transmissão em CCAT utilizando um Simulador Digital em Tempo Real - RTDS**

**Suzana Mensch de Carvalho**

**Itajubá, maio de 2017**

# **UNIVERSIDADE FEDERAL DE ITAJUBÁ PROGRAMA DE PÓS-GRADUAÇÃO EM ENGENHARIA ELÉTRICA**

**Suzana Mensch de Carvalho**

## **Implementação de um Sistema de Transmissão em CCAT utilizando um Simulador Digital em Tempo Real - RTDS**

**Dissertação submetida ao Programa de Pós-Graduação em Engenharia Elétrica como parte dos requisitos para obtenção do Título de Mestre em Ciências em Engenharia Elétrica.**

**Área de Concentração: Sistema de Potência**

**Orientador: Prof. Dr. Paulo Márcio da Silveira**

**Maio de 2107 Itajubá**

# **UNIVERSIDADE FEDERAL DE ITAJUBÁ PROGRAMA DE PÓS-GRADUAÇÃO EM ENGENHARIA ELÉTRICA**

**Suzana Mensch de Carvalho**

## **Implementação de um Sistema de Transmissão em CCAT utilizando um Simulador Digital em Tempo Real - RTDS**

Dissertação aprovada por banca examinadora em 05 de maio de 2017, conferindo ao autor o título de *Mestre em Ciências em Engenharia Elétrica*.

> **Banca Examinadora:** Prof. Dr. Paulo Márcio da Silveira (Orientador) Prof. Dr. José Carlos de Oliveira Prof. Dr. Maurício Campos Passaro

> > **Itajubá 2017**

# **Dedicatória**

Aos meus pais, pelo exemplo e dedicação. Ao meu esposo, presente em todos os momentos. Aos meus filhos, dons de Deus*.*

## **Agradecimentos**

Agradeço primeiramente a Deus, por me conceder os dons necessários para o meu desenvolvimento como ser humano.

Agradeço aos meus familiares, especialmente os meus pais José Alberto Mensch e Marli Eidt Mensch, que se dedicaram para que todos os filhos pudessem estudar e ao meu esposo Allan Giovanni de Carvalho, pelo constante incentivo e apoio.

Ao Professor Dr. Paulo Márcio da Silveira, por me orientar e por estabelecer todas as condições que propiciaram o desenvolvimento e conclusão deste trabalho.

Ao Engenheiro Robson Almir de Oliveira, por sugerir o tema da pesquisa, por me auxiliar em todas as etapas do trabalho e por me incentivar a não desistir da conclusão do mestrado.

À Universidade Federal de Itajubá – UNIFEI, por viabilizar os meios para que o trabalho pudesse ser desenvolvido à distância.

Ao Instituto de Tecnologia Aplicada e Inovação – ITAI, por criar um ambiente de incentivo ao desenvolvimento de pesquisas e inovação.

À Fundação Parque Tecnológico de Itaipu – FPTI e à ITAIPU, pela criação do laboratório de simulação e disponibilização do RTDS.

"*A sabedoria é a maior perfeição da razão e sua principal função é perceber a ordem nas coisas*".

São Tomás de Aquino

### **Resumo**

A validação de sistemas de proteção através do uso do simulador RTDS (*Real Time Digital Simulator*) permite a criação de um ambiente de testes que, em termos de transitórios eletromagnéticos, se aproxima muito das condições reais às quais os equipamentos de proteção estarão submetidos quando estiverem instalados em campo. A fidelidade deste ambiente criado em laboratório dependerá das características do modelo do sistema de potência em questão implementado no *software* do RTDS. No caso de ITAIPU, por exemplo, até o desenvolvimento da pesquisa apresentada nesta dissertação, todos os ensaios de sistemas de proteção do setor de 50 Hz consideravam o sistema de transmissão em CCAT (Corrente Contínua em Alta Tensão) de forma simplificada, através de uma carga. Desta forma, o intuito desta dissertação é a apresentação de um novo modelo do sistema de transmissão de ITAIPU no RTDS, com um detalhamento maior do setor de 50 Hz, através da representação monopolar do sistema em CCAT. Através de análises comparativas entre este novo modelo e aqueles utilizados anteriormente chegou-se à conclusão de que as diferenças entre eles são sutis e que a escolha de um modelo mais simplificado ou de um mais detalhado deverá ser feita considerando-se o compromisso entre os fenômenos transitórios que se deseja representar e as limitações de *hardware* e *software* impostas pelo RTDS.

Palavras-chave: HVDC (CCAT), RTDS, Proteção Elétrica

#### **Abstract**

The validation of electrical system models using a real time digital simulator (RTDS) is very important to obtain a test environment for protective relays, as well as for control and automation devices. In terms of electromagnetic transients, the model should be very similar to the actual conditions in which the protective equipment will be subjected when installed in the field. The fidelity of this environment to be created in the laboratory depends on a large data set of the power system to be implemented, and the correct use of the elements contained in the RSCAD library. In the case of ITAIPU, for example, prior to the development of the research presented in this dissertation, all tests of protection devices of the 50 Hz sector took into account that the transmission system in HVDC (High Voltage Direct Current) was simply a constant impedance load. Thus, the main objective of this work was to implement a new model of the ITAIPU transmission system in the RTDS, considering a better detailing of the 50 Hz sector with the monopolar representation of the HVDC. Through a comparative analysis of the simulation results between this new model and those previously used it was concluded that the differences between them are not as relevant. However, the choice of a more simplified or a more detailed model should be made considering the compromise between the transient phenomena that one wishes to represent, and the hardware and software limitations imposed by the RTDS.

Keywords: HVDC, RTDS, Electrical Protection

# **Lista de Figuras**

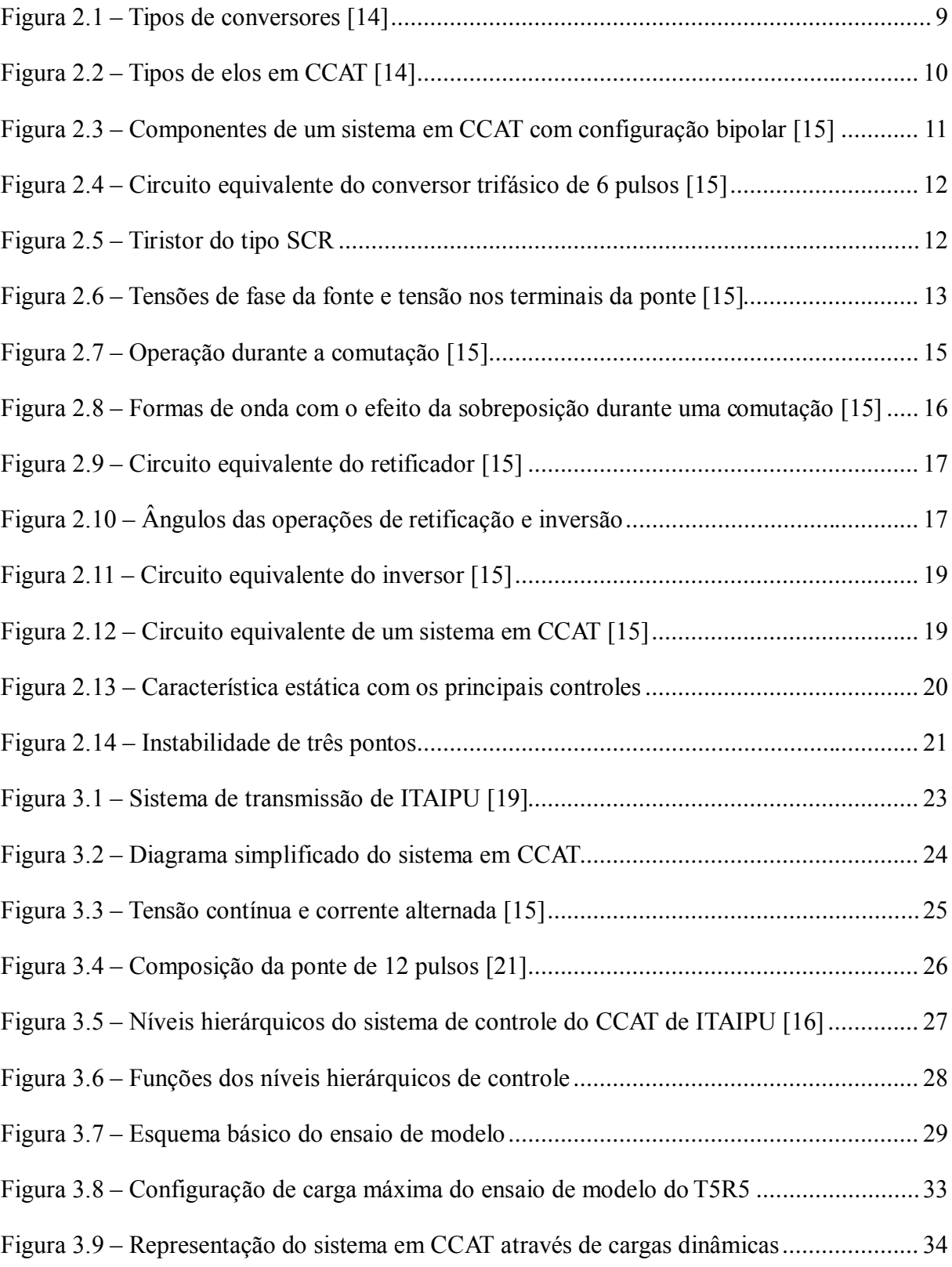

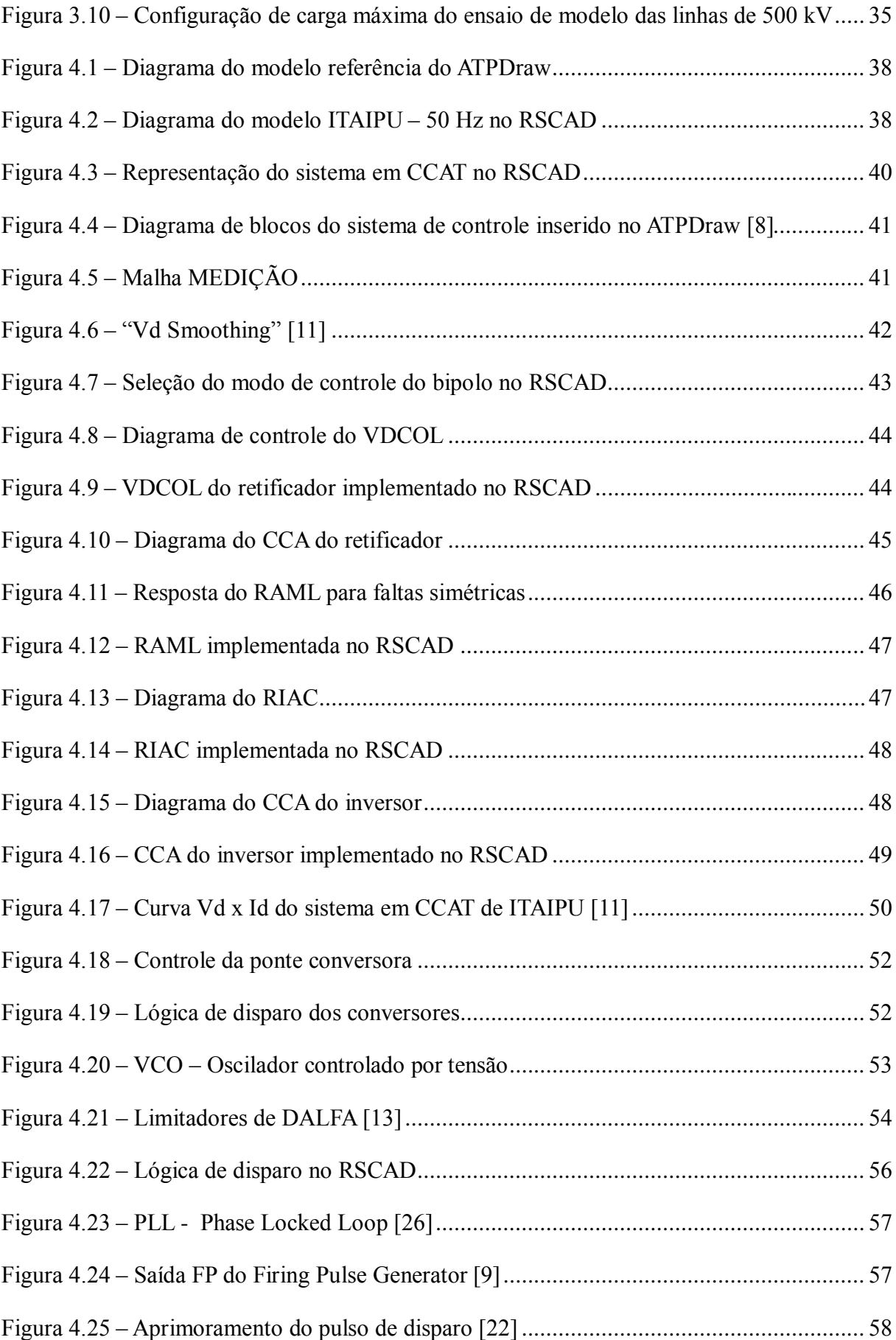

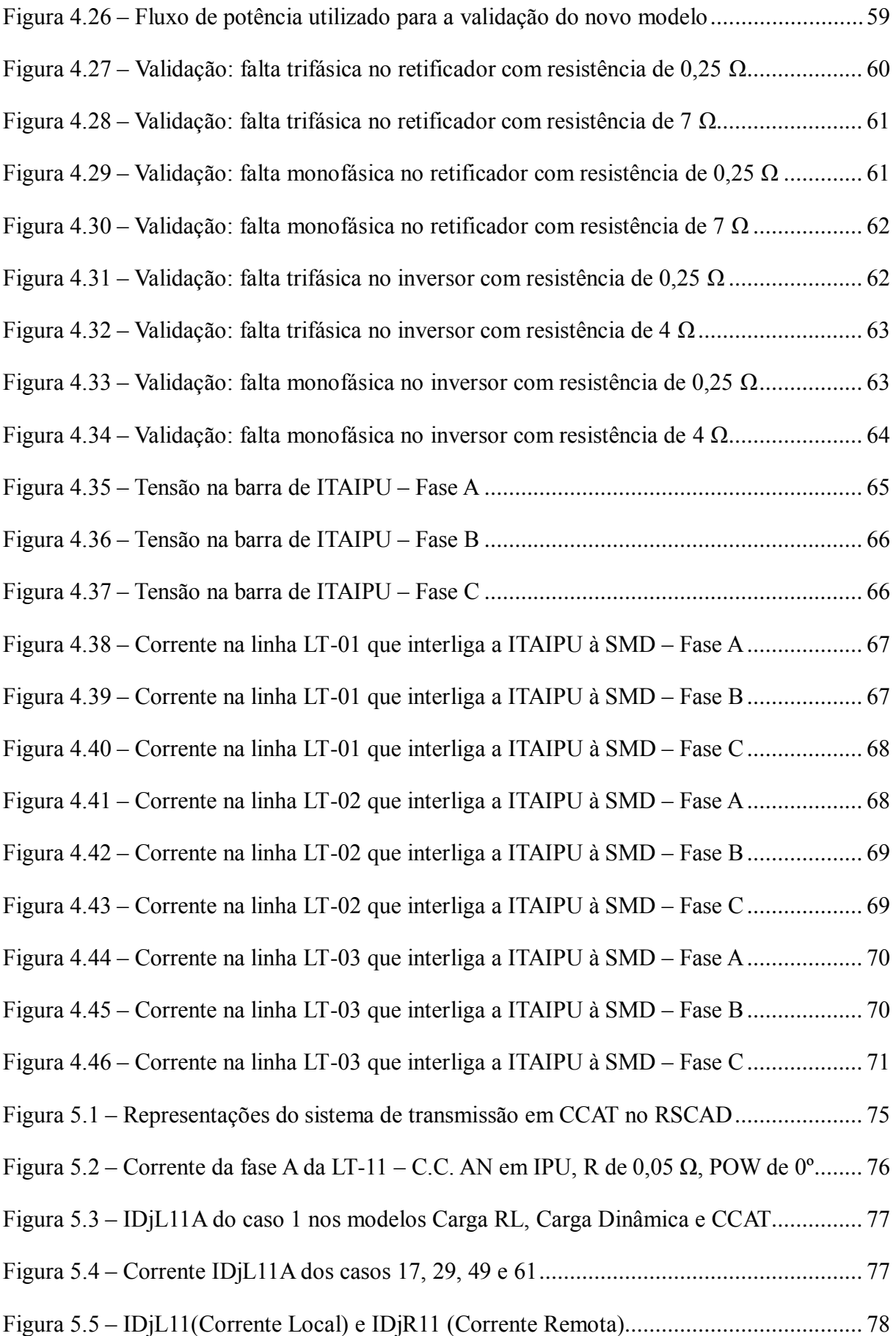

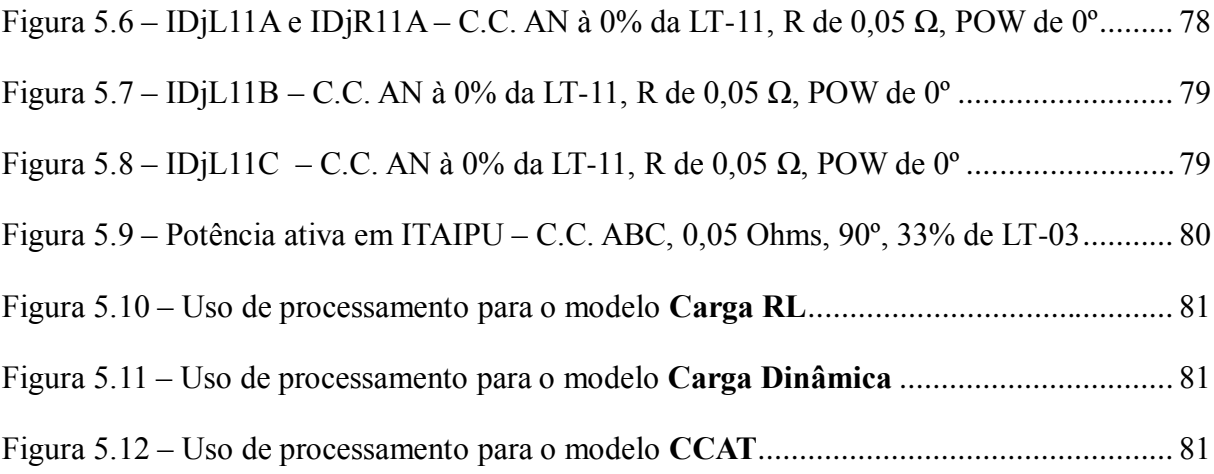

## **Lista de abreviaturas e siglas**

- ATP *Alternative Transient Program*
- CA Corrente Alternada
- CC Corrente Contínua
- CC<sup>R</sup> *Constant Current* (Retificador)
- CC<sup>I</sup> *Constant Current* (Inversor)
- CCA *Current Control Amplifier*
- CCAT Corrente Contínua em Alta Tensão
- CEA *Constant Extinction Angle*
- CEC *Current Error Control*
- CIA *Constant Ignition Angle*
- CSC *Current Source Converter*
- DSP *Digital Signal Processor*
- EMTP *– ElectroMagnetic Transients Program*
- GPC *Giga Processor Card*
- GPD Gerador dos Pulsos de Disparo
- GTOs *– Gate Turn-Off Thyristors*
- GTWIF *GT Workstation Interface Card*
- IED *Intelligent Electronic Device*
- IGBTs *Insulated Gate Bipolar Transistors*
- IRC *Inter-rack Communications Card*
- LASSE Laboratório de Automação e Simulação de Sistemas Elétricos
- LCC *Line Commutated Converter*
- PI Proporcional-Integral
- POW *Point On Wave*
- PSCAD *Power Systems Computer Aided Design*
- RAML *Rectifier Alpha Minimum Limiter*
- RAP Relatório de Análise de Perturbações
- RIAC *Rectifier Integrator Alpha Clamp*
- RISC *Reduced Instruction Set Computer*

RMS – *Root Mean Square*

RSCAD – *Real Time Simulation Computer Aided Design*

RTDS – *Real Time Digital Simulator*

SCR – *Silicon Controlled Rectifier*

SEFI – Subestação Foz do Iguaçu

SEMD – Subestação Margem Direita

- SIN Sistema Interligado Nacional
- TCs Transformadores de Corrente
- THD *Total Harmonic Distortion*
- TPs Transformadores de Potencial

VCO – *Voltage Controlled Oscillator*

- VDCOL *Voltage Dependent Current Order Limit*
- VSC *Voltage Source Converter*

# Sumário

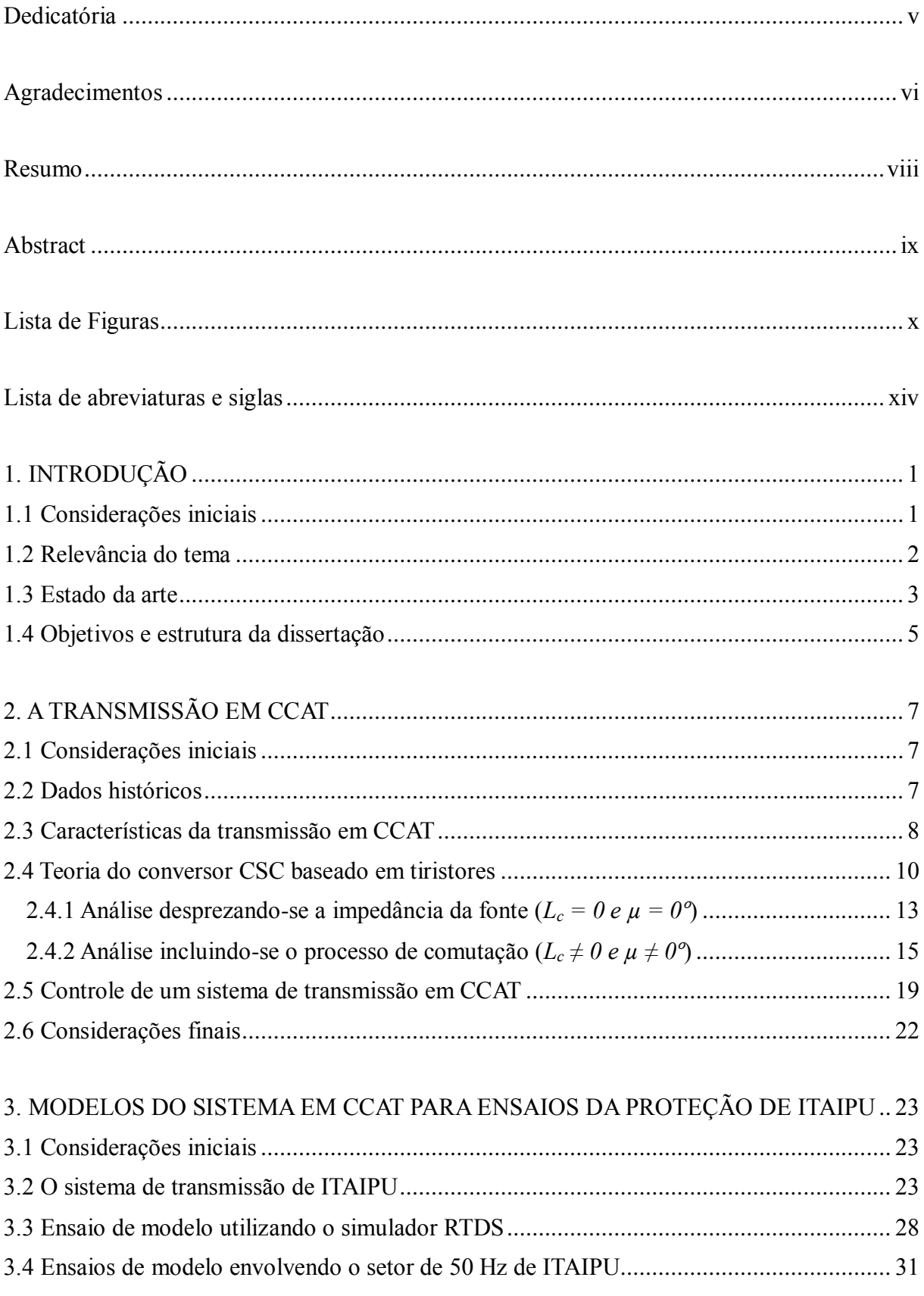

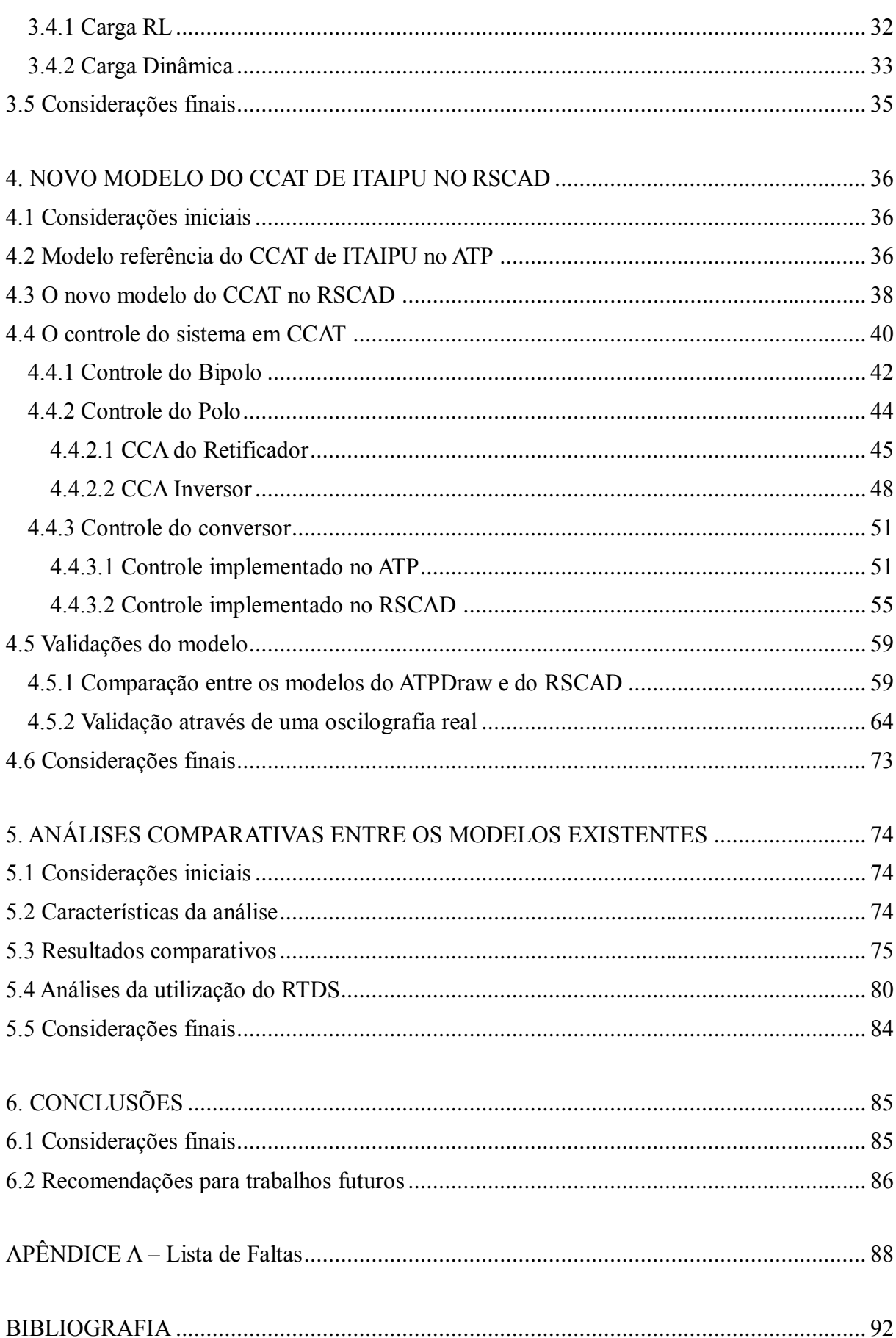

## **1. INTRODUÇÃO**

#### **1.1 Considerações iniciais**

Com a geração da energia que atende aproximadamente 15% do que é consumido no Brasil e 75% do consumo paraguaio, a Usina Hidrelétrica de Itaipu ainda hoje tem uma importância primordial para os sistemas elétricos dos dois países [1]. Na época de sua concepção, o projeto teve que estabelecer uma proposta para solucionar o fato de o Paraguai ter um sistema na frequência de 50 Hz e o sistema brasileiro operar em 60 Hz. A solução encontrada foi a construção de um sistema de transmissão em CCAT (Corrente Contínua em Alta Tensão) que propiciasse a venda da energia paraguaia excedente para o Brasil. Todo o projeto, construção e operação deste CCAT foi desafiador, pois naquele momento não se havia feito nenhuma interligação com este porte, ou seja, com capacidade de escoamento de 6300 MW e comprimento superior à 800 km.

Em virtude da complexidade e magnitude da Usina Hidrelétrica de Itaipu, a última unidade geradora deste empreendimento começou a produzir energia apenas em 2007 e, portanto, mais de 20 anos após a entrada em operação da primeira unidade geradora. Por este distanciamento temporal, já em 2005, ou seja, mesmo antes da conclusão completa da usina, a ITAIPU já iniciou um processo de atualização tecnológica que envolvia a análise da obsolescência de muitos de seus equipamentos de controle e proteção. Uma das preocupações era que os novos equipamentos, agora denominados dispositivos eletrônicos inteligentes (IEDs – *Intelligent Electronic Devices*), fossem submetidos a ensaios de modelo em laboratório antes da entrada em operação, com o objetivo de minimizar a possibilidade de falhas após o comissionamento. Na época verificou-se que este requisito poderia ser atendido utilizando-se o simulador digital em tempo real – RTDS (*Real Time Digital Simulator*), que permitia a realização de ensaios de modelo em tempo real e em malha fechada, como se o IED estivesse instalado em campo. No Brasil, apenas FURNAS possuía um simulador como este em sua sede, no Rio de Janeiro, mas a sua demanda interna por este tipo de serviço gerava tempos longos de espera para as demais empresas. Outra opção era a execução destes ensaios nos laboratórios dos fabricantes dos IEDs em países como Alemanha, Suécia ou Estados Unidos. Neste caso observava-se um dispêndio extra de recursos financeiros em virtude do deslocamento da equipe de trabalho, além da dificuldade de acesso às características do modelo que estava sendo utilizado para a representação do sistema de potência no qual a Usina Hidrelétrica de Itaipu está inserida.

Neste contexto, em 2008 foi criado o LASSE (Laboratório de Automação e Simulação de Sistemas Elétricos), cujo objetivo central era dar suporte ao processo de atualização tecnológica da Usina Hidrelétrica de Itaipu, servindo como um ambiente de pesquisa e inovação. Este laboratório foi equipado com uma plataforma de simulação composta por simuladores RTDS, amplificadores de corrente e tensão, fontes CC e caixas de testes.

#### **1.2 Relevância do tema**

Desde sua implantação até o início deste projeto de pesquisa em 2014, a equipe técnica do LASSE já havia realizado muitos ensaios de modelo em IEDs da ITAIPU e por isso foi desenvolvendo uma metodologia própria de execução dos serviços, baseada em etapas. Uma destas etapas é a definição do modelo que representará o sistema de potência para a realização de determinado ensaio. Esta definição está atrelada não somente à disponibilidade dos dados para a representação dos componentes do sistema de potência, mas também às limitações impostas pelo RTDS, como por exemplo, o número de nós e a capacidade de processamento do simulador. Por causa destas restrições é necessário analisar como o sistema de potência será representado de modo a garantir um ensaio de modelo em laboratório similar às condições reais às quais o IED estará submetido quando estiver instalado em campo.

Neste sentido, o primeiro modelo do setor de 50 Hz da Usina Hidrelétrica de Itaipu foi implementado considerando-se a representação simplificada do sistema de transmissão em CCAT, através da associação de componentes indutivo e resistivo, considerando-se um fluxo de potência pré-definido. Este modelo foi utilizado no ensaio do novo sistema de proteção do grupo autotransformador e transformador regulador TxRx, que faz a interligação com o sistema paraguaio, rebaixando a tensão de 500 para 220 kV. Posteriormente, outros dois ensaios envolvendo os sistemas de proteção do grupo autotransformador e transformador regulador T5R5 e do transformador auxiliar TA-01 foram executados considerando-se como referência esta representação simplificada do CCAT.

Um segundo modelo foi desenvolvido para o ensaio do sistema de proteção da linha de

transmissão em 500 kV que interliga a SEMD à Subestação Villa Hayes, no qual o sistema em CCAT foi representado por um transformador de três enrolamentos, com o secundário e o terciário conectados a cargas dinâmicas, e com os filtros CA do retificador conectados à barra de 500 kV. Com esta nova representação, dois ensaios do sistema de proteção da linha de transmissão Villa Hayes foram feitos: um considerando o seccionamento de duas linhas de transmissão do setor de 50 Hz de ITAIPU na SEMD com as outras duas conectadas diretamente à SEFI, e o outro ensaio levando-se em conta o posterior seccionamento das quatro linhas de transmissão na SEMD.

Com as duas formas de representação já utilizadas e considerando-se os objetivos do LASSE no momento de sua criação, surgiu a oportunidade para o desenvolvimento de um trabalho de pesquisa que incluísse o estudo das características do sistema em CCAT que transmite a energia de ITAIPU, a proposição de um modelo mais detalhado, com características mais próximas do sistema real, e a verificação do impacto causado por estas simplificações nos serviços já realizados.

Como em última análise o ensaio de modelo através do simulador RTDS atesta o correto funcionamento do sistema de proteção antes da sua instalação em campo e sabendo-se da importância da energia de ITAIPU para o Brasil e para o Paraguai, é imprescindível que, de fato, o modelo no RSCAD (*Real Time Simulation Computer Aided Design*) represente fielmente as condições reais do sistema elétrico de potência.

#### **1.3 Estado da arte**

Desde o início das definições do projeto da Usina de Itaipu muitas dificuldades tiveram que ser superadas para a concretização deste empreendimento de grande porte, com peculiaridades não encontradas em outros sistemas ao redor do mundo, na época de sua concepção.

Neste sentido o trabalho de Peixoto [2] apresenta as metodologias e os resultados de alguns estudos realizados e utilizados como base para a definição das características de projeto das estações conversoras do sistema em CCAT que seriam construídas para a transmissão da energia excedente produzida em 50 Hz para o sistema elétrico brasileiro.

Em Santo [3] encontra-se o relato histórico dos estudos que foram realizados para a validação do sistema de proteção e controle deste CCAT, baseados principalmente nas

simulações em tempo real. Segundo este artigo os primeiros testes foram executados em fábrica, na Suécia, utilizando-se o controle real do CCAT integrado a um simulador analógico em tempo real. Ainda há a afirmação em Santo [3] de que os resultados destes estudos serviram como referência para a elaboração e validação de um modelo para a simulação *offline* do sistema em CCAT no programa EMTP/ATP, cujas características estão detalhadas em Luz [4]. Este último artigo também expõe os resultados deste modelo *off-line* comparando-os com simulações feitas através do esquema de testes apresentado em Santo [3], ou seja, com o controle real integrado a um simulador analógico.

Combinando-se as características da simulação analógica com os programas digitais *off-line* em EMTP ou EMTDC, Duchen [5] apresenta uma nova forma de simulação em tempo real através do simulador digital RTDS. Como evolução da metodologia para a execução de testes em tempo real, este artigo mostra a integração de um sistema de controle de disparo da ABB ao simulador RTDS, através de canais digitais. Neste estudo todo o sistema de potência foi modelado no *software* do RTDS e o controle do sistema em CCAT foi executado externamente através do equipamento fornecido pela ABB.

Com o advento da simulação digital em tempo real, o artigo de Santo [3] também relata que alguns anos após os estudos de validação do controle do sistema em CCAT de ITAIPU utilizando-se o simulador analógico, FURNAS adquiriu um simulador RTDS, com a intenção de aprimorar as simulações do sistema em questão. Inicialmente o simulador RTDS foi integrado ao cenário de testes com a finalidade de ser utilizado para melhor representar a rede em CA conectada ao terminal inversor em Ibiúna. Desta maneira, as simulações foram feitas mantendo-se o simulador analógico e a réplica do controle real.

Anos mais tarde, Luz [6] apresentou o modelo aprimorado do sistema em CCAT de ITAIPU, com as lógicas de controle inseridas no programa PSCAD/EMTD, que é o antigo *software* utilizado nas simulações com o RTDS. Assim como o antigo modelo *off-line* em EMTP/ATP apresentado em Luz [4], este novo modelo do artigo [6] também foi validado utilizando-se a réplica do controle real, que é parte integrante do Simulador de Sistemas Elétricos de FURNAS. Este artigo apresenta muitos gráficos com o comportamento do modelo na ocorrência de faltas.

Em Giesbrecht [7] a equipe da RTDS Inc detalha como o controle dos bipolos I e II da Manitoba Hydro foi implementado no simulador RTDS, com os modelos escritos na linguagem FORTRAN, testados no PSCAD/EMTDC e posteriormente convertidos em blocos funcionais e integrados ao compilador deste simulador.

Paralelamente às pesquisas executadas por FURNAS, já na década de 1990 a ITAIPU também tinha o modelo *off-line* descrito em Luz [4] na versão antiga do ATP, ou seja, baseada em cartões. Em 2012, Betiati [8] atualizou este modelo implementando-o no *software* gráfico ATPDraw e validando-o comparativamente através dos gráficos apresentados por Luz [6].

O projeto de pesquisa apresentado nesta dissertação foi feito com base neste modelo desenvolvido por Betiati [8], que foi disponibilizado pela ITAIPU para ser usado como referência na implementação do modelo no *software* atual do RTDS, denominado RSCAD. Também foi utilizado como ponto de partida o modelo disponível no tutorial do RTDS, que contém o exemplo de um sistema em CCAT genérico, cujo controle não se refere a nenhum fabricante em específico [9]. Este exemplo foi construído utilizando-se os componentes disponíveis na biblioteca do RSCAD e o trabalho desta dissertação seguiu esta mesma característica.

Em Cui [10] são apresentados duas formas de implementação do controle de um sistema em CCAT, através dos componentes da biblioteca ou utilizando-se uma ferramenta do RSCAD denominada CBuilder, na qual o usuário constrói o modelo utilizando-se de uma metodologia similar àquela usada pela equipe do RTDS para a criação de novos componentes. A primeira técnica deste artigo foi usada para a implementação do controle de fabricação ABB e a segunda foi necessária para se conseguir representar o controle de fabricação Siemens no RSCAD. É interessante observar que o sistema de controle do CCAT que transmite a energia de ITAIPU foi fornecido pela ASEA, que mais tarde se tornou a atual ABB, e que esta dissertação está alinhada à primeira técnica descrita por Cui [10].

#### **1.4 Objetivos e estrutura da dissertação**

Considerando o levantamento bibliográfico descrito anteriormente, o ponto focal deste trabalho é a implementação de um modelo que reproduza fielmente o comportamento real do sistema em CCAT que transmite a energia de ITAIPU, utilizando-se para isto o *software* de simulação atual do RTDS, denominado RSCAD. Embora os artigos mencionados também demostrem a fidelidade dos modelos ao sistema real, alguns aspectos não estão totalmente disponibilizados ou esclarecidos. Além disso, esta dissertação tem como contribuição principal a demonstração de que o setor de 50 Hz de ITAIPU, com o CCAT representado de forma monopolar, pode ser adequadamente implementado na plataforma de simulação que o

6

RTDS oferece para os dias atuais, considerando-se suas limitações de *hardware* e *software*, e mesmo assim apresentar um comportamento adequado quando comparado aos resultados expostos em [4] ou [6]. Para se alcançar este objetivo geral este trabalho foi estruturado da seguinte forma:

- Capítulo 1: Contextualização do tema da dissertação;
- Capítulo 2: Estudo dos conceitos gerais da transmissão de energia através de sistemas em CCAT;
- Capítulo 3: Descrição das características de uma simulação utilizando-se o RTDS, com ênfase nos ensaios de modelo já realizados para os sistemas de proteção do setor de 50 Hz de ITAIPU;
- Capítulo 4: Implementação do novo modelo do CCAT que transmite a energia de ITAIPU com base no modelo apresentado por Betiati [8] e de acordo com informações de Tobouti [11];
- Capítulo 5: Análise comparativa entre o modelo apresentado no capítulo 4 e os outros dois modelos utilizados em serviços anteriores, realizados para a ITAIPU;
- Capítulo 6: Conclusões sobre a pesquisa e proposição de temas para trabalhos futuros.

# **2. A TRANSMISSÃO EM CCAT**

#### **2.1 Considerações iniciais**

Este Capítulo apresentará o trajeto histórico do sistema de transmissão em CCAT, desde a disputa entre os sistemas CA e CC até os tipos de válvulas que passaram a ser utilizadas na década de 1990. Além disso, serão expostas as principais características deste tipo de transmissão, assim como o desenvolvimento equacional da teoria que envolve o conversor CSC e a utilização destas equações na definição da metodologia empregada para o controle de um sistema em CCAT.

#### **2.2 Dados históricos**

Embora no final do século XIX tenha ocorrido uma grande disputa entre os proponentes dos sistemas CA e CC, que argumentavam sobre as vantagens e desvantagens de cada sistema, o uso de corrente alternada acabou se tornando universal, prevalecendo na geração, transmissão e distribuição de energia [12].

Neste período muitas pesquisas e experiências com corrente contínua foram realizadas, com o intuito de se provar a eficiência de sua utilização. René Thury, por exemplo, desenvolveu um sistema no qual a geração de energia era feita através de geradores CC conectados em série, produzindo tensões em níveis adequados para a transmissão, e no terminal receptor conseguia-se tensões propícias para o consumo por meio de motores CC, também conectados em série, que acionavam diretamente o maquinário ou outros tipos de geradores. Entre 1888 e 1911 muitos sistemas como este foram instalados na Europa, mas, especialmente por causa das limitações das máquinas CC, aos poucos o sistema Thury foi sendo abandonado [12].

O uso da transmissão em corrente alternada se expandiu, mas, conforme as distâncias e as potências transmitidas aumentavam, problemas com a estabilidade angular e relacionados ao controle da tensão devido ao trânsito de potência reativa colocaram novamente a tecnologia da transmissão em CCAT em cena [13]. Neste momento o grande impedimento era a inexistência de válvulas confiáveis e economicamente viáveis, capazes de realizar as conversões CA-CC e CC-CA para grandes tensões. Com o aprimoramento das características das válvulas a arco de mercúrio, inventadas em 1903, muitos projetos experimentais de transmissão em CCAT foram executados e uma primeira tentativa para a instalação de um sistema comercial, no qual um bipolo de  $\pm$  200 kV seria utilizado para transportar 60 MW através projeto Elbe-Berlim, não pode ser concluída porque, após o término da Segunda Guerra Mundial, os soviéticos desmantelaram este sistema como parte do pagamento das reparações de guerra [12].

Por este motivo, diversos autores [12,14,15] apresentam a transmissão em CCAT entre a ilha de Gotland e o continente sueco como a primeira aplicação comercial deste tipo de tecnologia. Kundur [15] afirma que "este sistema usava válvulas a arco de mercúrio e fornecia 20 MW através de um elo subaquático de 90 km*"*.

A atratividade deste tipo de tecnologia aumentou com a introdução das válvulas a tiristor em substituição das válvulas a arco de mercúrio. O primeiro sistema em CCAT com válvula a tiristor foi a interconexão *back-to-back* em Eel River, entre os sistemas de potência de New Brunswick e Quebec, no Canadá, comissionado em 1972 [15].

Segundo Kundur [15], as pesquisas da época relacionadas aos equipamentos de conversão levaram ao desenvolvimento de válvulas a tiristor menores e mais baratas, com uma confiabilidade aprimorada. Como os conversores a tiristor demonstraram ser uma boa solução para a transmissão de grandes quantidades de potência por longas distâncias, o sistema em CCAT que transmite a energia de ITAIPU utilizou esta tecnologia e foi concluído em 1990, com dois bipolos de ± 600 kV, que permitem a transmissão de 6300 MW a uma distância de aproximadamente 810 km [16].

Do início da década de 1950 até o meio da década de 1970 pode-se dizer que o sistema em CCAT estava baseado no uso de válvulas a arco de mercúrio. Após isto as válvulas a tiristor dominaram este tipo de transmissão e, de 1990 pra frente, novos dispositivos de comutação tornaram-se viáveis, como as válvulas GTOs e IGBTs [14].

#### **2.3 Características da transmissão em CCAT**

A primeira consideração do processo de conversão da potência estática CA-CC e CC-CA é o desacoplamento da tensão que inevitavelmente existe entre os dois lados, dado o número limitado de fases e de dispositivos de chaveamento economicamente viáveis. Por isso existem basicamente dois tipos de configuração para os conversores trifásicos, ilustrados na Figura 2.1, que incluem uma impedância para absorver esta diferença e promover uma conversão estável [14,17].

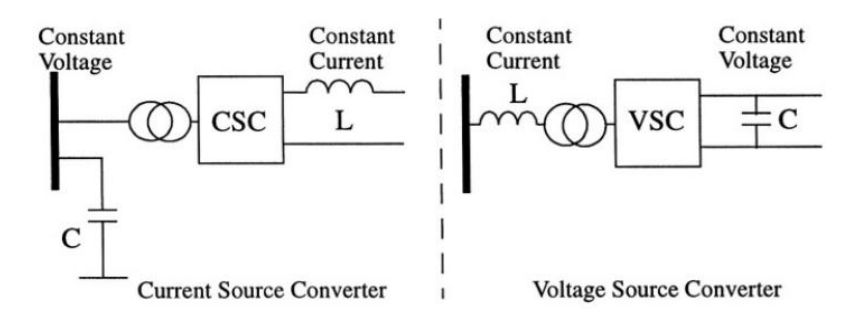

*Figura 2.1 – Tipos de conversores [14]*

<span id="page-24-0"></span>Até a década de 1990 os conversores implementados na maioria dos sistemas em CCAT eram do tipo fonte de corrente (CSC – *Current Source Converter*), com o processo de comutação entre as válvulas conversoras sendo feito pela rede (LCC – *Line Commutated Converters*), ou seja, com o chaveamento na frequência da linha, numa operação sincronizada com as tensões da rede CA. O sentido do fluxo de potência neste tipo de conversor é definido através da inversão da polaridade da tensão CC, visto que a corrente CC é unidirecional.

> Embora eficiente, confiável e econômica, a transmissão CCAT baseada em pontes GRAETZ a tiristores convencionais requer um dispêndio considerável em filtros nos lados CA, além de apresentar, no terminal inversor, uma certa sensibilidade a defeitos que produzam a redução da magnitude ou mudanças bruscas nos ângulos de fase da tensão CA, especialmente em sistemas receptores com baixa relação de curto circuito (SCR). [...] Para minimizar os eventos mais significativos, o projetista se obriga a sobre dimensionar os transformadores dos conversores, o que permite operação permanente com maiores ângulos de extinção mas ao custo de fatores de potência menos favoráveis no barramento da estação [18].

Nestes casos, uma opção para melhorar a economicidade e a segurança operacional dos conversores é a inclusão de capacitores série nos sistemas CCAT [18].

O outro tipo de conversor é denominado VSC (*Voltage Source Converter*) e atua como uma fonte de tensão constante no lado CC, com o controle da corrente CC sendo feito por dispositivos de chaveamentos auto-comutados, como os GTOs (*Gate Turn-Off Thyristors*) e IGBTs (*Insulated Gate Bipolar Transistors*).

Os sistemas em CCAT também podem ser classificados quanto ao tipo de elo utilizado

para a transmissão da energia. Na Figura 2.2 o elo monopolar apresenta apenas um condutor, cuja polaridade normalmente é negativa e o retorno é feito através da terra ou do mar e, em situações específicas, através de um cabo metálico. A configuração bipolar utiliza dois condutores, um para o positivo e outro para o negativo e sob condições normais de operação não há corrente circulando pela terra. A última configuração é o elo homopolar, na qual dois ou mais condutores apresentam a mesma polaridade e o retorno é feito pela terra [12,14,15].

Quando não há um elo que conecta o retificador e o inversor, pois estes estão instalados numa mesma subestação, tem-se um sistema em CCAT operando na configuração *back-to-back*, utilizada principalmente para a conexão de dois sistemas CA assíncronos.

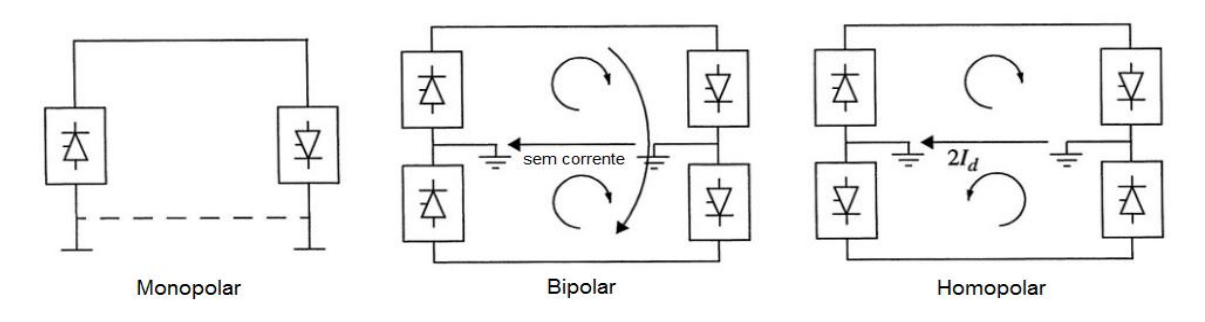

*Figura 2.2 – Tipos de elos em CCAT [14]*

### <span id="page-25-0"></span>**2.4 Teoria do conversor CSC baseado em tiristores**

Tendo em vista o seu custo-benefício para a transmissão de grandes quantidades de potência por longas distâncias, os conversores CSC baseados em tiristores foram amplamente utilizados em sistemas de transmissão em CCAT, como o que transmite a energia de ITAIPU, por exemplo. Neste caso, o sistema foi implementado utilizando-se a tecnologia convencional LCC que, embora sendo uma configuração muito simples, exige uma planta externa elaborada e cara para realizar a filtragem e compensação da potência reativa, resultantes dos chaveamentos dos tiristores [17].

A Figura 2.3 apresenta uma planta como esta mencionada com um sistema em CCAT transmitindo energia através de um elo com configuração bipolar. Como componente principal na conversão CA-CC e CC-CA, o conversor, composto pelo transformador em série com a ponte de válvulas, é o responsável pela geração dos harmônicos indesejáveis no sistema e pelo alto consumo de potência reativa. Para minimizar estes problemas são instalados filtros shunt nos lados CA e CC do sistema de transmissão e reatores de alisamento nos terminais das

linhas. Estes reatores também contribuem na prevenção de falhas de comutação nos inversores e na limitação dos picos de corrente no retificador durante curtos-circuitos na linha CC [15]. Os eletrodos são fundamentais nas configurações monopolar e homopolar para fazerem o retorno da corrente pela terra, mas também são necessários em condições de emergência nos sistemas com configuração bipolar [8]. Os disjuntores no lado CA do transformador conversor são usados para a eliminação de faltas e para manter o elo fora de operação. No lado CC, as faltas são eliminadas pelo próprio controle do conversor, pois este atua mais rapidamente [15].

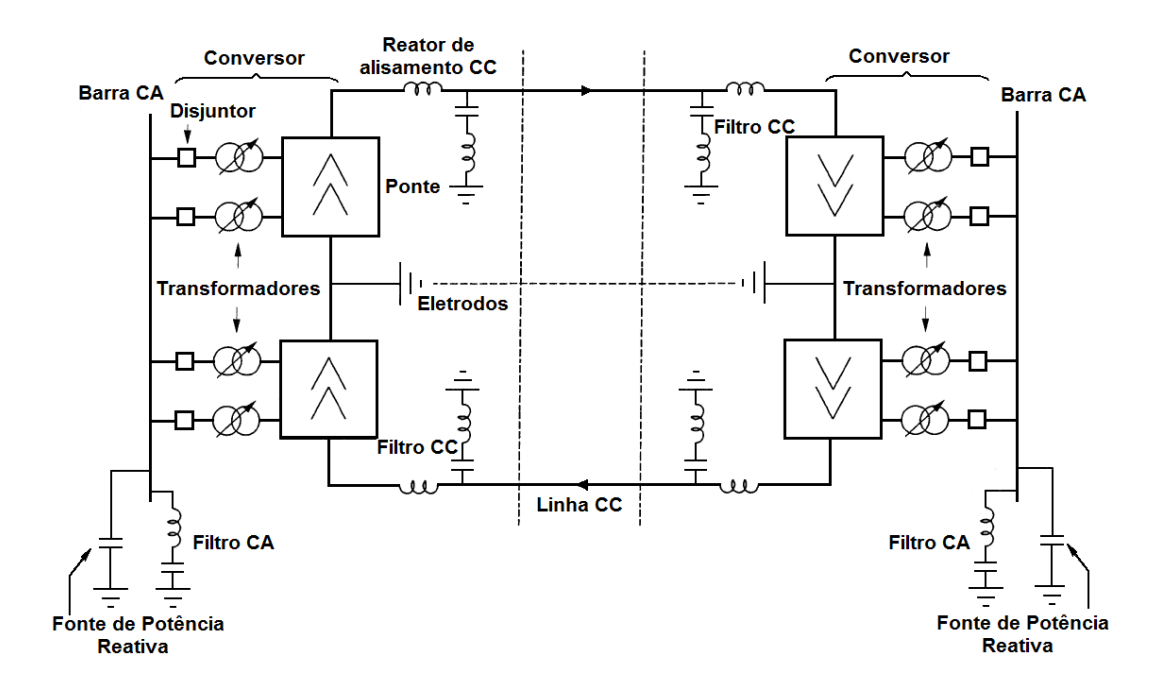

<span id="page-26-0"></span>*Figura 2.3 – Componentes de um sistema em CCAT com configuração bipolar [15]*

Como o foco deste trabalho é o sistema em CCAT que transmite a energia de ITAIPU, a análise da origem das equações fundamentais da conversão CA-CC será feita considerandose as características do conversor CSC. Sood [14] e Kundur [15] iniciam esta análise assumindo-se que:

- O sistema CA, incluindo o transformador conversor, é infinitamente forte e está representado por uma fonte ideal que produz tensões trifásicas balanceadas e perfeitamente senoidais;
- A indutância de dispersão do primário do transformador é inserida no circuito através de uma indutância sem perdas (*Lc*);
- A corrente contínua *I<sup>d</sup>* é constante e sem ondulação, ou seja, a indutância do reator de

alisamento *L<sup>d</sup>* é infinita;

 As válvulas são chaves ideais e por isso possuem resistência zero quando estão conduzindo e infinita quando não conduzem.

A Figura 2.4 representa estas considerações recém-listadas.

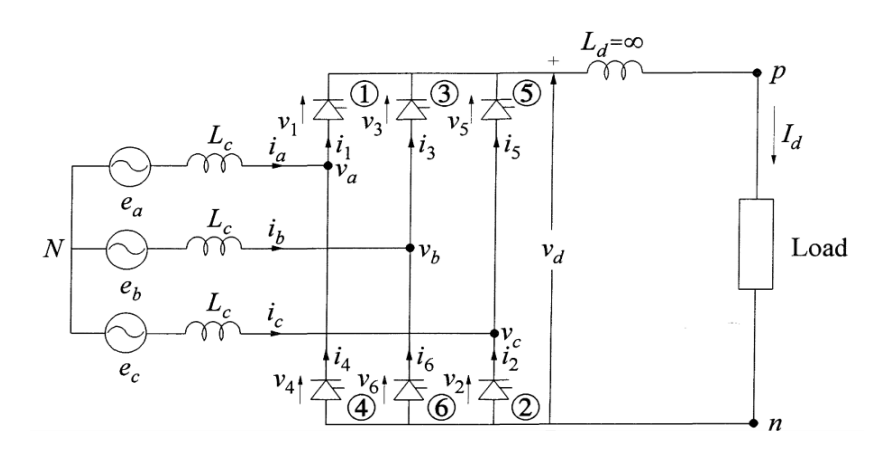

*Figura 2.4 – Circuito equivalente do conversor trifásico de 6 pulsos [15]*

<span id="page-27-0"></span>Sabendo-se que *E<sup>m</sup>* é o valor de pico das tensões linha-neutro (*ea*, *eb*, *ec*), as tensões de linha da fonte podem ser escritas como:

$$
e_{ac} = e_a - e_c = \sqrt{3}E_m \cos(\omega t + 30^\circ)
$$
  
\n
$$
e_{ba} = e_b - e_a = \sqrt{3}E_m \cos(\omega t - 90^\circ)
$$
  
\n
$$
e_{cb} = e_c - e_b = \sqrt{3}E_m \cos(\omega t + 150^\circ)
$$
\n(2.1)

Os 6 tiristores do circuito equivalente são do tipo SCR (*Silicon Controlled Rectifier*), representados na Figura 2.5, que permitem o fluxo de corrente apenas num único sentido e funcionam como chaves que passam do estado de bloqueio para o estado de condução quando um pulso de disparo é aplicado no terminal *gate* durante os períodos em que o ânodo está positivo com relação ao cátodo. Enquanto o tiristor estiver diretamente polarizado, ou seja, o ânodo se mantiver positivo com relação ao cátodo, e houver uma corrente mínima fluindo, a condução será mantida. Quando não estiver conduzindo, ele será como uma chave aberta.

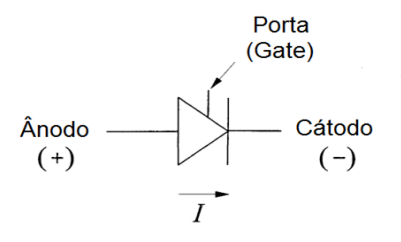

<span id="page-27-1"></span>*Figura 2.5 – Tiristor do tipo SCR*

#### **2.4.1 Análise desprezando-se a impedância da fonte (** $L_c = \theta e \mu = \theta^{\circ}$ **)**

Inicialmente o comportamento do circuito da Figura 2.4 será analisado considerandose o ângulo de disparo do tiristor como sendo zero (*α = 0º*). Kimbark [12] afirma que *α* representa o atraso da ignição da válvula em relação ao instante em que a tensão de comutação (por exemplo, a tensão *eba* para a válvula 3) passa por zero no sentido de crescimento da tensão. Como a indutância de dispersão do transformador está sendo desprezada (*L<sup>c</sup> = 0*), a transferência da corrente de uma válvula para a outra ocorre instantaneamente e, portanto, o ângulo de comutação também é zero (*µ = 0º*).

A Figura 2.6 apresenta as tensões de fase da fonte e a tensão *V<sup>d</sup>* produzida entre os terminais positivo e negativo da ponte. Com relação às válvulas superiores da Figura 2.4, vêse que a válvula 1 conduz durante todo o período em que a tensão *e<sup>a</sup>* é mais positiva do que as tensões *e<sup>b</sup>* e *ec*, a válvula 3 conduz quando *e<sup>b</sup>* é mais positiva e a válvula 5 quando *e<sup>c</sup>* é mais positiva. A mesma analogia se faz com as válvulas inferiores, considerando-se para isto as tensões mais negativas. Ou seja, cada uma das válvulas conduzirá por um período de 120º, produzindo uma tensão *V<sup>d</sup>* que terá 6 pulsos a cada 360º.

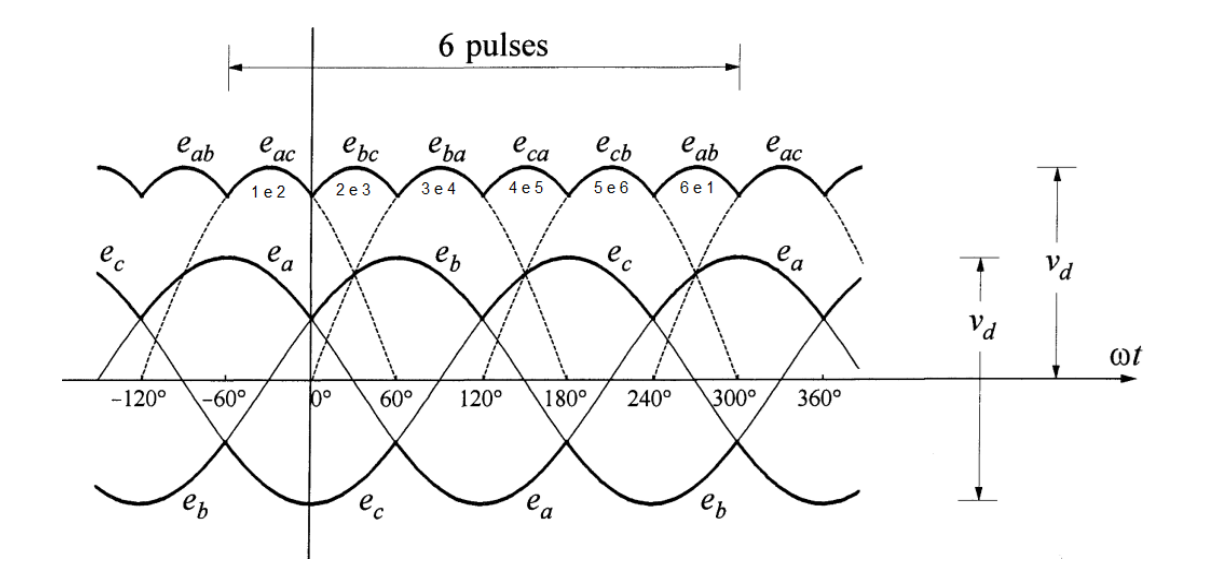

<span id="page-28-0"></span>*Figura 2.6 – Tensões de fase da fonte e tensão nos terminais da ponte [15]*

Observando-se as Equações 2.1, a tensão média na saída do conversor é dada por:

$$
V_{d0} = \frac{3}{\pi} \int_{-60^{\circ}}^{0} \sqrt{3} E_m \cos(\omega t + 30^{\circ}) d\theta = \frac{3\sqrt{3}}{\pi} E_m
$$
 (2.2)

Tobouti [11] e Kundur [15] denominam esta tensão  $V_{d0}$  como "tensão ideal sem carga" e informam que ela é normalmente representada pela nomenclatura "Udi0". Em termos de tensão de linha RMS (Equação 2.3), a tensão ideal sem carga pode ser representada pela Equação 2.4.

$$
E_m = \sqrt{2}/\sqrt{3} * E_{LL}
$$
 (2.3)

$$
V_{d0} = \frac{3\sqrt{2}}{\pi} E_{LL}
$$
 (2.4)

Quando o ângulo de disparo *α* é considerado, a tensão média de saída do conversor sofre uma redução conforme a Equação 2.5.

$$
V_d = \frac{3}{\pi} \int_{-(60^\circ - \alpha)}^{\alpha} \sqrt{3} E_m \cos(\theta + 30^\circ) d\theta = \frac{3\sqrt{3}}{\pi} E_m \int_{\alpha - 60^\circ}^{\alpha} \cos(\theta + 30^\circ) d\theta \tag{2.5}
$$

A Equação 2.6 apresenta  $V_d$  em termos da tensão ideal sem carga.

$$
V_d = V_{d0} \cos \alpha \tag{2.6}
$$

O ângulo de disparo *α* pode variar de 0º até 180º, produzindo, respectivamente, uma tensão de *+Vd0* até *-Vd0*. Acima de 180º ocorrerá uma falha de disparo da válvula.

Como nesta análise considerou-se o reator de alisamento *L<sup>d</sup>* como sendo *∞*, a corrente contínua do circuito *I<sup>d</sup>* permanece constante mesmo com a variação do ângulo de disparo *α*.

Assumindo-se também que a indutância em série com a fonte é nula, ou seja, que não há sobreposição das válvulas (*µ = 0º*), a forma de onda das correntes alternadas não é afetada pela variação de *α*. Apenas ocorre um deslocamento de fase quando há uma mudança do ângulo de disparo. Como a potência ativa é diretamente proporcional à *cos α* e a potência reativa à *sen α*, o conversor sempre extrairá potência reativa do sistema CA, seja atuando como retificador ou como inversor [15].

#### **2.4.2 Análise incluindo-se o processo de comutação (***L<sup>c</sup> ≠ 0 e µ ≠ 0º***)**

Considerando-se que a indutância de comutação *L<sup>c</sup>* não é nula, a transferência da corrente de uma fase para a outra não ocorre instantaneamente, mas requer um tempo de comutação para que a corrente da válvula que está deixando de conduzir decaia até zero e a corrente na válvula que foi disparada aumente de zero até *Id*.

A Figura 2.7 exemplifica a transferência da corrente da válvula 1 para a válvula 3. Durante o período de comutação, representado pelo ângulo *µ*, as válvulas 1, 2 e 3 conduzem corrente ao mesmo tempo e a corrente  $I_d$  se torna a soma das correntes nas válvulas 1 e 3, ou seja,  $I_d = i_1 + i_3$ .

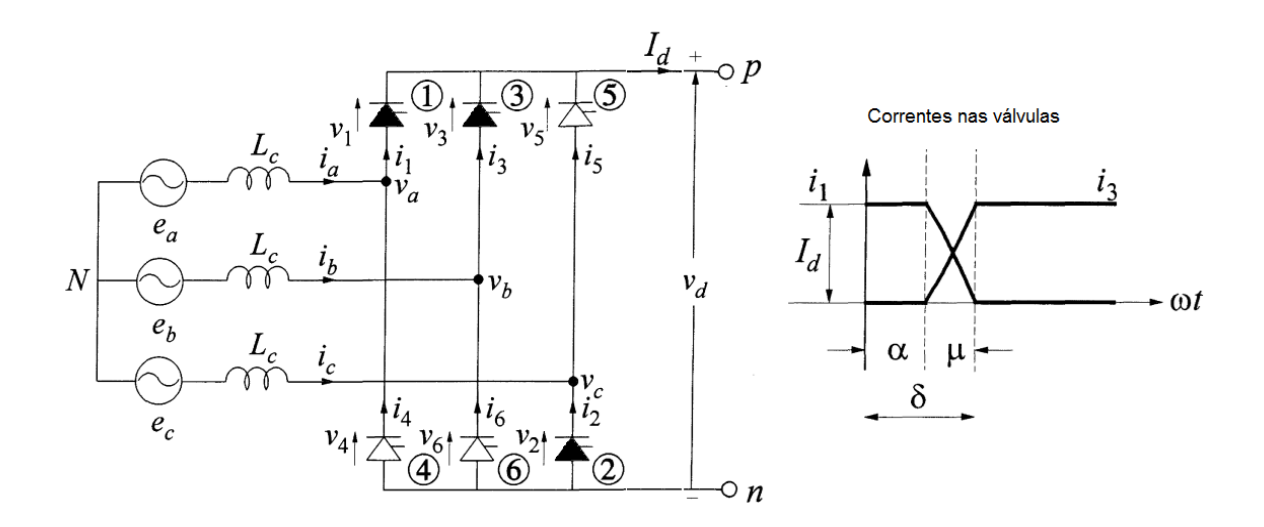

*Figura 2.7 – Operação durante a comutação [15]*

<span id="page-30-0"></span>O ângulo de comutação *µ* é influenciado pela variação de *Id*, *L<sup>c</sup>* e *α*. O maior e menor período de comutação é observado quando *α* assume, respectivamente, os valores de 0º (ou 180º) e 90º. Além disso, se a tensão da fonte está mais baixa ou *I<sup>d</sup>* é maior, o período de comutação aumentará [15].

Com relação à tensão, o processo de comutação causa uma queda da saída *Vd*, que imediatamente após o disparo passa a ser *(e<sup>a</sup> + eb)/2*, em vez de *eb*. Na Figura 2.8 a redução da tensão *V<sup>d</sup>* devido ao processo de comutação é representada pela subtração da área *A<sup>µ</sup>* (Equação 2.7) da área  $A_0$  uma vez a cada 60° (π/3 rad) [15].

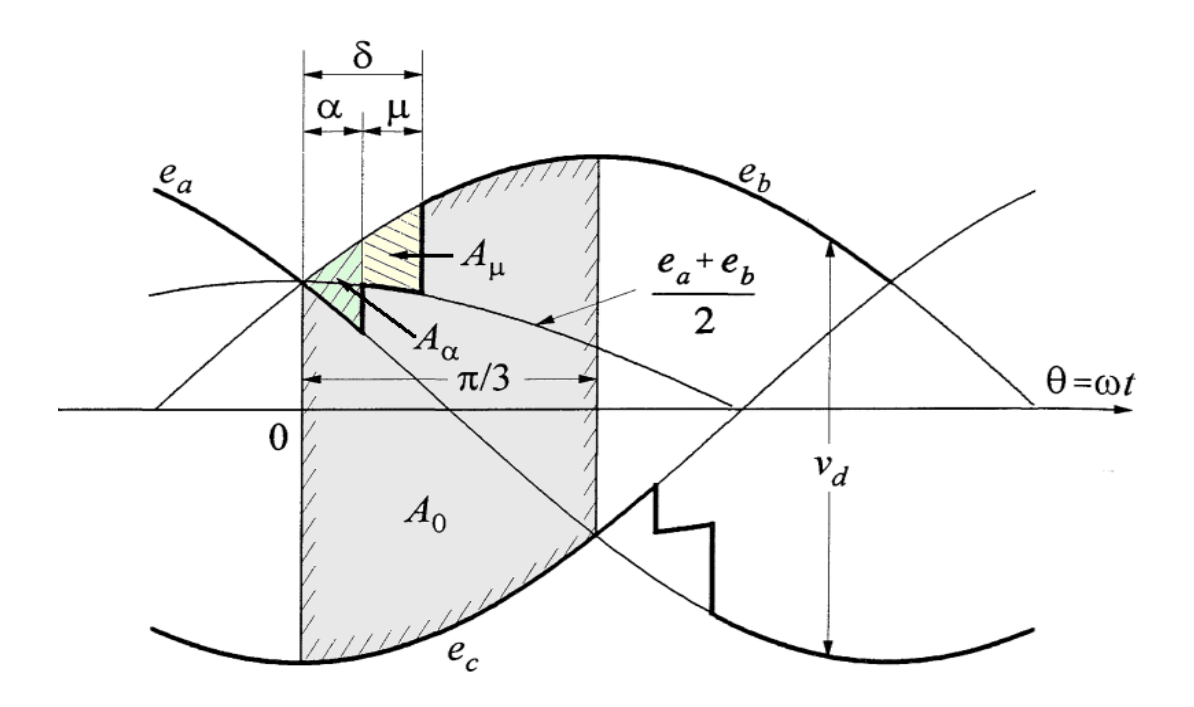

<span id="page-31-0"></span>*Figura 2.8 – Formas de onda com o efeito da sobreposição durante uma comutação [15]*

$$
A_{\mu} = \int_{\alpha}^{\delta} \left( e_b - \frac{e_a + e_b}{2} \right) d\theta = \int_{\alpha}^{\delta} \left( \frac{e_b - e_a}{2} \right) d\theta = \frac{\sqrt{3}E_m}{2} (\cos \alpha - \cos \delta) \tag{2.7}
$$

Considerando-se tanto o ângulo de disparo quanto o processo de comutação, a tensão *V<sup>d</sup>* será dada pela Equação 2.8.

$$
V_d = V_{d0} \cos \alpha - \frac{V_{d0}}{2} (\cos \alpha - \cos \delta) \tag{2.8}
$$

Para facilitar a análise dos circuitos de retificação e inversão, Kundur [15] apresenta a tensão *V<sup>d</sup>* (Equação 2.9) em função da corrente *I<sup>d</sup>* e insere o conceito da resistência de comutação equivalente *R<sup>c</sup>* (Equação 2.10), que não consome potência em virtude de não ser uma resistência real.

$$
V_d = V_{d0} \cos(\alpha) - R_c I_d \tag{2.9}
$$

$$
R_c = \frac{3}{\pi} \omega L_c = \frac{3}{\pi} X_c \tag{2.10}
$$

Portanto, considerando-se o ângulo de disparo  $\alpha$  e o processo de comutação das válvulas, a tensão contínua de saída do retificador é expressa na Equação 2.11 e o circuito equivalente é representado na Figura 2.9.

$$
V_{dr} = V_{d0r} \cos(\alpha) - R_{cr} I_d \tag{2.11}
$$

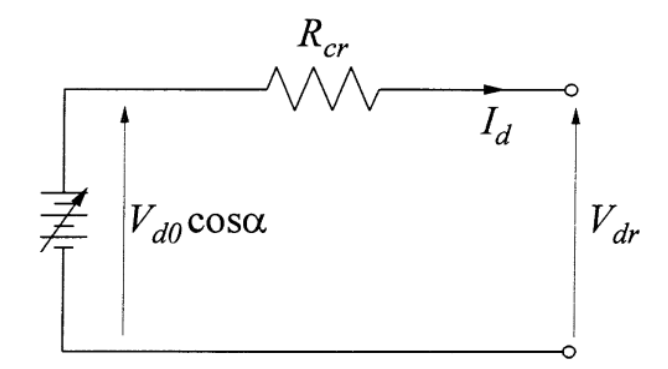

*Figura 2.9 – Circuito equivalente do retificador [15]*

<span id="page-32-0"></span>A análise do equacionamento para o inversor será feita com auxílio da Figura 2.10.

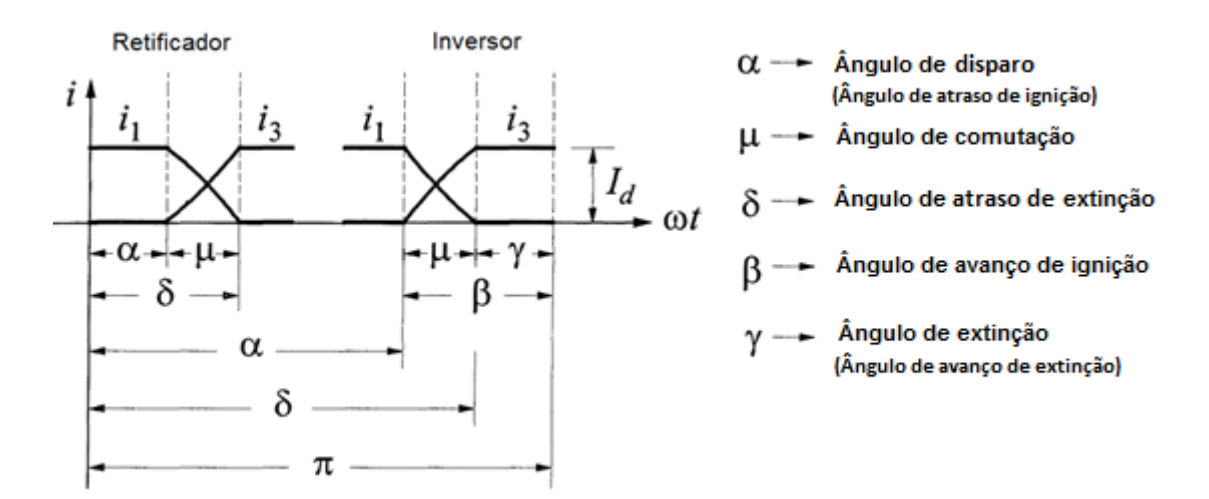

<span id="page-32-1"></span>*Figura 2.10 – Ângulos das operações de retificação e inversão*

Em termos de ângulos, a Figura 2.10 ilustra as seguintes relações:

$$
\beta = \pi - \alpha \therefore \cos \beta = -\cos \alpha \tag{2.12}
$$

$$
\gamma = \pi - \delta \cdots \cos \gamma = -\cos \delta \tag{2.13}
$$

$$
\mu = \delta - \alpha = \beta - \gamma \tag{2.14}
$$

Para que um conversor opere como um inversor é necessário que a inversão da potência ocorra através da alteração da polaridade *Vd*, pois as válvulas conduzem em apenas uma direção e por isso não é possível inverter a corrente. Desta forma a Equação 2.8 é reescrita para o inversor na Equação 2.15.

$$
V_{di} = -V_{d0i} \frac{(\cos \alpha + \cos \delta)}{2} \tag{2.15}
$$

Substituindo-se as Equações 2.12 e 2.13 na Equação 2.15 obtém-se a Equação 2.16.

$$
V_{di} = V_{d0i} \frac{(\cos \beta + \cos \gamma)}{2} \tag{2.16}
$$

Em termos da corrente *I<sup>d</sup>* e da resistência equivalente de comutação, a tensão *Vdi* será escrita através da Equação 2.17 [15] e o circuito equivalente será o da Figura 2.11.

$$
V_{di} = V_{d0i} \cos(\gamma) - R_{ci} I_d \tag{2.17}
$$

Igualando-se as Equações 2.16 e 2.17, a relação entre os ângulos de avanço de ignição *β* e de extinção *γ* será a Equação 2.18.

$$
\beta = \cos^{-1}\left(\cos\gamma - \frac{2R_{ci}I_d}{V_{doi}}\right) \tag{2.18}
$$

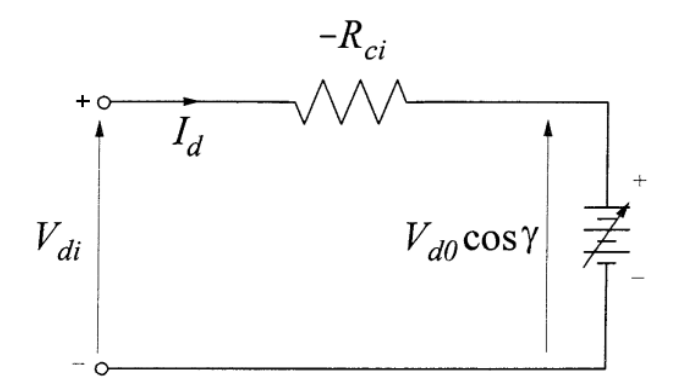

*Figura 2.11 – Circuito equivalente do inversor [15]*

#### <span id="page-34-0"></span>**2.5 Controle de um sistema de transmissão em CCAT**

As ações de controle de um sistema em CCAT têm como objetivos principais manter o fluxo de potência entre os terminais de acordo com um valor pré-estabelecido, proteger os equipamentos contra faltas nos sistemas CA e CC e manter a estabilidade dos sistemas CA [14]. Para compreender como tais ações são determinadas, as Figuras 2.9 e 2.11 foram unificadas no circuito equivalente da Figura 2.12, que representa um sistema em CCAT, cuja linha CC está caracterizada pela resistência *RL*.

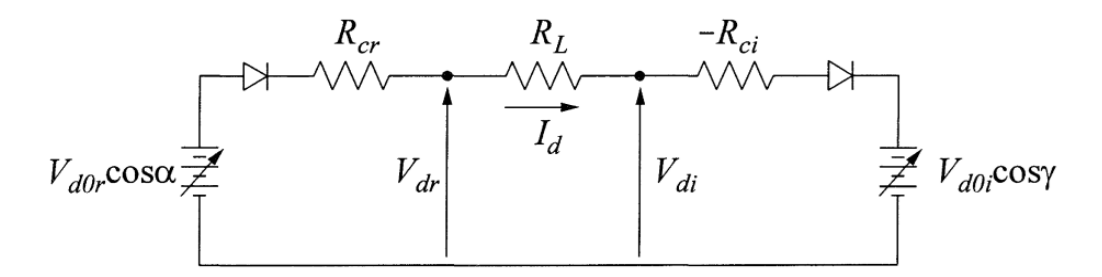

*Figura 2.12 – Circuito equivalente de um sistema em CCAT [15]*

<span id="page-34-1"></span>A corrente *I<sup>d</sup>* que flui através do elo é expressa pela Equação 2.19.

$$
I_d = \frac{V_{dor} \cos(\alpha) - V_{doi} \cos(\gamma)}{R_{cr} + R_L - R_{ci}}
$$
(2.19)

Como na prática as resistências são fixas, o controle da corrente *I<sup>d</sup>* é feito basicamente

através dos ângulos *α* e *γ* ou através das tensões ideais sem cargas *Vd0r* e *Vd0i*. Da equação 2.4 conclui-se que *Vd0r* e *Vd0i* são funções das tensões dos sistemas CA e o seu controle é feito através de mudanças de tapes dos transformadores conversores. O controle do disparo normalmente é usado para ações rápidas e o controle dos tapes, que é mais lento, tem a função de restabelecer certas grandezas, como *α* no retificador e *Vd0i* no inversor, para patamares considerados normais em regime estacionário [12].

As principais ações de controle de um sistema em CCAT podem ser compreendidas a partir da característica estática *Vd/I<sup>d</sup>* apresentada na Figura 2.13, na qual o ponto de operação ocorre no cruzamento entre as retas características do retificador e do inversor.

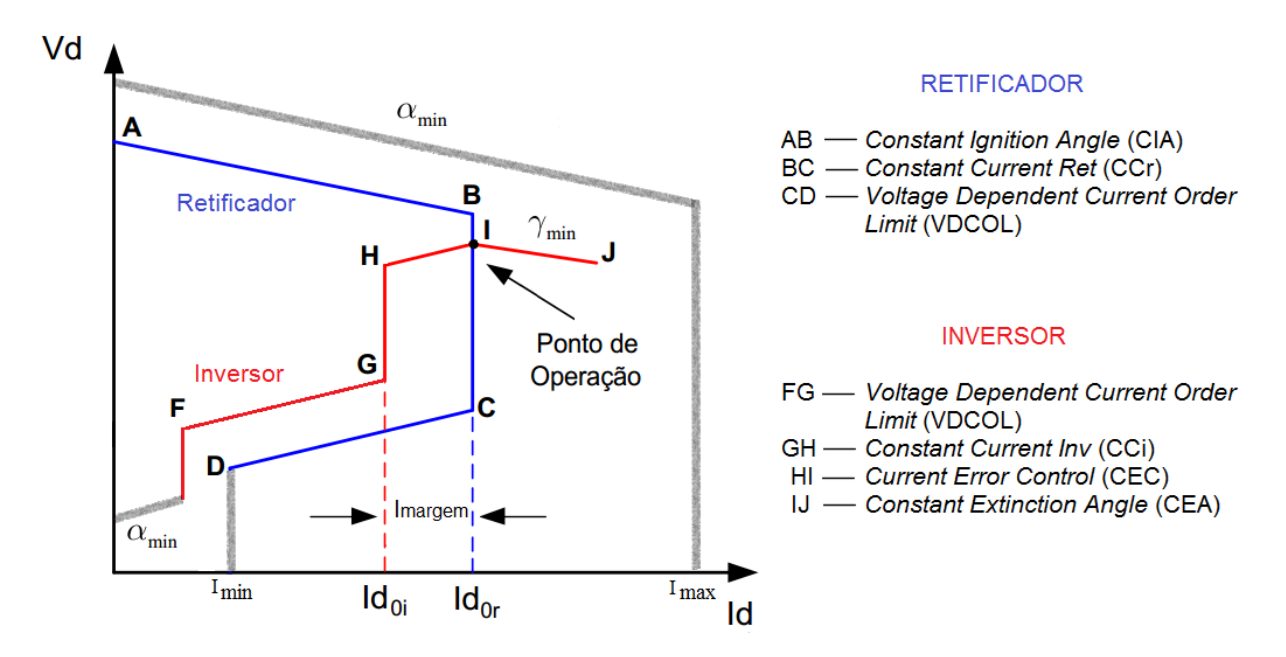

*Figura 2.13 – Característica estática com os principais controles*

<span id="page-35-0"></span>No modo normal de operação, representado pelo ponto *I* no gráfico, o retificador controla o ângulo de disparo *α* com a finalidade de manter a corrente contínua num valor de referência *Id0r* e o inversor atua para manter um ângulo de extinção num valor mínimo γmín, que permita uma comutação segura e favoreça a redução do consumo de potência reativa do lado CA dos conversores. Portanto, neste modo normal de operação o retificador está na reta BC e utiliza o controle CC<sub>R</sub> (*Constant Current*), enquanto o inversor está na reta IJ através do controle CEA (*Constant Extinction Angle*).

Quando ocorrem quedas bruscas da tensão CA no retificador, o inversor assume o controle da corrente (reta GH) e evita a situação de inexistência de um ponto de intersecção entre as retas. Nesta situação o inversor utiliza o controle CC<sub>I</sub> (*Constant Current*) e o
retificador passa a atuar na reta AB com o controle CIA (*Constant Ignition Angle*). A característica estática *Vd/I<sup>d</sup>* prevê uma diferença em torno de 0,1 pu entre as ordens de corrente do retificador e do inversor, denominada *Imargem*, cuja função é priorizar o retificador no controle de corrente sob condições normais de operação.

Outro modo de operação da característica estática *Vd/I<sup>d</sup>* são as retas CD do retificador e FG do inversor. Estas retas representam o controle VDCOL (*Voltage Dependent Current Order Limit*), que é o responsável pela rápida redução da ordem de corrente (*Id0r* e *Id0i*) quando são detectadas condições de baixa tensão, causadas por distúrbios nas redes CA ou CC.

As retas cinzas na Figura 2.13 representam os limites mínimos de *α* no retificador e no inversor e os valores mínimo e máximo da corrente CC que pode fluir através do elo.

O trecho HI do inversor é adicionado à característica *Vd/I<sup>d</sup>* para evitar uma situação potencial de instabilidade, conforme Figura 2.14, na qual podem surgir múltiplos pontos de operação. As inclinações das retas nas características dos conversores dependem da reatância de comutação (*Xc*), que é dada pelo somatório da reatância do transformador (*Xt*) com a reatância equivalente do sistema CA (*Xs*). Para um sistema fraco, que apresente um alto valor de *Xs*, quando os níveis de tensão estão próximos da transição entre as características CEA e CC<sub>I</sub> do inversor, poderão existir três pontos possíveis de operação. Isto é evitado através do controlador CEC (*Current Error Control*), que adiciona uma reta com inclinação positiva na região da margem de corrente.

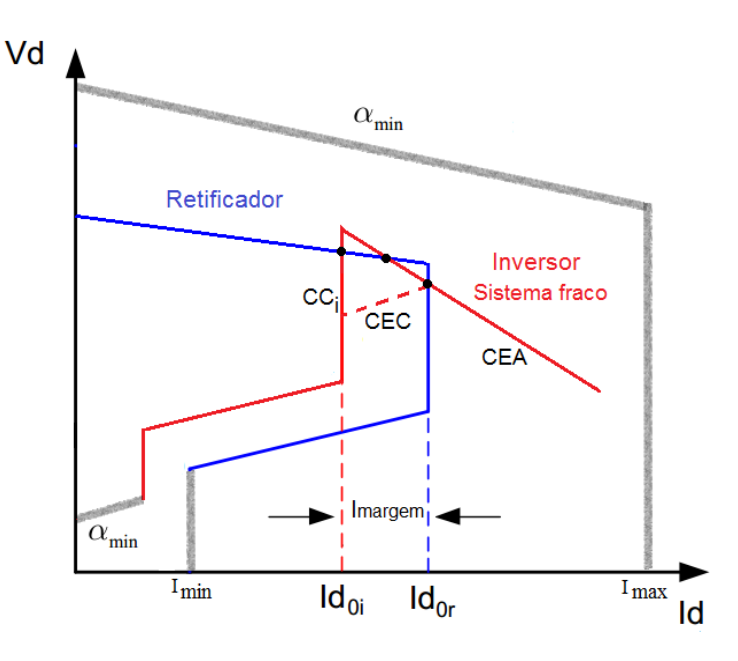

*Figura 2.14 – Instabilidade de três pontos*

## **2.6 Considerações finais**

O desenvolvimento equacional e as lógicas de controle relacionadas a um sistema de transmissão em CCAT foram expostos sucintamente neste Capítulo 2. O detalhamento das características e o estudo aprofundado da controlabilidade deste tipo de transmissão podem ser encontrados em [12, 14 e 15]. Ressalta-se, contudo, que os conceitos expostos no presente Capítulo são suficientes para uma adequada compreensão do sistema de controle do CCAT específico de FURNAS, responsável pela transmissão da energia do setor de 50 Hz de ITAIPU para o sistema elétrico brasileiro, que será apresentado nos próximos Capítulos.

# **3. MODELOS DO SISTEMA EM CCAT PARA ENSAIOS DA PROTEÇÃO DE ITAIPU**

## **3.1 Considerações iniciais**

Este Capítulo abrange as principais características do sistema de transmissão de ITAIPU, com um enfoque no CCAT que interliga os sistemas de transmissão brasileiro e paraguaio. Para fins didáticos, também é feita uma exposição hipotética de um ensaio de modelo utilizando o simulador RTDS agregado a amplificadores de corrente e tensão. Por fim, os últimos itens apresentam os dois modelos do setor de 50 Hz de ITAIPU já desenvolvidos no RSCAD e utilizados em ensaios reais de sistemas de proteção, executados no LASSE.

#### **3.2 O sistema de transmissão de ITAIPU**

A Usina Hidrelétrica de Itaipu é composta por 20 unidades geradoras, com capacidade instalada para gerar 14 GW. São 10 unidades gerando energia na frequência do sistema paraguaio (50 Hz) e 10 na frequência do sistema brasileiro (60 Hz).

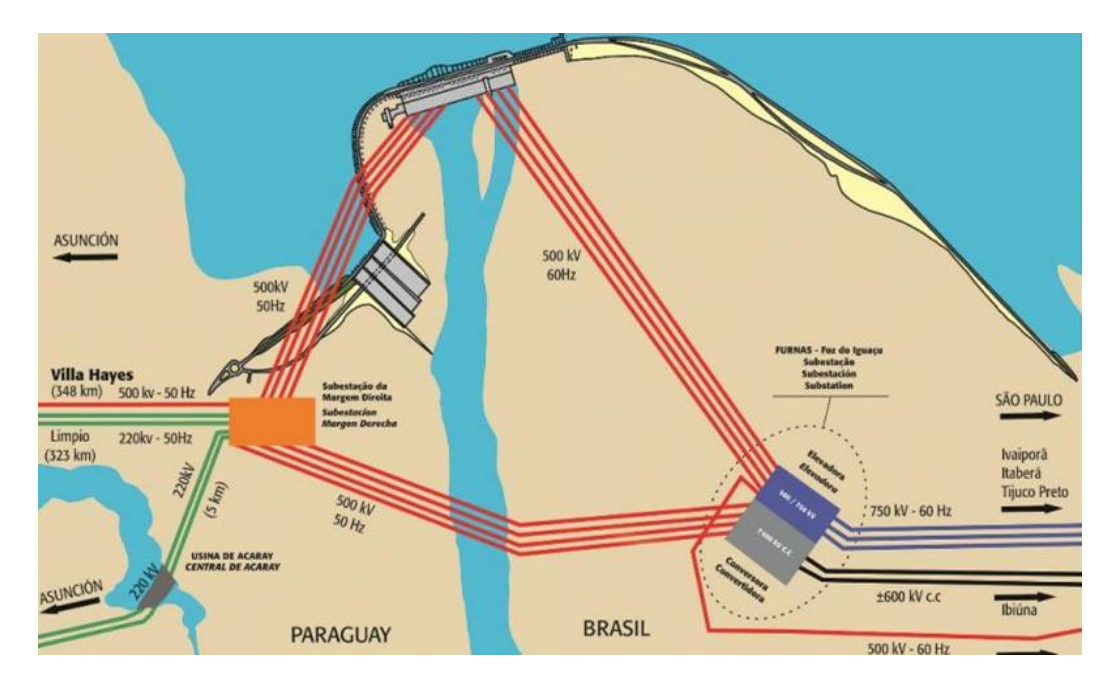

*Figura 3.1 – Sistema de transmissão de ITAIPU [19]*

Conforme a Figura 3.1, quatro linhas de transmissão de 500 kV interligam o setor de 60 Hz da Usina de Itaipu à Subestação Elevadora de Furnas, localizada em Foz do Iguaçu. Outras quatro linhas de 500 kV conectam o setor de 50 Hz à Subestação Margem Direita, da qual saem as linhas que alimentam o sistema elétrico do Paraguai e outras quatro linhas de 500 kV, 50 Hz, que interligam esta subestação à Subestação Conversora de Furnas, também em Foz do Iguaçu.

O escoamento da energia gerada em 60 Hz para o SIN brasileiro é feito em corrente alternada através dos sistemas de transmissão de 765 kV de FURNAS e do sistema de transmissão de 525 kV da COPEL.

No caso da energia produzida em 50 Hz, na época do projeto da usina foi elaborado um relatório sobre as necessidades energéticas do Paraguai ao longo de 20 anos e, em virtude de sua baixa demanda, muitos estudos foram feitos para se definir qual seria a melhor opção de geração e transmissão de energia em termos técnicos, políticos e econômicos. A alternativa escolhida foi o uso de um sistema em corrente contínua e em alta-tensão, representado na Figura 3.2, pois permitiria a conexão de dois sistemas assíncronos e era a solução econômica mais atrativa para a transmissão de um grande montante de energia através de uma longa distância até o centro de carga, em São Paulo [20].

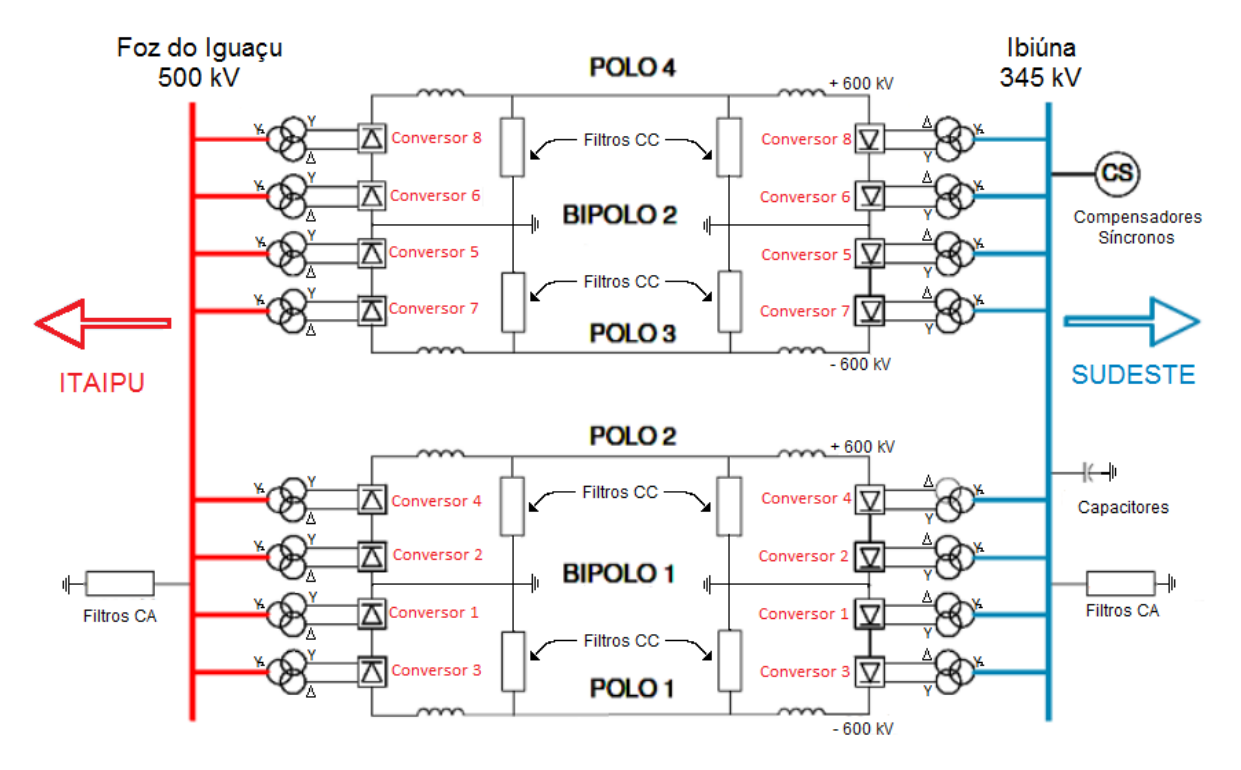

*Figura 3.2 – Diagrama simplificado do sistema em CCAT*

Este sistema de transmissão em CCAT tem uma capacidade total de transmissão de 6.300 MW e é composto por 2 bipolos de  $\pm$  600 kV, com extensão de aproximadamente 810 km entre a estação retificadora em Foz do Iguaçu (PR) e a estação inversora em Ibiúna (SP).

A configuração completa possui 8 conversores do tipo CSC em cada estação e a comutação é do tipo LCC, ou seja, é feita pela rede CA. Em contraponto ao seu custo relativamente baixo, o processo de conversão CA-CC e CC-CA neste tipo de tecnologia tem as desvantagens de gerar harmônicos no sistema de potência, além de apresentar um alto consumo de potência reativa.

Numa operação ideal, por exemplo, com geração simétrica de disparos e a fonte perfeitamente senoidal, a corrente no lado CA será composta pela fundamental somada aos harmônicos de ordem ímpar segundo a fórmula *n = pK±1*, onde *p* corresponde ao número de pulsos da ponte conversora e  $K \in Z_+$ . No lado CC, o sinal de tensão conterá os harmônicos característicos de acordo com  $n = pK$  [11,15,17].

Uma das medidas que auxiliam a mitigação do problema de geração de harmônicos é a configuração do transformador conversor em série com uma ponte de 12 pulsos, como exemplificado na Figura 3.3, com o enrolamento secundário conectado em delta e o terciário em estrela. Em comparação com a ponte de 6 pulsos, esta configuração produz uma tensão contínua maior e com uma ondulação reduzida (*ripple* menor), e há a eliminação efetiva dos harmônicos de 5<sup>ª</sup> e 7<sup>ª</sup> ordens da corrente no lado CA [15].

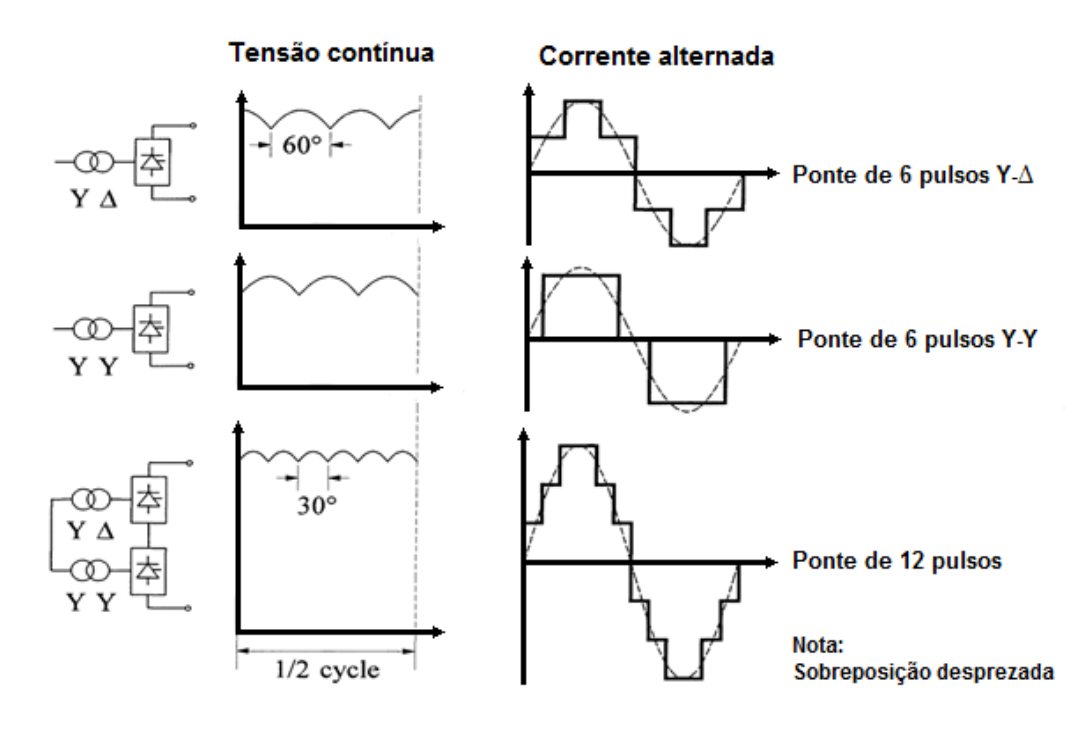

*Figura 3.3 – Tensão contínua e corrente alternada [15]*

No caso do sistema em CCAT de ITAIPU, a Figura 3.4 mostra que a ponte de tiristores de 12 pulsos que compõe cada um dos 8 conversores é formada pela conexão de 3 quadriválvulas tiristorizadas. Estas quadriválvulas são compostas por 4 válvulas montadas uma sobre a outra, cada uma com 8 módulos de 12 tiristores, totalizando 1152 tiristores por ponte de 12 pulsos (3x4x8x12).

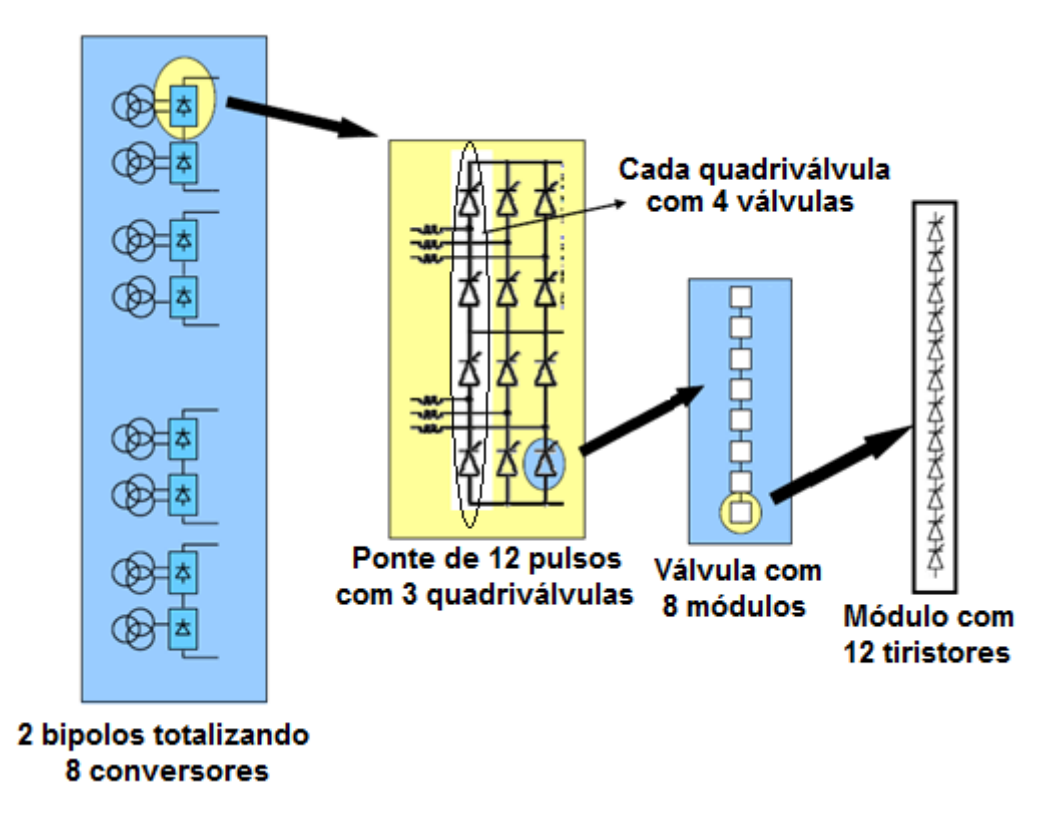

*Figura 3.4 – Composição da ponte de 12 pulsos [21]*

Como o sistema não é ideal, as imperfeições de pequena magnitude, como discrepâncias entre os disparos, presença de componente de sequência negativa nas tensões e/ou diferenças nas reatâncias entre as fases do transformador conversor, causam o aparecimento de correntes harmônicas ímpares, normalmente de 3ª e 7ª ordem, no lado CA e tensões harmônicas pares, como de 2ª e 6ª ordem, no lado CC. Estes harmônicos são chamados de não característicos [11,15,17].

A presença destes harmônicos e daqueles característicos do funcionamento dos conversores pode causar problemas como sobreaquecimento de equipamentos e ressonâncias que levem a sobretensões e/ou sobrecorrentes [15].

Para se evitar estes efeitos, tanto na Subestação de Foz do Iguaçu quanto na de Ibiúna existem filtros de 3ª, 5ª, 11ª e 13ª ordens no lado CA e de 2ª, 6ª e 12ª ordens no lado CC, além de filtros do tipo passa-alta em ambos os lados.

O tamanho destes filtros foi definido de acordo com a energia reativa que eles deveriam fornecer para o sistema de potência. Neste sentido, como o consumo de potência reativa é função da potência ativa que está sendo transferida através do elo, o sistema em CCAT, no seu nível hierárquico denominado "Controle da Estação", possui ações de conexão e desconexão de componentes, cujo objetivo final é manter o controle da tensão CA do sistema. Em Ibiúna, por exemplo, filtros e bancos de capacitores são conectados ao barramento quando o sistema está em carga alta e, adicionalmente, o controle fino da tensão CA é feito através de 4 compensadores síncronos de 300 MVAr. Em Foz do Iguaçu, o balanço de reativos tem a contribuição significativa dos geradores de ITAIPU, que foram projetados com um fator de potência de 0,85 pu, e o número de filtros conectados ao barramento CA da retificadora está vinculado à quantidade de geradores em operação [16].

Como apresenta a Figura 3.5, o sistema de transmissão em CCAT de FURNAS possui ao todo 4 níveis hierárquicos de controle, ou seja, Estação, Bipolo, Polo e Conversor.

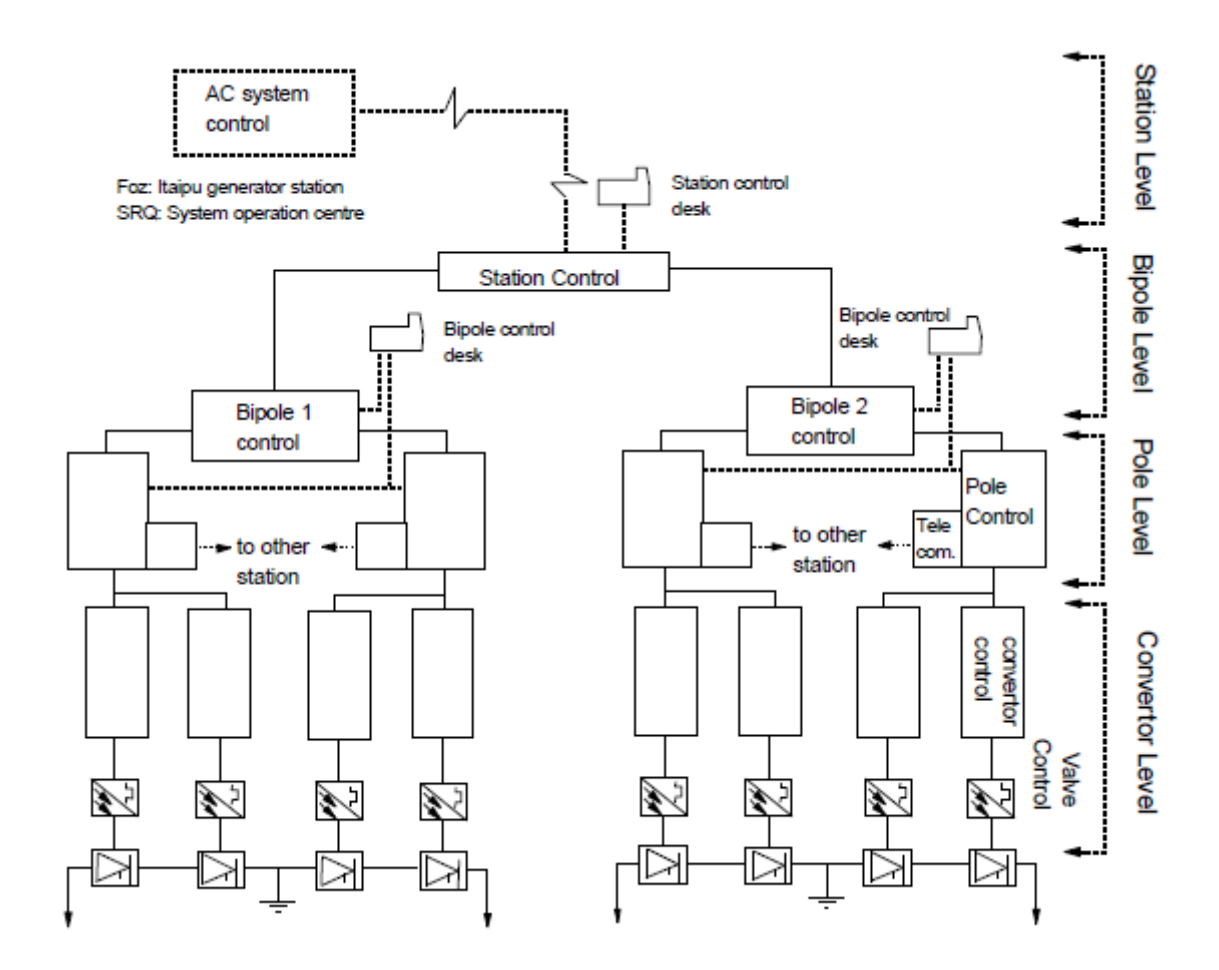

*Figura 3.5 – Níveis hierárquicos do sistema de controle do CCAT de ITAIPU [16]*

Simplificadamente, o **Controle da Estação** determina a potência ativa que está sendo transmitida através do elo e define a configuração dos componentes nas estações retificadora e inversora que permita o balanço da potência reativa.

Os outros 3 controles estão esquematizados na Figura 3.6, na qual o nível de **Controle do Bipolo** é responsável pelo cálculo da ordem de corrente *I<sup>o</sup>* que será utilizada como referência para a obtenção do despacho de carga pré-estipulado *P<sup>0</sup>* no **Controle da Estação**. No nível seguinte, o **Controle do Polo** converte esta ordem de corrente num ângulo *α* que determinará o instante do disparo no **Controle do conversor**.

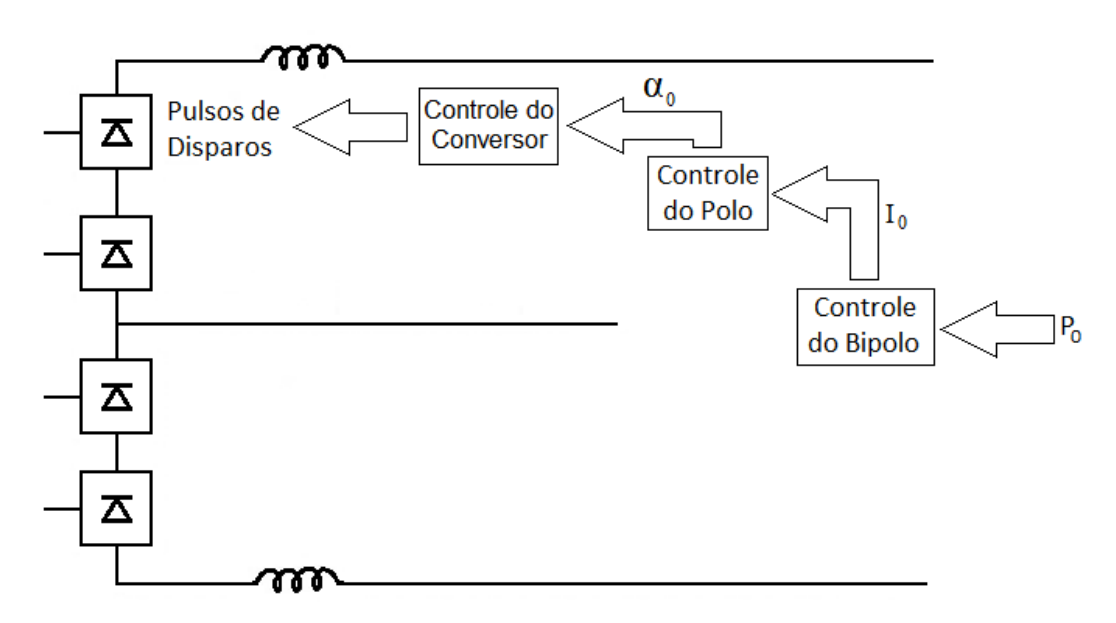

*Figura 3.6 – Funções dos níveis hierárquicos de controle*

## **3.3 Ensaio de modelo utilizando o simulador RTDS**

O RTDS é um computador projetado para simular transitórios eletromagnéticos de sistemas elétricos, em tempo real e em malha fechada, com uma taxa de amostragem de 50 µs. Os modelos são desenvolvidos utilizando-se o *software* RSCAD, que disponibiliza um conjunto de bibliotecas e manuais que facilitam a representação do sistema de potência real. Em termos de testes em equipamentos, pode-se afirmar que o ensaio de modelo através do RTDS é o que melhor reproduz em laboratório as condições reais às quais os sistemas de proteção e/ou controle estarão submetidos após serem instalados em campo.

A Figura 3.7 ilustra o esquema básico de um ensaio, no qual o modelo de um sistema de potência é representado no *software* RSCAD, que está instalado numa estação de trabalho.

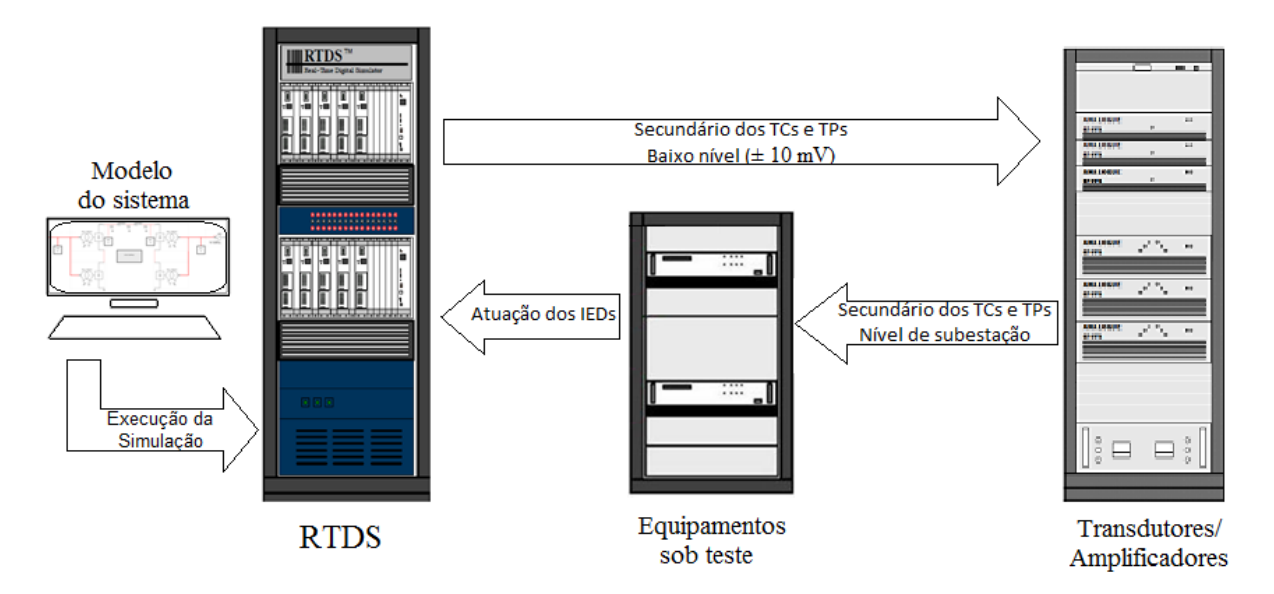

*Figura 3.7 – Esquema básico do ensaio de modelo*

Para fins didáticos supõe-se que o sistema de potência seja o setor de 50 Hz da Usina Hidrelétrica de Itaipu. Além dos componentes de geração, transmissão e a carga que representa o SIN, este modelo contém os instrumentos de medição que fornecem os sinais secundários para um IED, que hipoteticamente compõe o sistema de proteção das linhas de transmissão que interligam a ITAIPU à SEMD. As lógicas para a aplicação de faltas, manobras de disjuntores e qualquer outra malha de controle também podem ser inseridas no modelo através do uso dos componentes da biblioteca. Para a simulação em tempo real este modelo do RSCAD utiliza o RTDS que, além dos cartões de processamento, possui cartões de saídas analógicas que reproduzem os sinais dos instrumentos de medição em baixo nível, ou seja, ± 10 mV. Estes sinais analógicos de saída são então transformados e/ou amplificados para níveis compatíveis com a realidade das subestações, como por exemplo, 115 V para os transformadores de potencial e 5 A para os transformadores de corrente, e enviadas para o IED que será testado. Cada alteração do modelo executada durante a simulação com o RTDS, como aplicação de faltas, abertura de linhas, energização, rejeição de carga, entre outras, será reproduzida para o IED através de variações nos sinais de corrente e tensão provenientes dos amplificadores. Se determinado teste compreender, por exemplo, a aplicação de uma falta interna à linha protegida, o IED atuará enviando um sinal de *trip* para uma entrada digital do RTDS que, em tempo real e em malha fechada, abrirá os disjuntores dos terminais da linha do modelo simulado. A confirmação desta abertura é feita pelo IED através da alteração dos sinais de corrente e tensão que estão sendo medidos no modelo e enviados para ele por meio dos amplificadores. E é desta forma que os eventos/variações do sistema de potência

modelados no RSCAD são detectados pelo IED durante os testes com o RTDS. Por isso, costuma-se afirmar que, em termos de transitórios eletromagnéticos, o ensaio de modelo através do RTDS emula as condições de campo num ambiente de laboratório.

Em termos de *hardware*, o RTDS está baseado no processamento digital de sinal (DSP – *Digital Signal Processor*) e na arquitetura de processadores RISC (*Reduced Instruction Set Computer*), que utilizam um conjunto reduzido de instruções, executadas praticamente ao mesmo tempo. Processadores de alta velocidade operam em paralelo para garantir a simulação em tempo real com um passo de integração de 50 µs. Isto significa que, para manter a definição de simulação em tempo real, a cada passo de integração todos os cálculos para a solução do sistema modelado deverão ser executados num tempo menor do que 50 µs. Além disso, componentes com chaveamentos muito rápidos como conversores VSC também podem ser simulados com passo de integração menor, entre 1 e 4 µs, através do uso de subredes, que mantêm uma interface com a rede principal, simulada a cada 50 µs [22].

O simulador RTDS foi desenvolvido através de uma arquitetura modular que permite a adição de cartões numa estrutura denominada rack. Basicamente esta estrutura contém os cartões de processamento, que no caso do simulador do LASSE são do tipo GPC, e um cartão para a interface entre o RTDS e a estação de trabalho, denominado GTWIF. Cada cartão GPC inclui dois processadores IBM Power PC 750GX [23].

Normalmente o RTDS opera com um cartão GTWIF e no mínimo dois cartões GPC, ou seja, disponibilizando quatro processadores. Um deles é sempre utilizado para a solução da rede do sistema de potência, através de algoritmos baseados na análise nodal, de acordo com os conceitos introduzidos por H.W Dommel em [24]. Um único rack com um cartão GTWIF pode simular sistemas de potência com até 66 nós monofásicos, numa contagem específica para o RTDS que, por exemplo, exclui as lógicas de controle, os instrumentos de medição e as faltas aplicadas nos barramentos. Além disso, é necessário ao menos um processador para os componentes do sistema de potência e outro para os do sistema de controle, totalizando três processadores como requisito mínimo, obtidos através da conexão de dois GPCs num rack RTDS.

Para modelos mais elaborados existem duas opções de aumento da capacidade de simulação do RTDS. A primeira é a inclusão de cartões GPCs num único rack, com o intuito de se aumentar a capacidade de processamento. Porém, quando o sistema de potência ultrapassa o limite máximo de 66 nós monofásicos, a segunda opção prevista é a conexão de outros racks através do uso de cartões IRC.

Como já mencionado no início deste capítulo, o *software* utilizado como interface gráfica nas simulações envolvendo o RTDS é denominado RSCAD e é fornecido junto com o simulador. O RSCAD possui módulos com ferramentas que auxiliam na criação do modelo a ser simulado. O módulo *Draft* contém uma "tela em branco" para a criação do modelo através da inserção de componentes de potência e controle. Estes componentes são disponibilizados com valores padrão numa biblioteca alocada no lado direito deste mesmo módulo. O diagrama do circuito de potência e as lógicas de controle e medição são montados copiandose os componentes necessários e alterando-se os seus parâmetros de forma a representar o mais fielmente possível o sistema ao qual o IED será inserido. Outro módulo muito utilizado é o *TLine*, que permite o cálculo dos parâmetros das linhas de transmissão através de dados físicos ou utilizando-se impedâncias de sequência positiva e zero. O *TLine* gera um arquivo de dados que é utilizado dentro do módulo *Draft*. A compilação tanto do módulo *Draft* como do *TLine* é feita utilizando o processamento da própria estação de trabalho do operador. O terceiro módulo, porém, denominado *Runtime*¸ é responsável pela simulação em tempo real do sistema implementado e por isso utiliza o processamento disponível no simulador RTDS. As ações que representam a lista de testes que deverão ser executados no ensaio de modelo são executadas no *Runtime* e podem ser programadas através da ferramenta *Script*, que utiliza uma linguagem baseada em C++ e permite a simulação automática dos casos e o registro de sinais do sistema simulado, bem como das atuações dos IEDs submetidos aos testes.

#### **3.4 Ensaios de modelo envolvendo o setor de 50 Hz de ITAIPU**

Desde sua inauguração em 2008 até 2015, o LASSE já havia executado uma série de ensaios para a avaliação do desempenho de IEDs relacionados à proteção dos sistemas de transmissão da energia produzida pela ITAIPU. Os modelos desenvolvidos em cada serviço prestado continham aproximações e simplificações em virtude das limitações do RTDS, como quantidade de nós disponível e capacidade de processamento, e dos prazos de execução que, em alguns casos, impossibilitavam o detalhamento maior de características específicas do sistema de potência. Como as respostas do modelo sempre foram validadas pela equipe de especialistas da ITAIPU, tais considerações não invalidam os resultados dos ensaios já realizados, mas, por outro lado, introduzem a possibilidade do desenvolvimento de pesquisas para o aprimoramento dos modelos existentes e refinamento dos estudos relacionados aos sistemas de proteção de ITAIPU.

#### **3.4.1 Carga RL**

Inicialmente o sistema de transmissão em CCAT foi representado por uma carga de impedância constante nos ensaios que envolveram o setor de 50 Hz, através da conexão de componentes indutivo e resistivo ao barramento de 500 kV da SEFI, com os valores determinados à partir de um fluxo de potência estipulado pela equipe da ITAIPU. Nesta forma de representação a potência responde proporcionalmente ao quadrado do desvio da tensão, segundo as Equações 3.1 e 3.2, onde *P<sup>k</sup>* é a potência ativa, *Q<sup>k</sup>* é a potência reativa e *V<sup>k</sup>* é a tensão no instante de tempo *k*, e *P0*, *Q0* e *V<sup>0</sup>* são estas mesmas variáveis no instante de tempo inicial, anterior a um distúrbio, por exemplo.

$$
P_k = P_0 \left(\frac{v_k}{v_0}\right)^2 \tag{3.1}
$$

$$
Q_k = Q_0 \left(\frac{v_k}{v_0}\right)^2 \tag{3.2}
$$

Esta forma de representação foi utilizada nos seguintes ensaios de modelo:

- Proteção do autotransformador Tx e transformador regulador Rx da SEMD;
- Proteção do autotransformador T5 e transformador regulador R5 da SEMD;
- Proteção do transformador dos serviços auxiliares TA-01.

Em termos gerais, a configuração denominada "carga máxima" destes ensaios compreende a representação simplificada da Figura 3.8, na qual estão presentes:

- O equivalente das 10 unidades geradoras com frequência de 50 Hz;
- A representação das linhas de transmissão sem o acoplamento mútuo;
- O sistema em CCAT representado por uma carga de impedância constante;
- O sistema paraguaio representado por duas linhas conectadas a um equivalente de curto-circuito em Acaray e outras duas linhas conectadas a uma carga de impedância constante em Carayao;
- O equivalente dos autotransformadores T1, T2, T3 e T4;
- O equivalente dos transformadores R1, R2, R3 e R4, considerando-se a operação no tap nominal;

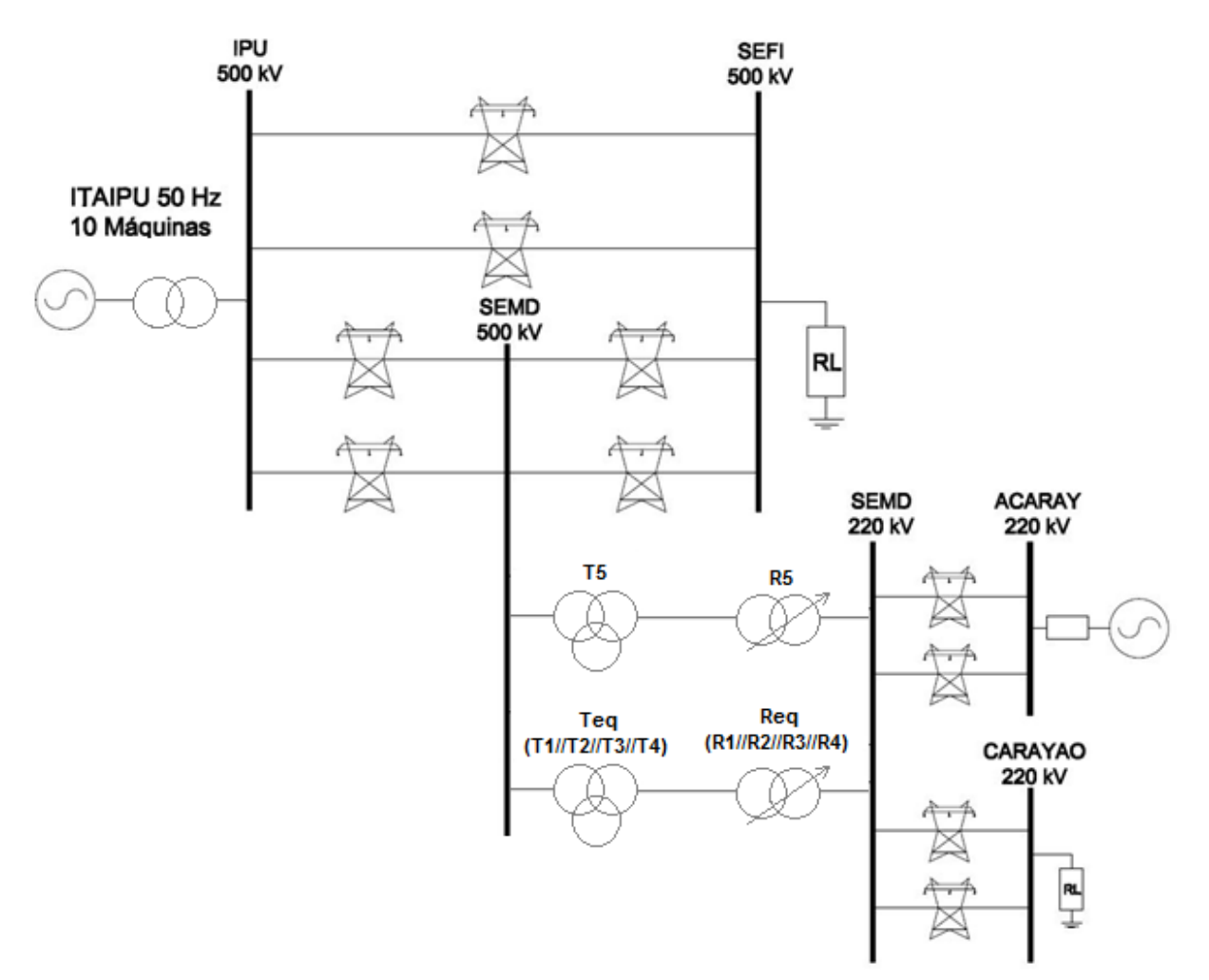

A representação das curvas de saturação dos transformadores.

*Figura 3.8 – Configuração de carga máxima do ensaio de modelo do T5R5*

## **3.4.2 Carga Dinâmica**

Uma nova forma de representação foi utilizada posteriormente na execução dos seguintes ensaios de modelo:

- Proteção da linha de transmissão em 500 kV que interliga a SEMD à Subestação de Villa Hayes;
- Proteção das linhas de transmissão em 500 kV que interligam a Itaipu à SEMD e a SEMD à SEFI, em virtude do seccionamento das linhas de transmissão L3/L11 e L4/L12.

No modelo denominado **Carga Dinâmica** (Figura 3.9) o sistema de transmissão em CCAT foi representado por um transformador de 3 enrolamentos, com o primário conectado em estrela aterrada ao barramento de 500 kV da Subestação Foz do Iguaçu e o secundário e terciário conectados, respectivamente, em delta e em estrela a duas cargas dinâmicas. Em termos de potência nominal, tensões dos enrolamentos e reatância de sequência positiva, os valores inseridos no componente do transformador representam o equivalente dos 8 transformadores conversores presentes na estação retificadora. As cargas dinâmicas conectadas ao secundário e terciário são componentes do RSCAD denominados *Dynamic Load (R-X)*, que alteram dinamicamente os valores de resistência, indutância e capacitância, com o objetivo de manter as potências ativa e reativa em valores pré-fixados, sempre que a tensão no barramento está acima de um valor mínimo que, no caso deste modelo, foi ajustado em 0,8 pu. Abaixo deste valor de tensão o componente passa a se comportar como uma carga de impedância constante. O modelo denominado **Carga Dinâmica** também inclui a representação estática dos filtros e banco de capacitores presentes no lado CA do retificador.

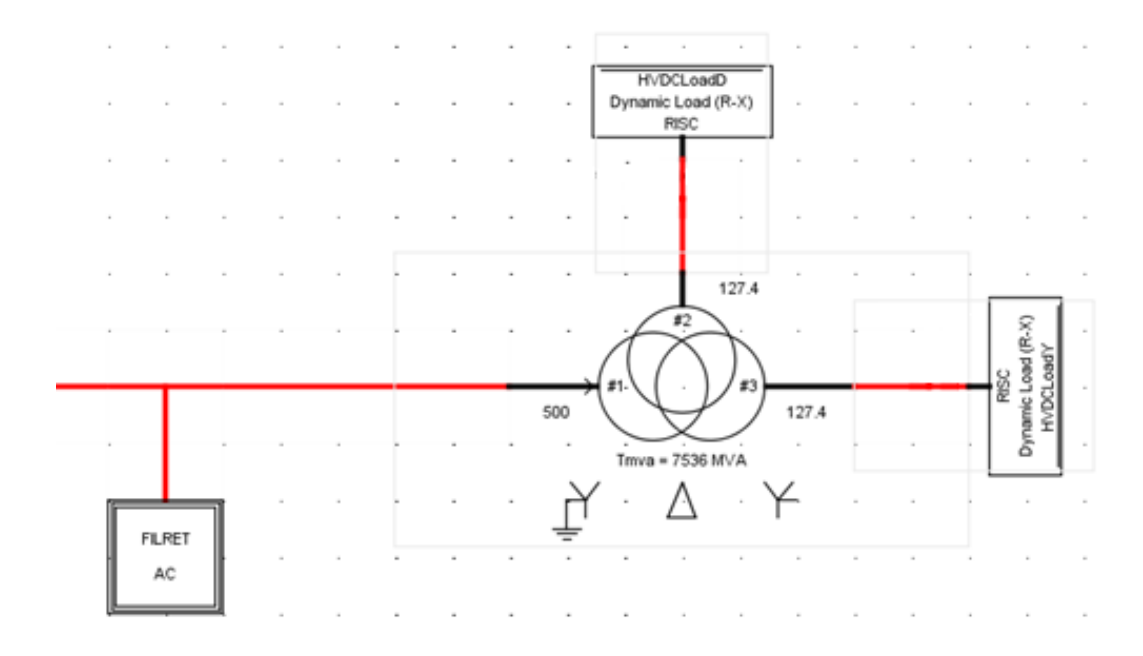

*Figura 3.9 – Representação do sistema em CCAT através de cargas dinâmicas*

Para exemplificação, na Figura 3.10 é apresentada a configuração de "carga máxima" utilizada no ensaio de modelo do sistema de proteção das linhas de transmissão de 500 kV, 50 Hz, de ITAIPU, considerando-se o seccionamento das 4 linhas na SEMD.

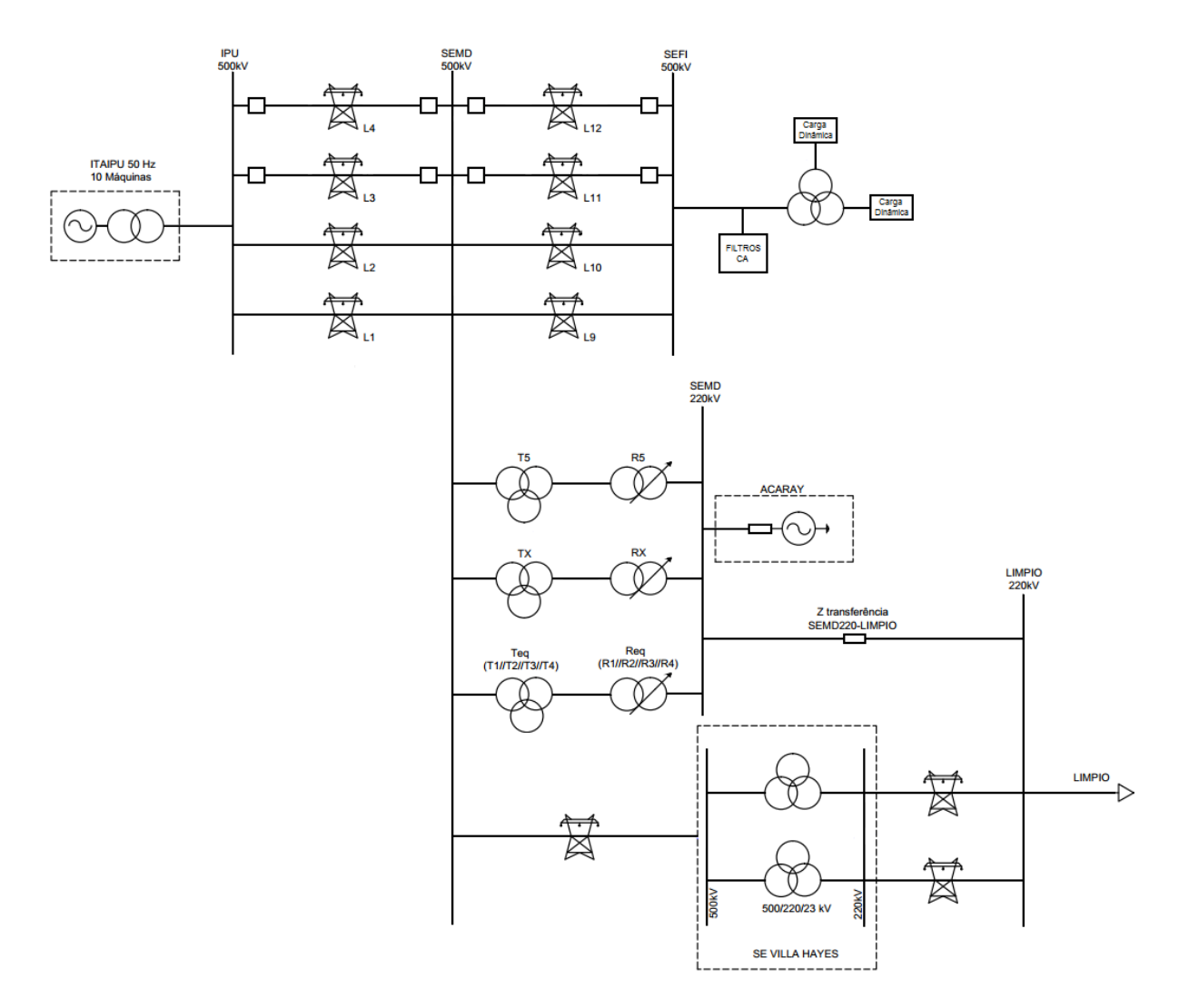

*Figura 3.10 – Configuração de carga máxima do ensaio de modelo das linhas de 500 kV*

## **3.5 Considerações finais**

A grande dificuldade para a modelagem do setor de 50 Hz de ITAIPU no *software* RSCAD está na representação do sistema de transmissão em CCAT, devido tanto ao grau de complexidade deste tipo de tecnologia quanto às limitações de *hardware* e *software* impostas pelo simulador RTDS. Os dois modelos apresentados neste Capítulo foram desenvolvidos para a execução de ensaios de proteção de equipamentos que seriam instalados em campo num curto prazo de tempo. Por este motivo, o prazo previsto para a elaboração dos modelos não permitiria o desenvolvimento de um modelo detalhado do sistema de transmissão em corrente contínua. O próximo Capítulo trará uma nova forma de representação, desenvolvida por meio de um projeto de pesquisa de longa duração, que permitiu a representação monopolar do CCAT de ITAIPU no *software* RSCAD.

# **4. NOVO MODELO DO CCAT DE ITAIPU NO RSCAD**

## **4.1 Considerações iniciais**

Nos ensaios de modelo do setor de 50 Hz de ITAIPU, com a representação do sistema em CCAT por cargas RL ou cargas dinâmicas, observou-se um comportamento próximo ao esperado, porém, sem as confirmações quantitativas do quanto tais simplificações impactariam na reprodução realística das condições em campo. Por isso um projeto de pesquisa foi elaborado com o objetivo de desenvolver um modelo mais detalhado do sistema em CCAT, considerando-se suas lógicas de controle, cujo foco seria o aprimoramento da representação do setor de 50 Hz utilizada nos ensaios de modelo dos sistemas de proteção da ITAIPU. Isto foi feito utilizando-se como referência o modelo do *software* ATP validado pela equipe da ITAIPU. Este Capítulo apresentará tanto as lógicas de controle presentes neste modelo referência quanto à forma como elas foram inseridas no *software* RSCAD para a criação do novo modelo do setor de 50 Hz de ITAIPU para simulações no RTDS, tema desta dissertação.

### **4.2 Modelo referência do CCAT de ITAIPU no ATP**

Por causa de sua importância no contexto do SIN, a disponibilidade da Usina Hidrelétrica de Itaipu entregar energia ao sistema brasileiro sempre foi um ponto crítico, que demanda uma atenção especial. Por isso, a ITAIPU conta com uma equipe de estudos responsável pela definição, validação, correção e/ou aprimoramento de ajustes e lógicas inseridas nos sistemas de proteção dos equipamentos da usina. As análises normalmente são feitas utilizando-se registros reais de ocorrências, mas também através de modelos do sistema de potência, implementados em programas específicos, como exemplo, o ATP.

> O programa ATP permite a simulação de transitórios eletromagnéticos em redes polifásicas, com configurações arbitrárias, por um método que utiliza a matriz de admitância de barras. A formulação matemática é baseada no método das características (método de Bergeron) para elementos com parâmetros distribuídos e na regra de integração trapezoidal para parâmetros concentrados. Durante a solução

são utilizadas técnicas de esparsidade e de fatorização triangular otimizada de matrizes [25].

Os estudos que envolvem o setor de 50 Hz da Usina Hidrelétrica de Itaipu apresentam um alto grau de dificuldade, principalmente por causa da complexa representação das características do sistema de controle da transmissão em CCAT para o Brasil. Na década de 1990 um modelo simplificado do sistema em CCAT foi desenvolvido no ATP, através de uma estrutura de arquivos em formato de texto, conhecidos como "cartões". Este modelo foi apresentado em [4] e durante muitos anos foi utilizado como referência para os engenheiros da Divisão de Estudos Elétricos e Normas da Itaipu Binacional.

Em 2012, porém, com o objetivo de facilitar os estudos e alterações do modelo, Betiati [8] converteu as lógicas inseridas nos cartões do antigo modelo do ATP para uma nova versão gráfica deste programa, conhecida como ATPDraw, que permite que o sistema elétrico seja desenhado através da seleção de componentes pré-definidos. Esta versão gráfica funciona como um pré-processador do ATP, gerando automaticamente os cartões de simulação no formato adequado. A validação do modelo no ATPDraw foi feita utilizando-se as informações apresentadas por Luz em [4] e [6], pois estes dois trabalhos mostram simulações condizentes com as respostas geradas pelo Simulador de Sistemas Elétricos de FURNAS, que contém uma réplica do controle real do sistema em CCAT de ITAIPU. Além disto, o comportamento do modelo foi comparado com o registro real da perturbação do RAP 01/2012, fornecido pela equipe da ITAIPU [8].

O diagrama com o modelo do ATPDraw está apresentado na Figura 4.1, no qual os dois bipolos são representados de forma monopolar, com uma ponte trifásica de 12 pulsos na estação retificadora em Foz do Iguaçu e outra na estação inversora em Ibiúna. Os sistemas em CA conectados a estas estações foram simplificados através de dois equivalentes de curtocircuito. Todos os filtros dos lados CA e CC, bem como o banco de capacitores foram representados. Existem fontes de tensão e corrente conectadas em diversos pontos que auxiliam na inicialização do modelo. O controle das válvulas foi implementado utilizando-se a linguagem de simulação denominada MODELS. Basicamente, o modelo referência do ATPDraw contém quatro MODELS para cada estação, denominadas *MEDIÇÃO*, *VDCOL*, *CCA* e *FIRING*. No inversor também foi inserida a MODELS *DGAMMA*, mas ela permanece desabilitada.

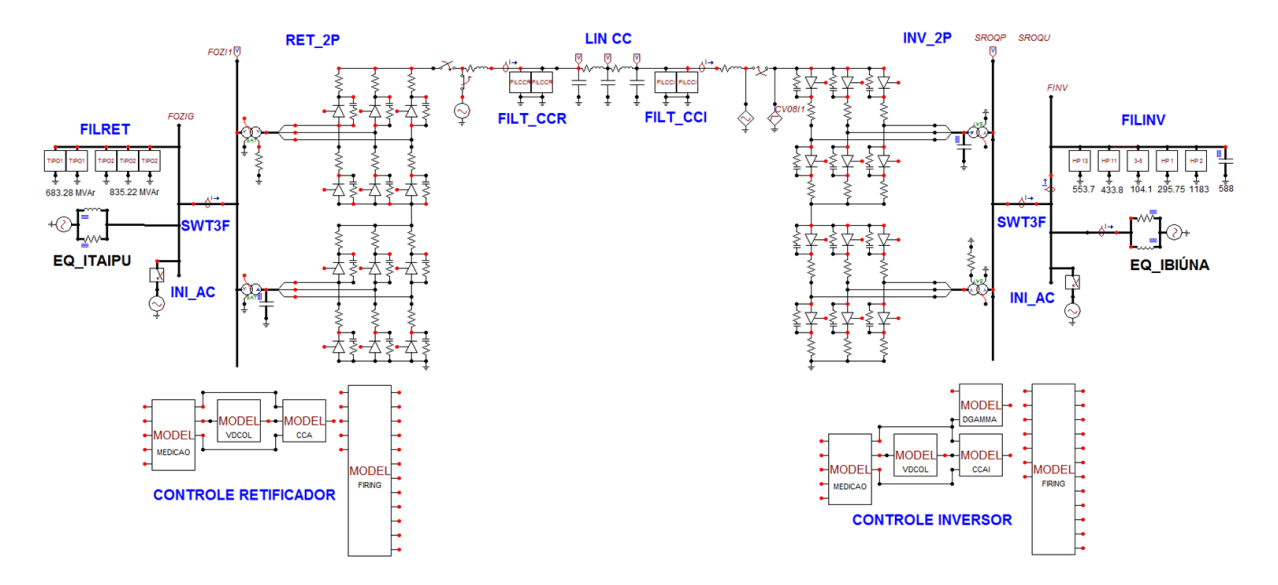

*Figura 4.1 – Diagrama do modelo referência do ATPDraw*

## **4.3 O novo modelo do CCAT no RSCAD**

Por sua credibilidade, o modelo do ATPDraw descrito por Betiati [8] foi utilizado como referência para a nova representação do sistema em CCAT de ITAIPU no *software* RSCAD, contemplando características do controle disponíveis nas MODELS e incluindo um maior detalhamento do sistema conectado à barra retificadora, como demostrado na Figura 4.2. Este diagrama poderia, por exemplo, ser utilizado num ensaio de modelo envolvendo o sistema de proteção das linhas de transmissão de 500 kV, 50 Hz.

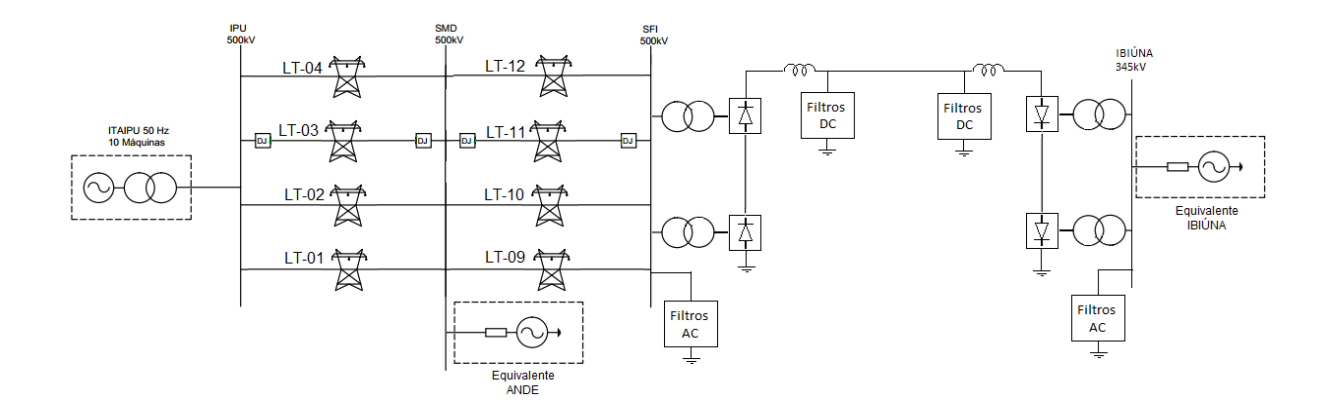

*Figura 4.2 – Diagrama do modelo ITAIPU – 50 Hz no RSCAD*

O modelo baseado na Figura 4.2 compreende:

- O equivalente das 10 unidades geradoras representado num único componente conectado à barra de 500 kV de ITAIPU;
- A representação das linhas de transmissão IPU-SEMD e SEMD-SEFI considerando-se o acoplamento mútuo existente entre elas e o seccionamento das 4 linhas na SEMD;
- A inclusão de disjuntores nos terminais das linhas LT-03 e LT-11;
- O sistema em CA paraguaio representado através do Equivalente ANDE, conectado à barra de 500 kV da SEMD;
- O sistema em CA brasileiro representado através do Equivalente IBIÚNA, conectado à barra de 345 kV desta subestação;
- A representação dos filtros dos lados CA e CC e do banco de capacitores pertencentes ao sistema em CCAT;
- O sistema em CCAT representado de forma monopolar, com pontes trifásicas de 12 pulsos nas estações retificadora e inversora;
- Sistema de controle que calcula o ângulo de disparo dos tiristores conforme será detalhado neste capítulo.

Diferentemente do ATPDraw, no qual a válvula de 6 pulsos é obtida através da conexão de componentes individuais como transformador, tiristores e resistores, o RSCAD disponibiliza em sua biblioteca um único componente denominado *SIX-PULSE HVDC VALVE GROUP*, composto por um transformador em série com uma ponte de 6 pulsos. Neste componente é possível selecionar características e inserir valores relacionados ao transformador conversor (tipo de ligação, tensões dos enrolamentos, impedâncias de sequência positiva e zero, frequência nominal, adição ou não de tapes de comutação), incluir o reator de alisamento, definir os nomes das variáveis que irão disparar os tiristores, selecionar os sinais que deverão ser monitorados, entre outros campos de preenchimento.

Na Figura 4.3 a representação do sistema em CCAT no RSCAD é feita através de 2 componentes *SIX-PULSE HVDC VALVE GROUP* para cada estação.

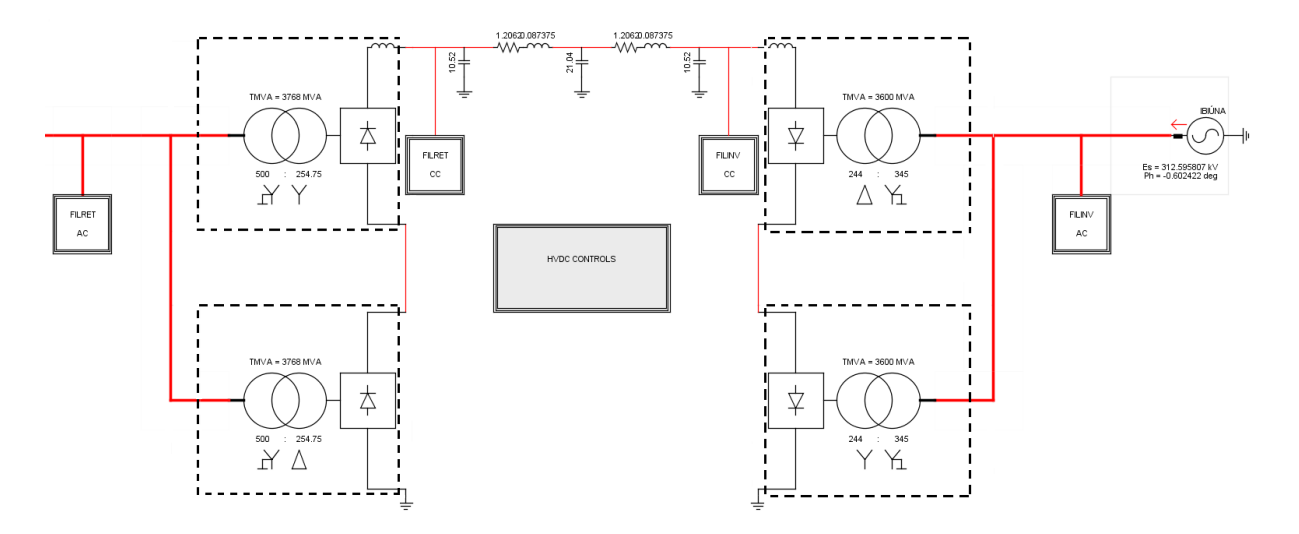

*Figura 4.3 – Representação do sistema em CCAT no RSCAD*

O tutorial do RSCAD [9] apresenta um exemplo de modelo de CCAT no qual o sistema de controle não está baseado em nenhum fabricante especificamente, mas utiliza os conceitos gerais deste tipo de tecnologia. Este modelo genérico foi estudado e também serviu como referência para o desenvolvimento do modelo com características específicas do CCAT de ITAIPU.

## **4.4 O controle do sistema em CCAT**

Existem duas possibilidades para controlar o disparo das válvulas no modelo de um sistema em CCAT desenvolvido no RSCAD. A primeira opção é utilizar uma entrada digital com o pulso de disparo proveniente de um equipamento externo ao RTDS, como é feito no laboratório de FURNAS, no Rio de Janeiro, que contém uma réplica do sistema em CCAT que transmite a energia de ITAIPU. Quando este tipo de ensaio não é possível, a outra forma de controle é a geração do pulso de disparo internamente, por meio de malhas de controle inseridas no RSCAD. Sendo esta a única opção disponível para a ITAIPU, o novo modelo apresentado neste trabalho consiste na inclusão de malhas internas de controle baseadas nos códigos programados nas MODELS *MEDIÇÃO*, *VDCOL* e *CCA* do modelo referência do ATPDraw, esquematizadas em forma de diagrama de blocos na Figura 4.4.

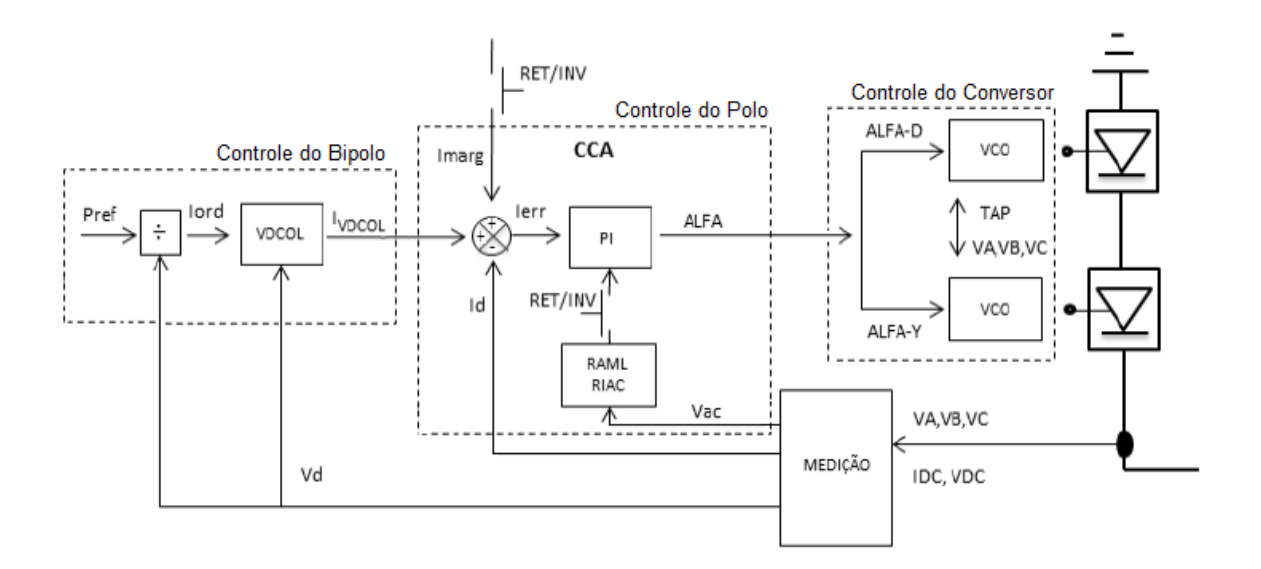

*Figura 4.4 – Diagrama de blocos do sistema de controle inserido no ATPDraw [8]*

A MODELS *MEDIÇÃO* é responsável por fornecer os sinais medidos e filtrados de tensão e corrente CC e tensão CA que serão utilizados nos blocos *VDCOL* e *CCA*. De acordo com a Figura 4.5, no modelo do RSCAD isto significa utilizar a corrente de 10,44 kA e a tensão de 600 kV como valores base para a conversão dos sinais CC do sistema de potência para valores em pu e, após filtragens com constantes de tempo específicas, obter no retificador os sinais *IDCMR* e *VDCMR* e no inversor os sinais *IDCMI* e *VDCMI*. No caso do retificador, a malha *CCA* também utiliza o valor em pu da tensão CA, calculada a partir das tensões da barra de 500 kV da SEFI e disponibilizada com o nome de *VACRmed*.

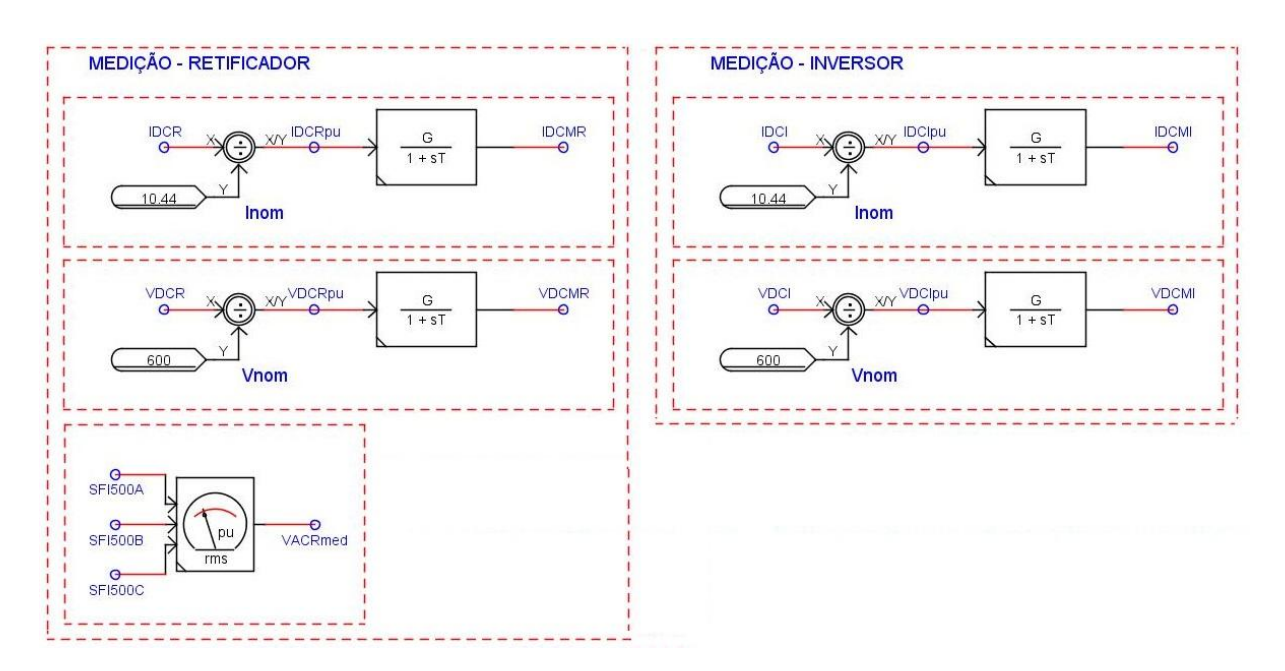

*Figura 4.5 – Malha MEDIÇÃO*

As demais malhas de controle serão apresentadas hierarquicamente nos próximos itens.

#### **4.4.1 Controle do Bipolo**

Responsável pela definição da ordem de corrente, o controle do bipolo executa esta função por meio do controle de corrente constante ou através do controle de potência constante, no qual a tensão CC medida num dos conversores é considerada. Esta segunda opção não foi implementada no modelo referência do ATPDraw. Por outro lado, o modelo do RSCAD considerou o filtro do *VD Smoothing* apresentado por Tobouti [11], que considera o congelamento da tensão CC através de um filtro passa-baixa, com constante de tempo de 500 ms. A Figura 4.6 mostra o diagrama de blocos do *VD Smoothing* que tem a finalidade de reduzir a velocidade do controle da potência quando a tensão CC medida estiver abaixo de 0,7 pu. Um nível de tensão abaixo deste limite pode caracterizar uma falta CC, uma falha de comutação ou uma falta CA próxima dos terminais do elo CCAT [13]. Se, por exemplo, ocorrer uma queda da tensão CA no inversor, o modo de potência constante irá atuar para aumentar a ordem de corrente e esta variação brusca poderá reduzir ainda mais a tensão, causando um colapso [11]. Num caso assim, este filtro passa-baixa fará com que o sistema em CCAT se comporte momentaneamente como se estivesse virtualmente em controle de corrente constante [13].

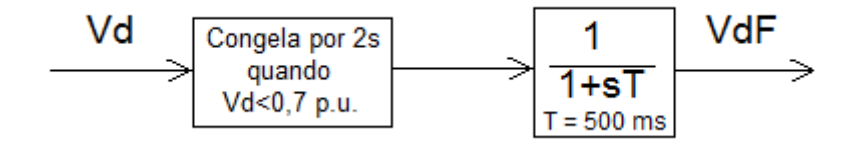

*Figura 4.6 – "Vd Smoothing" [11]*

A Figura 4.7 ilustra o diagrama do RSCAD com a lógica para a determinação do valor da ordem de corrente. A chave *MODO* é usada para selecionar o controle por corrente constante (*Iset*) ou por potência constante (*Pset*). O congelamento da tensão pelo período de 2 segundos não foi implementado, mas apenas a sua limitação no nível de 0,7 pu em série com o filtro passa-baixa que possui a constante de tempo de 500 ms. Existem também outros sinais adicionais na malha de controle para a definição da ordem de corrente que não foram considerados por não serem representativos para a abordagem deste trabalho.

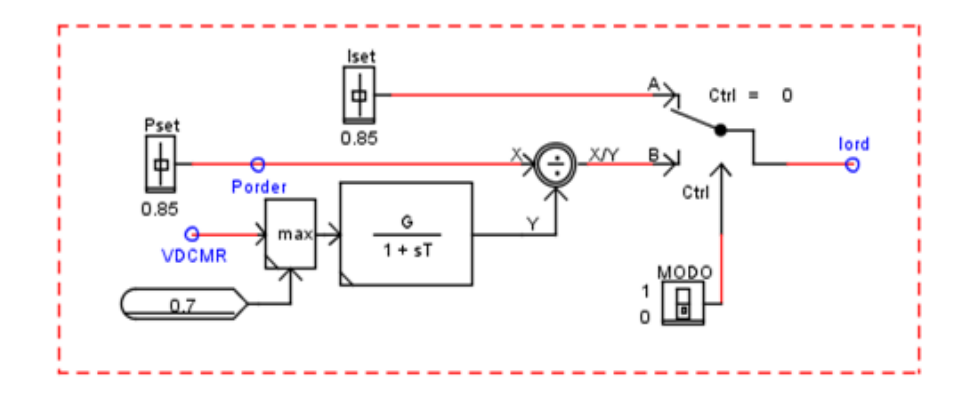

*Figura 4.7 – Seleção do modo de controle do bipolo no RSCAD*

Antes de ser enviado ao controle do polo, o sinal de saída da Figura 4.7 passa por uma malha, denominado *VDCOL*, que tem a função de limitar o valor da ordem de corrente quando são detectadas condições de baixos níveis de tensão, oriundos de algum distúrbio na rede CA ou CC. Esta limitação do *VDCOL* é necessária porque nestas condições os conversores passam a consumir mais reativos e, por outro lado, os filtros CA e capacitores diminuem a capacidade de fornecimento desta potência reativa, tendo em vista que ela é diretamente proporcional ao quadrado da tensão.

Num sistema em CCAT como o que transmite a energia de ITAIPU, que possui uma baixa potência de curto-circuito no inversor, o *VDCOL* se torna um elemento fundamental para limitar a ordem de corrente do polo em função da queda na tensão CC, evitando-se assim um colapso na tensão CA [11,13].

Conforme Figura 4.8, os diagramas de blocos do *VDCOL* do retificador e do inversor são similares, diferenciando-se entre si pelos valores das constantes de tempo e de alguns limitadores. A tensão de entrada *Vdmeas*, correspondente à tensão contínua medida através da malha *MEDIÇÃO*, é normalizada para *Vdnorm*, em virtude de o sistema poder operar em diferentes níveis de tensão dependendo da configuração disponível. O filtro passa-baixa do bloco seguinte possui uma constante de tempo variável, que assume um valor pequeno para responder rapidamente quando a tensão está caindo por causa da ocorrência de um distúrbio, e passa para um valor maior a partir do momento que detecta que a tensão voltou a subir e, portanto, caracterizando que o sistema está se recuperando. O bloco seguinte apresenta um conjunto de possibilidades de características estáticas para produzir a ordem de corrente que será utilizada como entrada na malha de controle do polo.

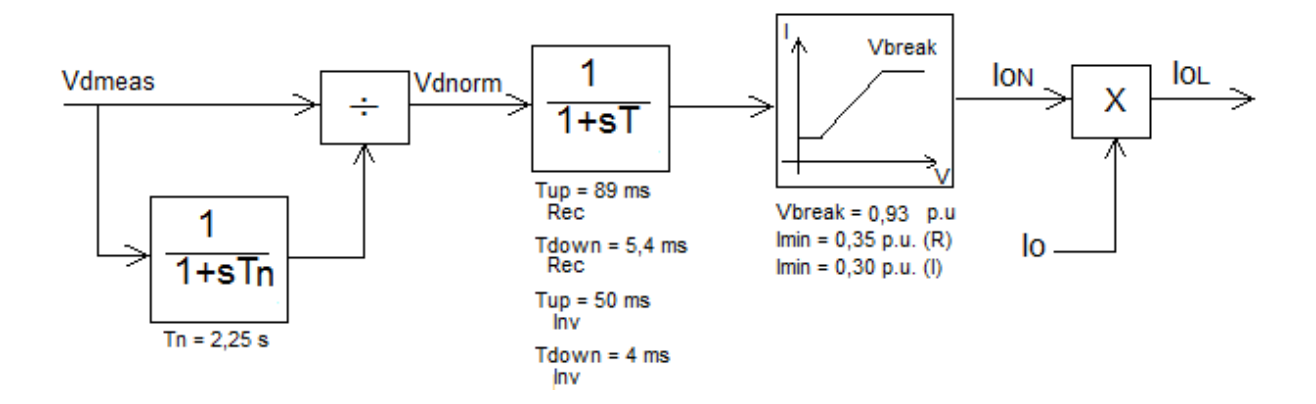

*Figura 4.8 – Diagrama de controle do VDCOL* 

A forma de representação da malha *VDCOL* do retificador no RSCAD está mostrada na Figura 4.9, onde a variável *Seletor* monitora a tensão contínua e define o uso da constante de tempo de descida ou de subida seguindo-se a lógica utilizada no modelo do ATPDraw.

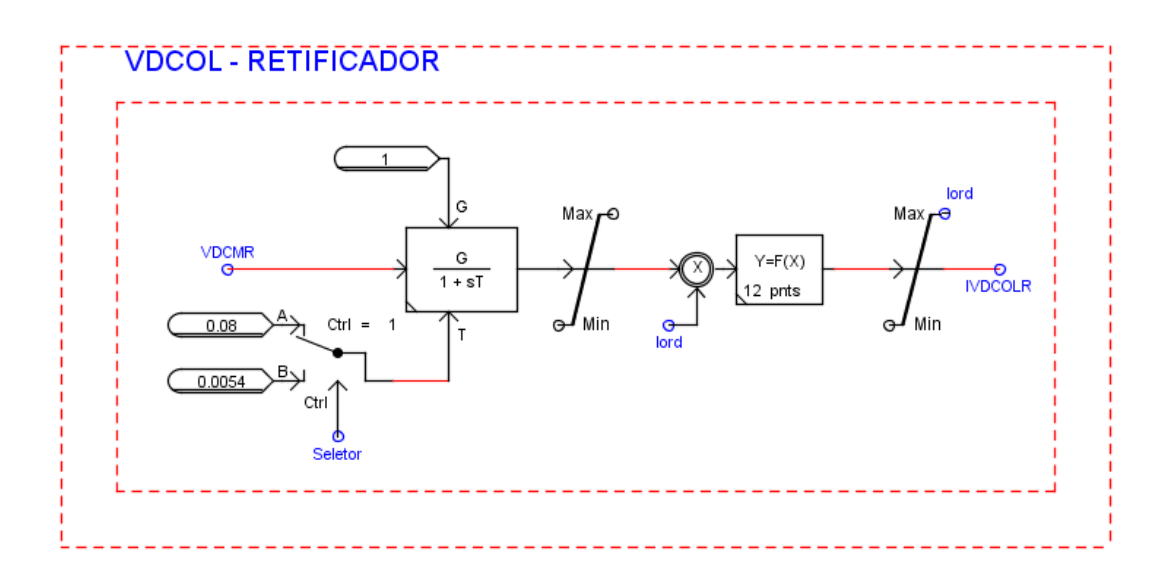

*Figura 4.9 – VDCOL do retificador implementado no RSCAD*

#### **4.4.2 Controle do Polo**

Este nível hierárquico tem a função de calcular o ângulo de disparo que levará o sistema em CCAT para o ponto de operação definido pelo controle do bipolo. Este cálculo é obtido a partir do erro entre a corrente contínua proveniente da malha *MEDIÇÃO* e a ordem de corrente definida na malha *VDCOL*.

O controle do polo é composto pela malha *CCA* (*Current Control Amplifier*) e, como exposto no capítulo 2 deste trabalho, em condições normais de operação o retificador atuará no controle da corrente e o inversor manterá o ângulo de extinção num valor mínimo. As malhas *CCA* do retificador e do inversor apresentam diferenças significativas e por isso serão apresentadas em itens separados.

#### *4.4.2.1 CCA do Retificador*

Na Figura 4.10 o *CCA* do retificador utiliza um controlador proporcional integral (PI), cuja entrada é a diferença entre a corrente CC medida (*IDCMR*) e a ordem de corrente (*IORDERR*), e a saída é o ângulo de disparo (*ALFA*). O limite superior do integrador é estático, ou seja, está fixo em *ALF\_MAX* independentemente da situação do sistema de potência. Por outro lado, o limite inferior varia dinamicamente de acordo com o acionamento ou não das malhas *RIAC* e *RAML*, que auxiliam no reestabelecimento do sistema após a ocorrência de um distúrbio.

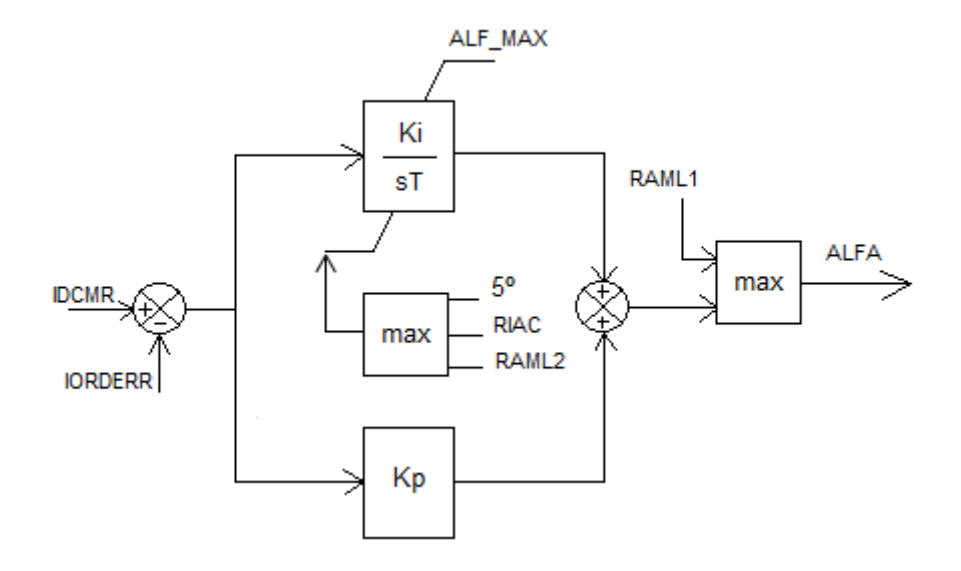

*Figura 4.10 – Diagrama do CCA do retificador*

O limitador *RAML* **(***Rectifier Alpha Minimum Limiter***)** tem a função de alterar o valor mínimo do sinal de saída do *CCA* do retificador, com o objetivo de forçar o inversor a atuar no controle de corrente durante uma falta na rede CA do retificador e logo após a sua eliminação. Isto é feito através da inclusão dos sinais *RAML1* e *RAML2*, determinados de acordo com o tipo de falta (simétrica ou assimétrica) e em função do nível da tensão ideal sem carga de um conversor (*Vd0*) ou do componente da sequência zero [11].

Como o modelo de referência desenvolvido no ATPDraw considerou apenas o uso da tensão *Vd0* e em virtude da indisponibilidade das informações necessárias para a implementação da lógica envolvendo faltas assimétricas baseada na tensão de sequência zero, o modelo do RSCAD reproduz apenas os sinais da malha *RAML* para faltas simétricas, esquematizados na Figura 4.11.

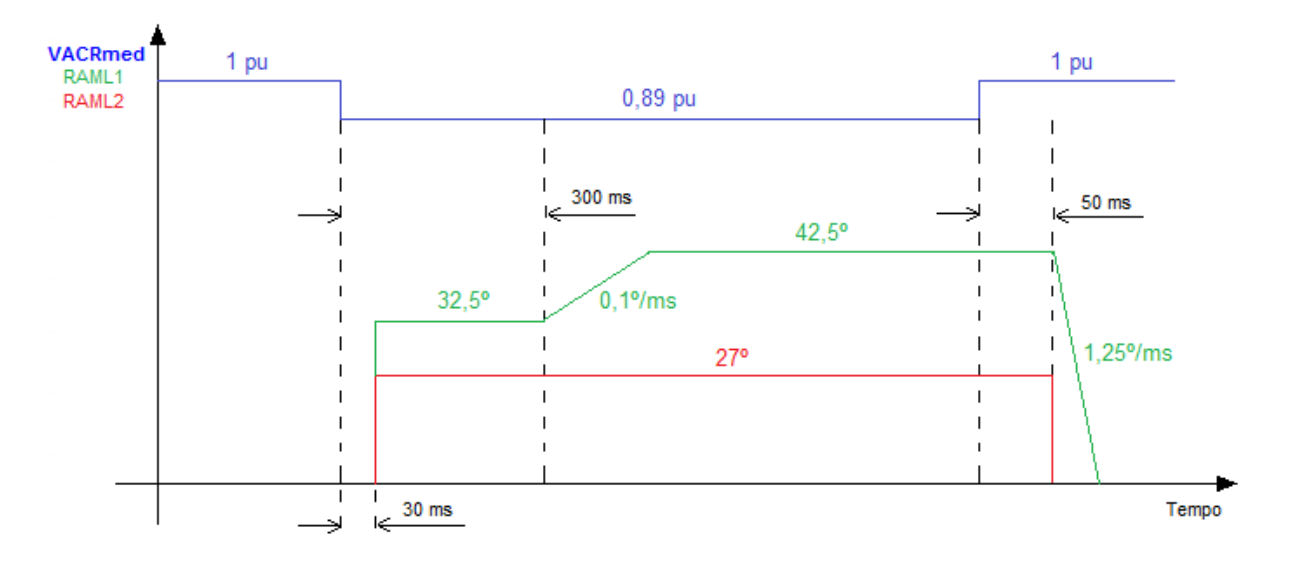

*Figura 4.11 – Resposta do RAML para faltas simétricas*

A lógica *RAML* baseia-se no monitoramento da tensão *VACRmed*, que é o valor em pu referente à tensão trifásica CA na barra retificadora, calculado na malha *MEDIÇÃO*. Quando ocorre a detecção de uma redução de 0,11 pu, ou seja, quando *VACRmed* é menor do que 0,89 pu, após um atraso de 30 ms o sinal *RAML1* passa para 32,5º e *RAML2* para 27º. Se a falta for mantida por no mínimo 300 ms, *RAML1* aumentará a uma taxa de 0,1º/ms até o patamar de 42,5º, enquanto o sinal *RAML2* será mantido em 27º. Se *VACRmed* se tornar superior à 0,89 pu e transcorrido um tempo de 50 ms o sinal *RAML2* voltará para 0º instantaneamente e *RAML1* decairá a uma taxa de 1,25º/ms até este patamar.

A representação da malha *RAML* no RSCAD foi feita através do uso de uma grande quantidade de componentes de controle da biblioteca, conforme demonstrado na Figura 4.12. Mesmo apresentando uma resposta fiel à Figura 4.11, como forma de aprimoramento do modelo do setor de 50 Hz de ITAIPU, sugere-se o estudo futuro da possibilidade de simplificação da lógica *RAML* no RSCAD, além da inclusão dos sinais referentes às faltas assimétricas.

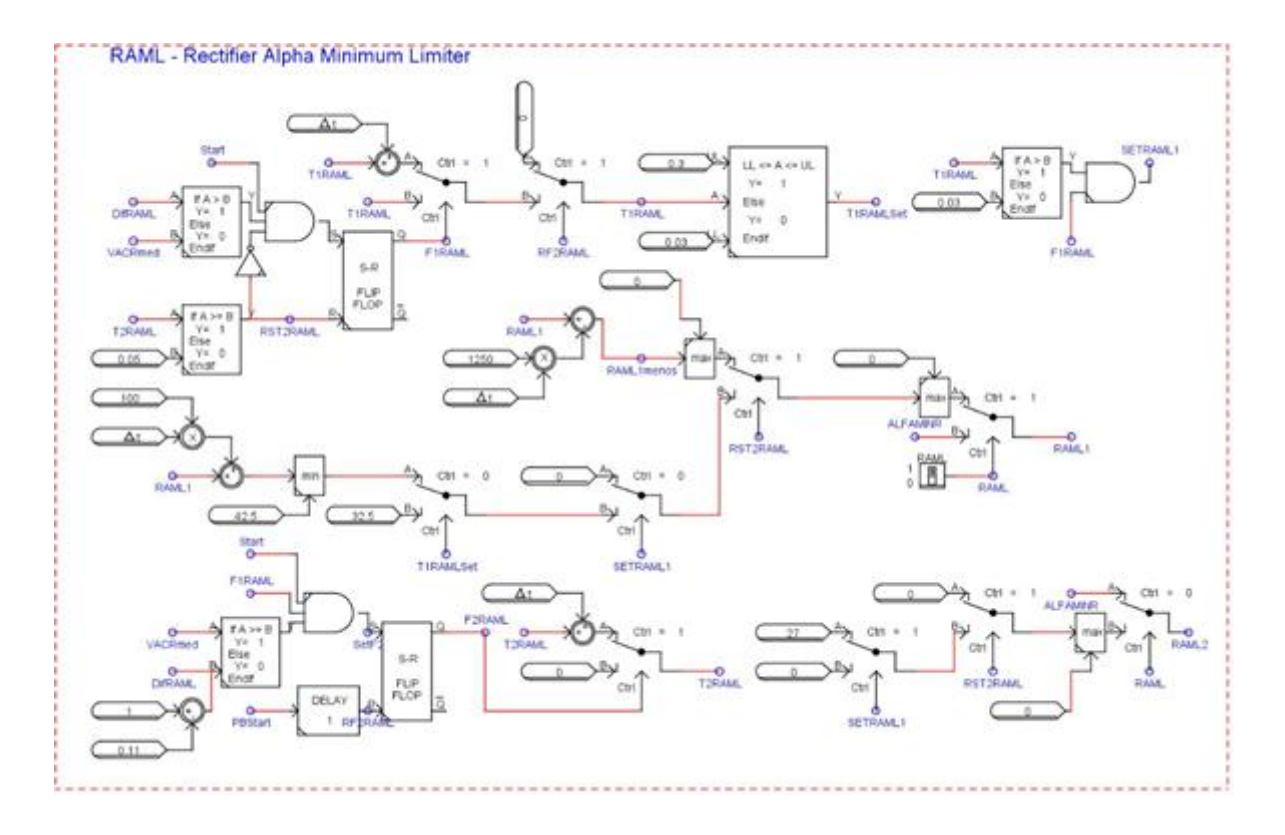

*Figura 4.12 – RAML implementada no RSCAD*

Outra malha de controle que auxilia no reestabelecimento do sistema é o *RIAC* **(***Rectifier Integrator Alpha Clamp***)**, cuja função é prevenir o colapso de tensão no inversor em virtude da ocorrência de faltas no retificador. O *RIAC* fixa o ângulo mínimo do integrador do *CCA* do retificador em 15º quando a diferença entre a ordem de corrente (*IORDERR*) e a corrente contínua medida (*IDCMR*) é maior do que 0,02 pu, ou seja, o integrador do *CCA* da Figura 4.10 é praticamente desabilitado e a atuação exclusiva do ramo proporcional fornece um amortecimento maior para o sistema, diminuindo o risco de um colapso de tensão no inversor [11]. Esta lógica está ilustrada na Figura 4.13, enquanto a Figura 4.14 apresenta a maneira como ela foi implementada no RSCAD.

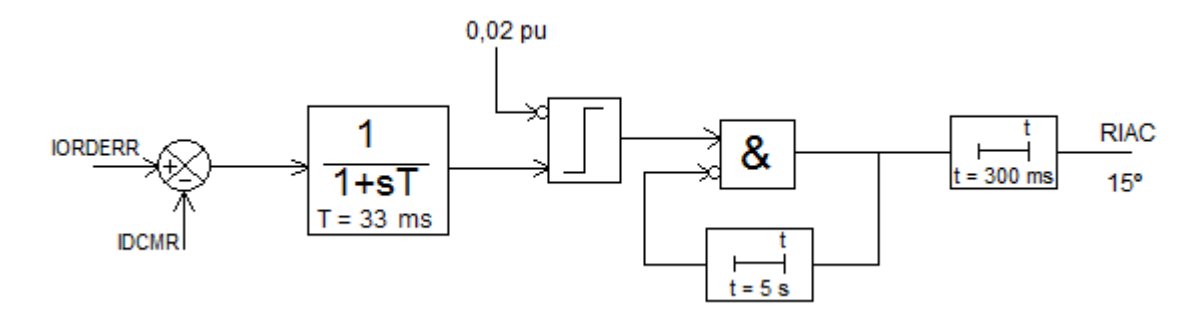

*Figura 4.13 – Diagrama do RIAC*

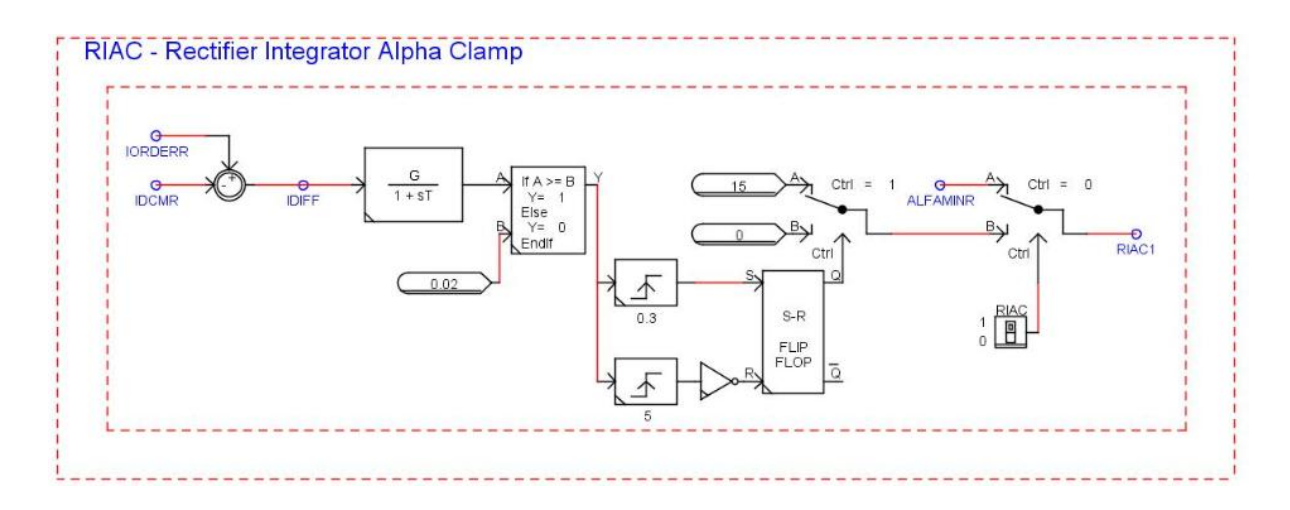

*Figura 4.14 – RIAC implementada no RSCAD*

#### *4.4.2.2 CCA Inversor*

Em condições normais de operação, o retificador é responsável pelo controle da corrente contínua do sistema em CCAT e o inversor estabelece um nível de tensão contínua através do ângulo de extinção. Na Figura 4.15, além da corrente contínua medida (*IDCMI*) e da ordem de corrente (*IORDERI*), o *CCA* também possui uma entrada denominada *IMARGEI*, que tem a função de adicionar uma margem de 0,1 pu no erro de corrente do inversor, priorizando assim a atuação da estação retificadora no controle da corrente contínua.

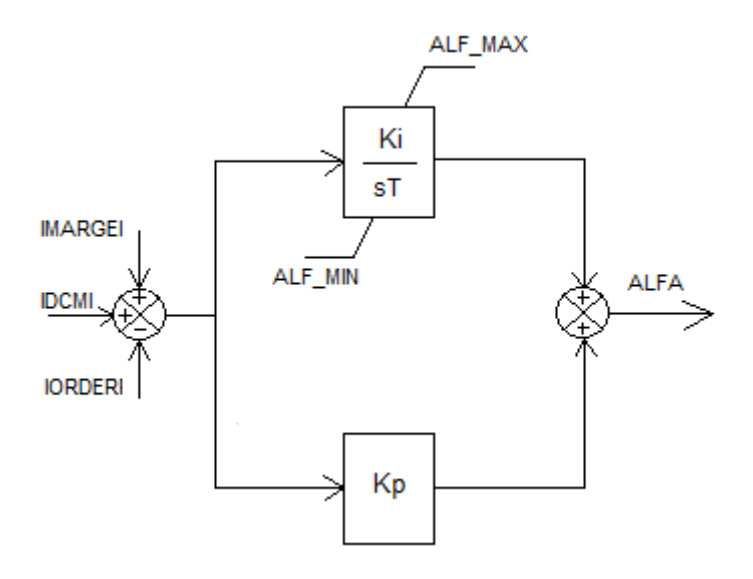

*Figura 4.15 – Diagrama do CCA do inversor*

Sem perturbações no sistema, as entradas *IDCMI* e *IORDERI* praticamente se anulam e a margem de 0,1 pu na entrada do integrador gera uma saída que cresce em rampa até o

limite de *ALF\_MAX*, necessário para o atendimento do requisito de mínimo ângulo de extinção (*γmínimo*). Este ângulo refere-se ao tempo mínimo que se deve esperar para a aplicação da tensão positiva no tiristor, de forma a evitar que ele volte a conduzir corrente mesmo sem ter recebido um pulso de disparo e cause uma falha de comutação [9].

A Figura 4.16 apresenta o *CCA* implementado no RSCAD, no qual o limite *ALF\_MAX* está escrito em função do ângulo de avanço de ignição (*β*), definido na Equação 2.18 e reescrito aqui no formato da Equação 4.1.

$$
\beta = \cos^{-1}(\cos\gamma_{\text{minimo}} - 2R_{ci}I_{order})\tag{4.1}
$$

Este ângulo *β* também é conhecido como margem para a comutação [11].

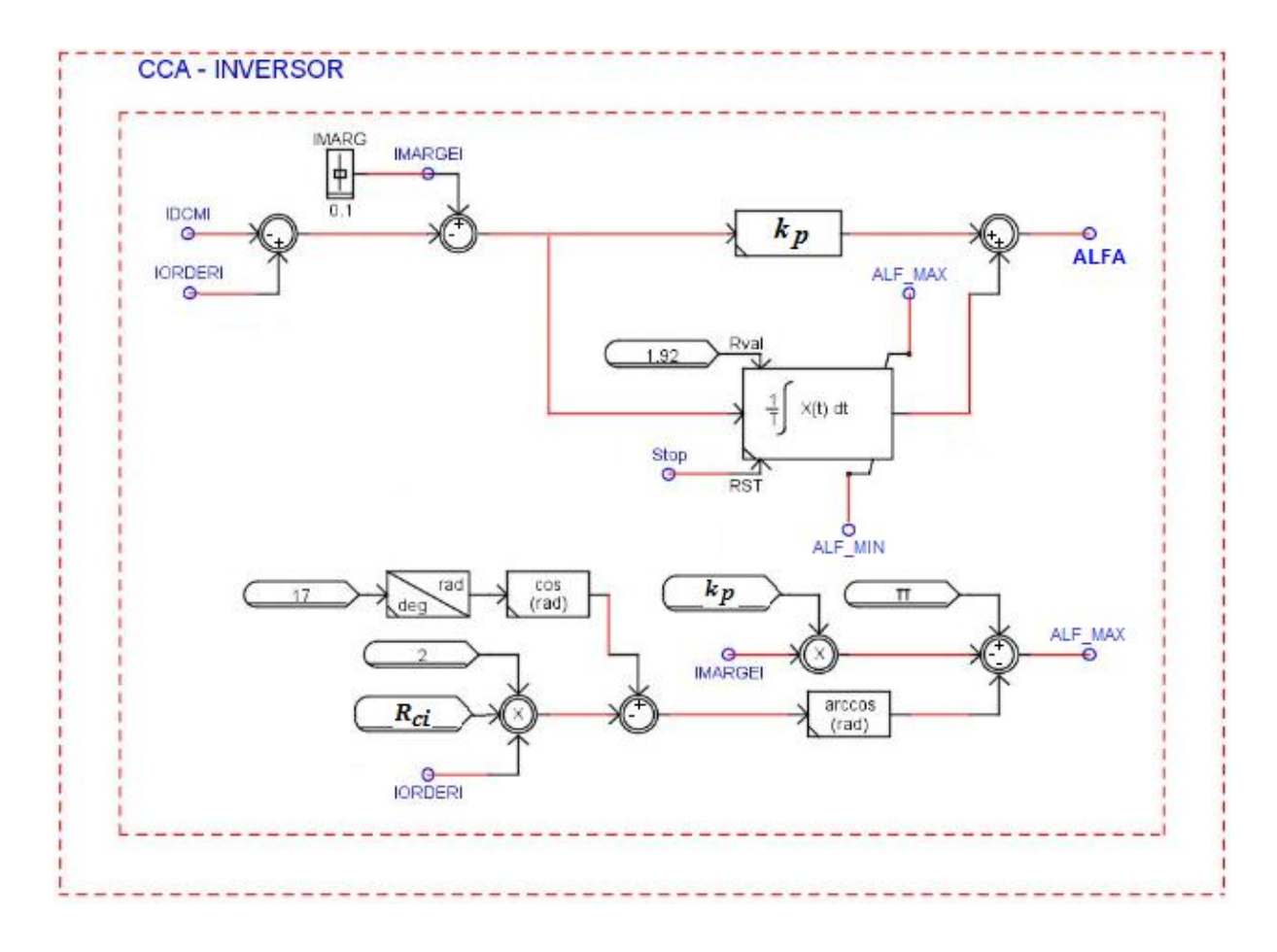

*Figura 4.16 – CCA do inversor implementado no RSCAD*

Conforme demostrado nas Equações 4.2, 4.3 e 4.4, o cálculo da variável *ALF\_MAX* exclui o ramo proporcional e, por isso, em regime permanente, a saída da malha *CCA* será a Equação 4.5, que relaciona o ângulo máximo de disparo (*αmáximo*) com o ângulo mínimo de extinção (*γmínimo*).

$$
\alpha_{\text{maximo}} = k_p I_{\text{margei}} + A L F \_ \text{MAX} \tag{4.2}
$$

$$
ALF_{MAX} = \pi - k_p I_{margei} - \beta \tag{4.3}
$$

$$
\alpha_{\text{maximo}} = \pi - \beta \tag{4.4}
$$

$$
\alpha_{\text{maximo}} = \pi - (\mu + \gamma_{\text{minimo}}) \tag{4.5}
$$

A Figura 4.17 apresenta a curva *V<sup>d</sup> x I<sup>d</sup>* que caracteriza a operação em regime permanente do sistema em CCAT de ITAIPU, com o retificador controlando a corrente e o inversor mantendo o ângulo de extinção mínimo ( $γ_{minimo}$  = 17<sup>o</sup>), no qual o sistema operará com a máxima tensão contínua e o mínimo consumo de reativos [11].

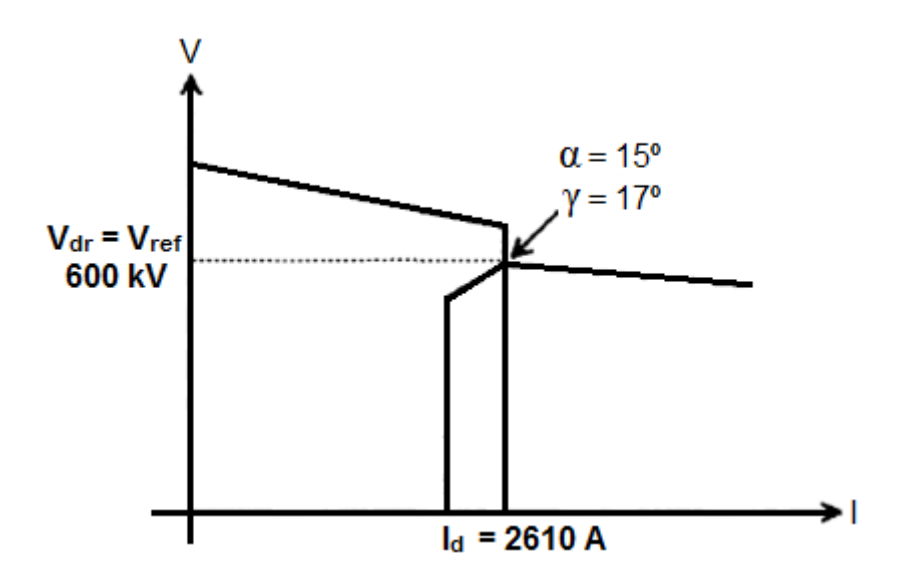

*Figura 4.17 – Curva Vd x Id do sistema em CCAT de ITAIPU [11]*

#### **4.4.3 Controle do conversor**

A determinação do instante em que cada válvula será disparada é feita no controle do conversor, através de GFUs (*Grid Firing Units*) que tem a função de sincronizar os pulsos de disparo com a componente fundamental da tensão de comutação. Sood [14] apresenta dois tipos de GFUs amplamente utilizados:

- Unidade de Controle de Fase Individual: Conhecidos como IPC (*Individual Phase Control*), foram largamente utilizados até a década de 1960, quando os sistemas em CCAT eram conectados apenas a sistemas fortes. No IPC, os pulsos de disparo dependem do cruzamento por zero da tensão de comutação e, portanto, são vulneráveis aos harmônicos presentes na forma de onda. Mesmos após tentativas de solucionar tal problema, o IPC tornou-se obsoleto, especialmente pelo fato de gerar harmônicos não característicos, que poderiam causar instabilidade harmônica no sistema [14];
- Unidade de Controle de Pulso Equidistante: Nos EPCs (*Equi-Distant Pulse Control*) a defasagem entre os disparos é constante, mesmo com tensões desequilibradas, pois ocorre apenas uma sincronização indireta com a tensão CA da rede. O EPC pode controlar a fase do pulso ou, o que é mais comumente utilizado, controlar a frequência do pulso através do GFU denominado PFC (*Pulse Frequency Control*). Este PFC utiliza um oscilador controlado por tensão (VCO – *Voltage Controlled Oscillator*) em conjunto com um contador cíclico para gerar um trem de pulsos, cuja frequência é variável e está indiretamente relacionada à frequência CA da rede [15].

#### *4.4.3.1 Controle implementado no ATP*

O controle da ponte conversora do sistema em CCAT foi implementado no ATP através da MODELS *FIRING*, com um código longo e de difícil compreensão, que contém as sub-rotinas *VCO*, *GPD*, *CIA* e *CEA*. A Figura 4.18 apresenta simplificadamente este controle, no qual o *GPD* é responsável por gerar os pulsos de disparos para os tiristores, tendo como entrada o sinal *ALFA* proveniente da malha *CCA*, e sendo limitado pelas malhas *CIA* e *CEA*, que geram pulsos adicionais que atrasam ou adiantam o disparo do tiristor.

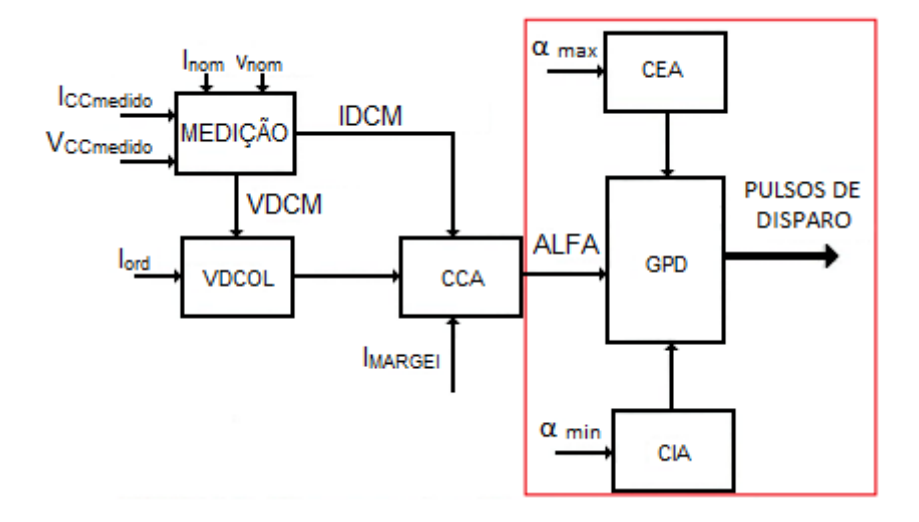

*Figura 4.18 – Controle da ponte conversora*

Para que um pulso de disparo possa ser gerado na sub-rotina *GPD*, as condições apresentadas na Figura 4.19 precisam ser satisfeita.

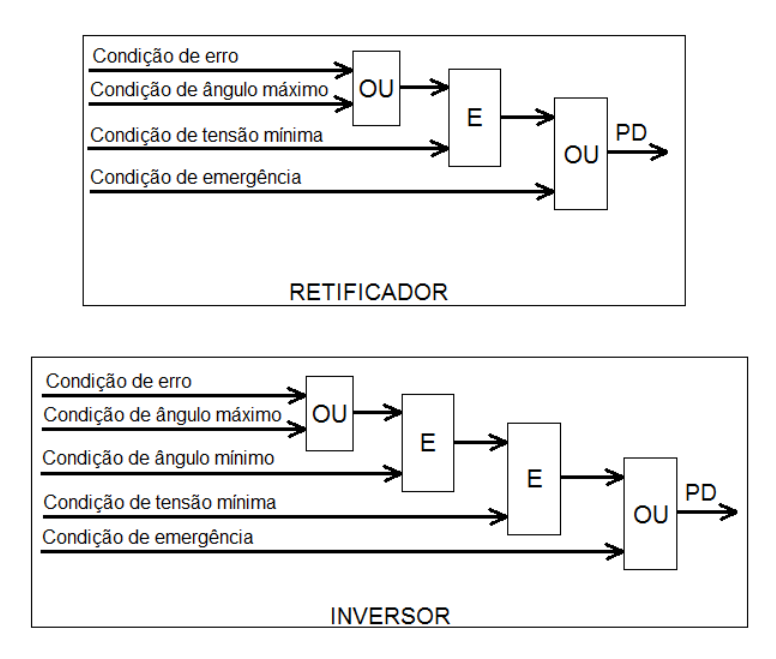

*Figura 4.19 – Lógica de disparo dos conversores*

As condições de erro e de emergência são processadas no *VCO* **(***Voltage Controlled Oscillator*), que é um oscilador controlado por tensão, cuja função é gerar um trem de pulsos diretamente proporcional à frequência CA da rede.

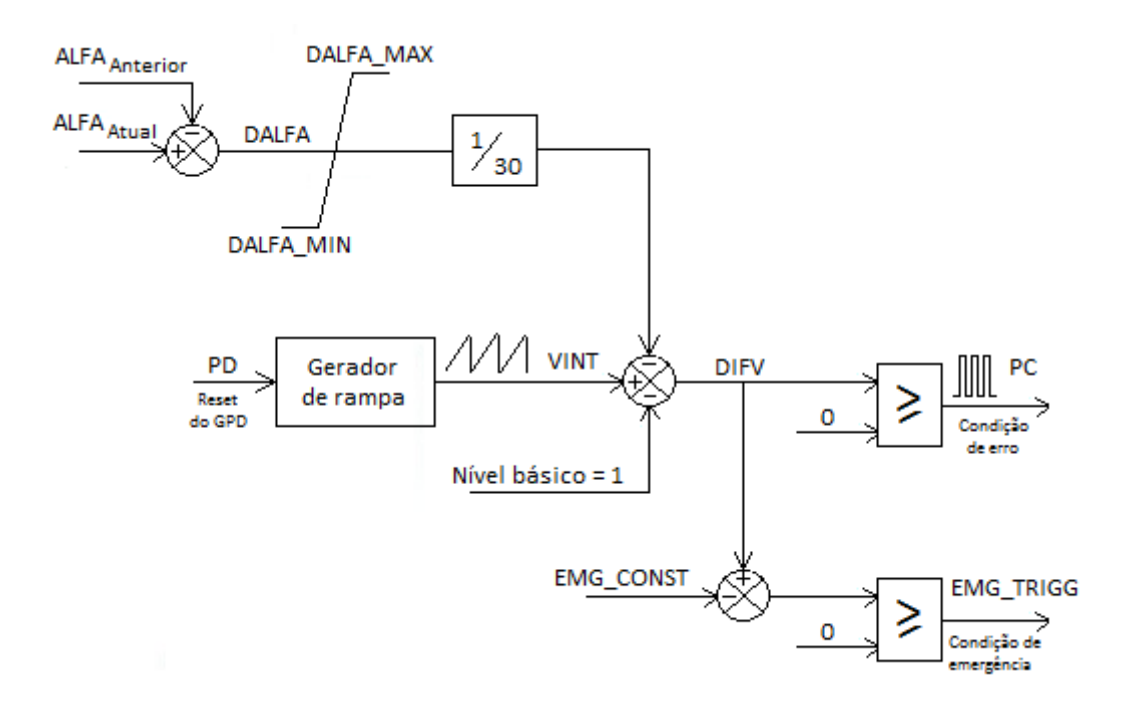

*Figura 4.20 – VCO – Oscilador controlado por tensão*

O *VCO* implementado no ATP, apresentado na Figura 4.20, possui um gerador de rampa que é inicializada a cada pulso de disparo (*PD*), produzindo o sinal *VINT*. Desta rampa são subtraídos o nível básico, que é um valor unitário, e o sinal *DALFA* multiplicado por um fator *K* (1/30). *DALFA* é a diferença entre o *ALFA* proveniente da malha *CCA* referente ao disparo atual e aquele calculado para o disparo imediatamente anterior. Este sinal está limitado aos valores máximo e mínimo apresentados na Figura 4.21.

Toda vez que o sinal *DIFV* da Figura 4.20 for maior ou igual à zero um pulso *PC* será emitido, significando que a condição de erro foi habilitada. Em condições normais de operação, com a diferença entre *ALFAAtual* e *ALFAAnterior* sendo praticamente nula, a taxa de crescimento da rampa e o nível básico tem valores tais que a defasagem entre os disparos sucessivos dos pulsos *PC* se mantém num valor constante de 30º elétricos (característica de um sistema de 12 pulsos). Isto significa que no retificador o tempo entre cada pulso *PC* será de aproximadamente 1,67 ms (pois o sistema CA opera em 50 Hz) e no inversor será de aproximadamente 1,39 ms (frequência de 60 Hz), caracterizando a denominação de controle por pulsos equidistantes. Quando, porém, ocorre uma perturbação na rede, alterando o sinal *ALFA*, a variável *DALFA* será diferente de zero e a frequência do sinal *PC* será alterada. Observa-se, portanto, que no sistema de controle equidistante o disparo das válvulas não está vinculado ao cruzamento por zero da tensão de comutação, mas sim ao disparo anterior.

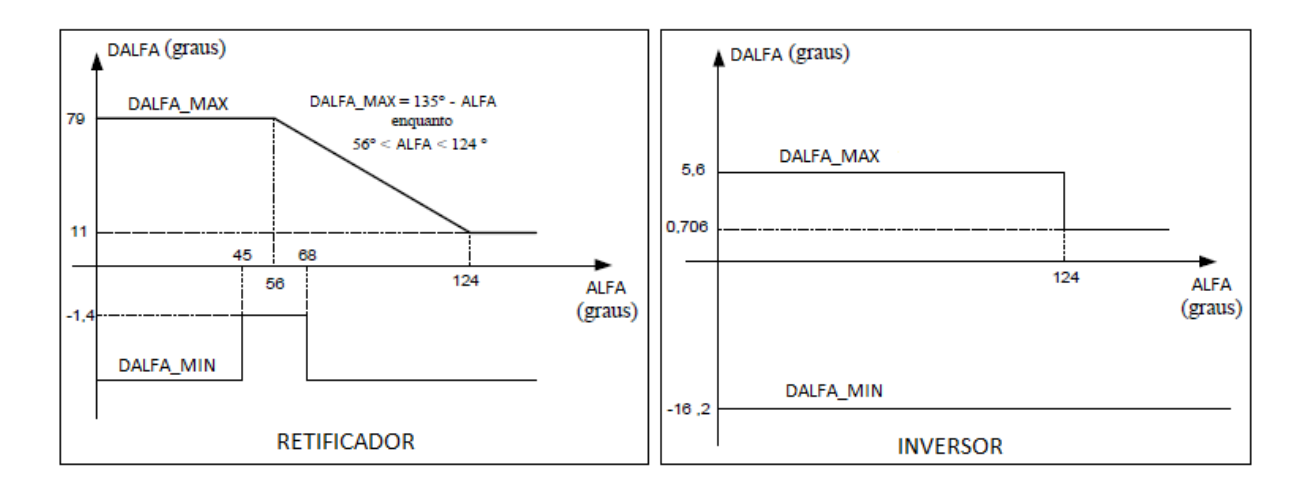

*Figura 4.21 – Limitadores de DALFA [13]*

O sinal *PC*, que é função do erro de corrente e determina a condição de erro da Figura 4.19, somente liberará o pulso de disparo *PD* se a condição de tensão mínima for verificada, ou seja, se a tensão através da válvula for maior do que um nível mínimo. No inversor, além da condição de tensão mínima, também é necessário verificar a condição de ângulo mínimo.

Durante faltas trifásicas a terra, como a condição de tensão mínima bloqueia a atuação da condição de erro, o sistema de controle verifica se a condição de emergência pode ser liberada. Na Figura 4.20 o pulso de emergência é denominado *EMG\_TRIGG* e é liberado quando *DIFV* for maior do que a constante *EMG\_CONST*.

No retificador, quando o valor de *ALFAAnteriror* está entre 90º e 180º, a constante *EMG\_CONST* é reduzida de 0,45 para zero de modo a não atrasar os disparos. Porém, se *ALFAAnteriror* for maior do que 180º, *EMG\_TRIGG* assumirá o valor 3.

Se a condição de tensão mínima não for verificada no inversor, a constante *EMG\_CONST* assumirá o valor nulo sem nenhuma restrição. Porém, com tensões normalizadas, a constante de emergência será 0,18 se *ALFAAnteriror* estiver entre 112º e 180º e 0,96 para os demais valores de *ALFAAnteriror*.

Na Figura 4.19, a condição de erro e a condição de ângulo máximo estão associadas a uma porta lógica OU e, portanto, ambas tem potencial para liberar um pulso de disparo *PD*. A condição de ângulo máximo é processada no *CEA* **(***Controller Extinction Angle***)** que, no caso do retificador, apenas impõe um valor estático de 163º como limite máximo para *ALFA*. Já no inversor, *αmax* é um valor dinâmico que visa manter um ângulo mínimo de extinção (*γmínimo*), com o objetivo de se obter a máxima tensão CC e o menor consumo possível de reativos. No ATP, o *CEA* do inversor foi implementado através do método de predição do gama, descrito

em Sood [14], que executa um cálculo preditivo da área abaixo da curva de tensão da válvula que deixará de conduzir, comparando-a com uma área mínima de referência que garantirá a operação num *γminimo* de 17º. Se num determinado momento o valor estimado desta área for menor do que a referência, na Figura 4.19 o pulso *PD* do inversor será ativado pela condição de ângulo máximo, mesmo sem que a malha *CCA* tenha enviado o seu próprio sinal de disparo referente à condição de erro.

Há ainda o controle do ângulo de disparo denominado *CIA* **(***Constant Ignition Angle***)**. Com relação ao retificador, o ângulo de disparo *αmin* está na ordem de 5º e no ATP atua indiretamente, pois este valor está inserido no cálculo da condição de tensão mínima. Na Figura 4.19 se observa que, não sendo uma condição de emergência, o disparo não é liberado enquanto a condição de tensão mínima não for verificada. A tensão através da válvula que será disparada é estimada considerando-se a tensão de linha primária do transformador conversor dividida pela relação efetiva de transformação. No ATP, a variável *COUNTER* determina qual será a próxima válvula a disparar. A condição de tensão mínima será verificada de acordo com a Equação 4.6, considerando-se *αmin* como 5º e *VMAX* igual à 127,4 kV no retificador e 122 kV no inversor.

$$
V_{\text{válvula}} \geqslant \sqrt{2} \cdot V_{\text{MAX}} \cdot \sin(\alpha_{\text{min}}) \tag{4.6}
$$

No inversor o controle da condição de tensão mínima é similar a do retificador e também considera um ângulo de 5º. Porém, a condição de ângulo mínimo atua diretamente na lógica de disparo, liberando as condições de erro ou de ângulo máximo sempre que *ALFA* for maior do que 100º.

#### *4.4.3.2 Controle implementado no RSCAD*

No RSCAD, o sistema de controle do disparo das válvulas foi implementado segundo RTDS Technologies [9], que utiliza os componentes apresentados na Figura 4.22 para cada estação conversora.

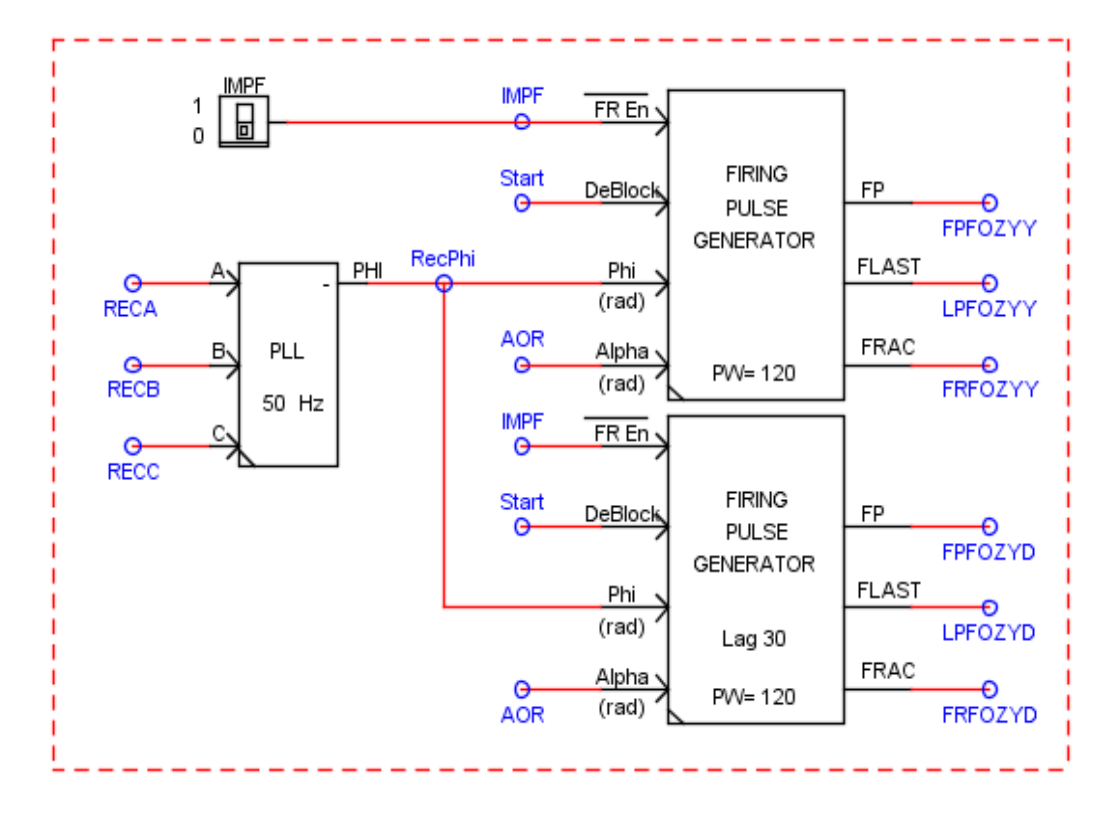

*Figura 4.22 – Lógica de disparo no RSCAD*

O *Firing Pulse Generator* é o componente responsável por gerar um novo pulso de disparo para cada um dos 6 tiristores do grupo de válvulas sempre que a entrada *Phi* for maior ou igual à entrada *Alpha* e a entrada *DeBlock* estiver habilitada. Para cada estação conversora são utilizados dois componentes destes, um sem alteração da fase do bloco com relação à entrada *Phi*, cuja saída dispara as válvulas conectadas ao transformador Y-Y, e o segundo componente com 30º de atraso com relação à *Phi* para disparar as válvulas conectadas ao transformador Y-D.

Os sinais injetados nas entradas *Alpha* referem-se aos ângulos de disparo do retificador e do inversor, calculados pelas suas respectivas malhas de controle. A entrada *Phi* é um sinal dente de serra, com amplitude de 0 à 2π, produzido pelo componente *PLL* (*Phase Locked Loop*) e é utilizada para sincronizar os pulsos com a rede CA.

Conhecido também como "Elo Travado por Fase", o *PLL* do RSCAD é um circuito de controle em malha fechada, composto por um detector de fase, um filtro e um *VCO*, conforme esquematizado na Figura 4.23. O erro *Err* entre o ângulo *Phi* previsto e o ângulo atual das tensões alternadas alimenta um controlador proporcional-integral, cujas variáveis *Kp* e *Ts* podem ser ajustados no próprio componente *PLL*. Estas variáveis foram mantidas em 5 e 0,01, respectivamente, que são os valores utilizados no exemplo de CCAT do RSCAD em [9].
A saída *W* deste filtro é a frequência angular detectada para a tensão de fase do sistema, em rad/s. O bloco seguinte é um *VCO* que gera *phi*, ou seja, uma rampa com amplitude de 0 à 2π, com frequência definida por *W*. Este sinal *phi* é a referência utilizada pelo *Firing Pulse Generator* para a sincronização dos pulsos de disparo.

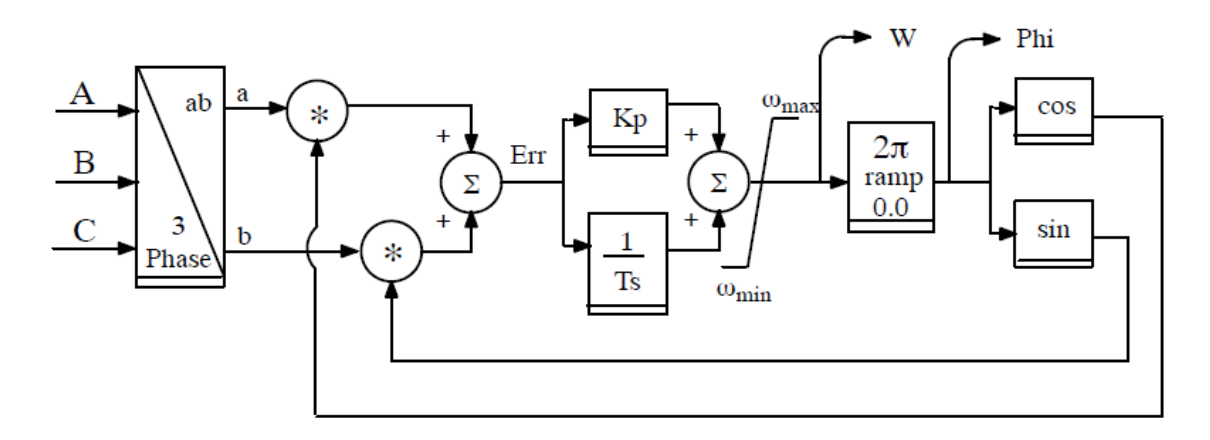

*Figura 4.23 – PLL - Phase Locked Loop [26]*

Continuando o detalhamento da lógica de disparo apresentada na Figura 4.22, a entrada  $\overline{FR \text{ En}}$  serve para habilitar o disparo aprimorado, no qual as saídas *FLAST* e *FRAC* são incluídas. A saída *FP* é uma palavra com 6 bits, onde o bit menos significativo corresponde ao disparo da válvula 1, o bit seguinte está alocado para a válvula 2 e assim por diante, conforme demostrado na tabela da Figura 4.24. O gráfico nesta Figura exemplifica uma operação em estado estacionário, no qual o instante em que *Phi* se torna maior do que *Alpha* determina o início de condução das válvulas 1 e 6 através da saída *FP*, dando sequência a ordem de disparo estabelecida na tabela.

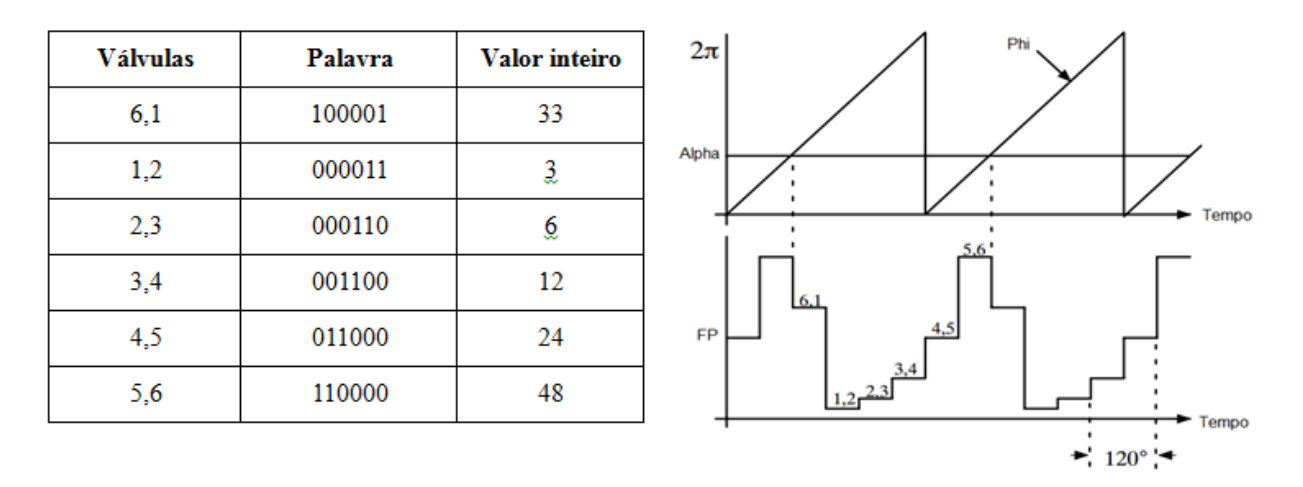

*Figura 4.24 – Saída FP do Firing Pulse Generator [9]*

No componente *Valve Group* do RSCAD, que representa o transformador em série com a ponte de 6 pulsos, o disparo das válvulas foi implementado buscando-se uma melhor precisão do modelo digital [22]. Isto é conseguido através da inclusão de uma fonte de tensão (*Vr*) em série com a resistência que representa a válvula no momento em que ela está conduzindo, conforme apresentado na Figura 4.25. Esta fonte é incluída no primeiro passo de tempo da condução e seu valor é definido como uma fração da tensão direta na válvula no instante de pré-disparo. Para realizar isto são incluídas as variáveis *FLAST* e *FRAC* no controle dos pulsos de disparo do componente *Valve Group*.

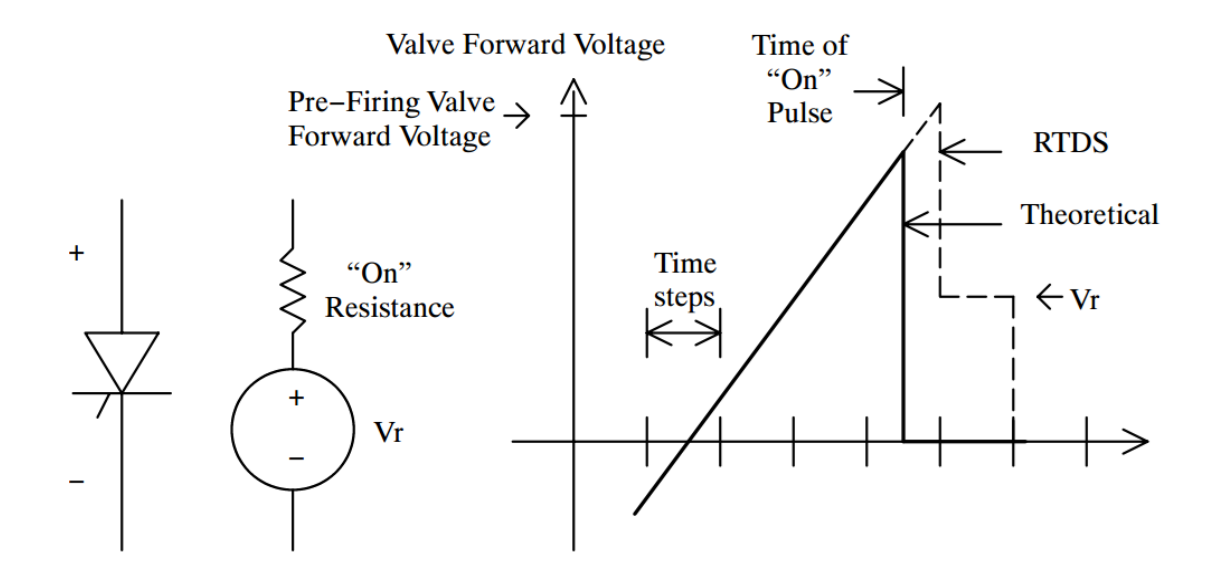

*Figura 4.25 – Aprimoramento do pulso de disparo [22]*

O *FLAST* é um inteiro que identifica o último bit na palavra do pulso de disparo que foi para ON no último passo de tempo. Se nenhum bit mudou para ON, então a palavra *FLAST* conterá um zero. Se houver um bit indo para 1 no último passo de tempo a variável *FRAC* conterá a fração do passo de tempo no qual tal bit estava com o valor 1. Por exemplo, se o bit 4 da variável *FP* ficou no nível 1 durante 2/3 do último passo de tempo, então a variável *FLAST* conterá o inteiro 4, que representa a válvula 4. A variável *FRAC* conterá o valor de 2/3, ou seja, 0,66667, e este será o valor da tensão *Vr* inserida em série com a resistência ON no primeiro passo de tempo no qual a válvula 4 passa a conduzir. Nos passos de tempo subsequentes esta tensão será nula [22]. Portanto, o disparo das válvulas é feito considerando-se as três saídas do *Firing Pulse Generator*, ou seja, *FP*, *FLAST* e *FRAC*.

#### **4.5 Validações do modelo**

A primeira etapa de validação consistiu na comparação entre os resultados deste novo modelo de representação do CCAT no RSCAD e do modelo de referência do ATPDraw quando submetidos a uma série de faltas. Posteriormente foi feita a reprodução de um curtocircuito real no modelo do RSCAD, a partir de uma oscilografia disponibilizada pela ITAIPU.

#### **4.5.1 Comparação entre os modelos do ATPDraw e do RSCAD**

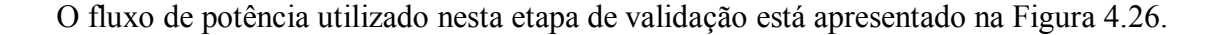

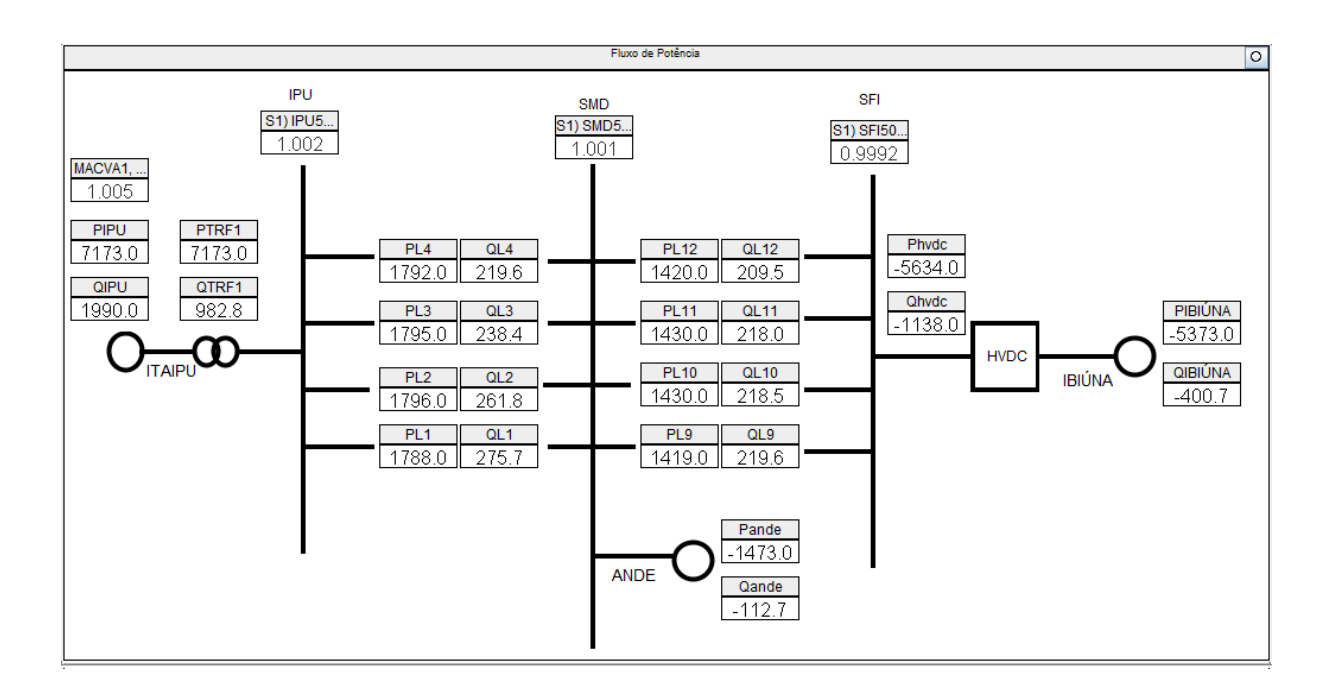

*Figura 4.26 – Fluxo de potência utilizado para a validação do novo modelo*

Os testes consistiram na aplicação de faltas monofásicas e trifásicas nas barras retificadora e inversora, com diferentes valores de resistência de falta, com duração de 4 ciclos no retificador e 4,8 ciclos no inversor, com a finalidade de corresponder à duração das faltas do modelo do ATPDraw, aplicadas de 0,4 até 0,48 segundos.

Como os dois sistemas interligados pelo elo em CCAT apresentam frequências distintas (50 e 60 Hz), a lógica de faltas foi desenvolvida com o intuito de garantir que os instantes nas tensões no retificador e do inversor no modelo do RSCAD estivessem próximas às do ATPDraw no instante da ocorrência da falta. Para as faltas no retificador considerou-se um POW (*Point On Wave*) de 78º e para o inversor de 85º.

As Figuras de 4.27 à 4.34 apresentam os gráficos com os sinais obtidos no RSCAD e no ATPDraw. Os gráficos no canto superior esquerdo referem-se às tensões CA na Subestação de Foz do Iguaçu. Os demais gráficos das figuras apresentam a potência ativa transmitida no elo em CCAT, a corrente contínua e a tensão contínua, nos quais os sinais do RSCAD estão na cor verde e os sinais do ATPDraw em vermelho. Conclui-se, especialmente no período de duração da falta, que os modelos nos dois *software* possuem respostas muito próximas. Na maioria dos casos o modelo do RSCAD apresenta um desempenho melhor após a falta, pois o sistema volta ao seu ponto de equilíbrio anterior rapidamente, enquanto no caso do ATPDraw os gráficos mostram uma oscilação, cuja tendência é a volta após vários segundos.

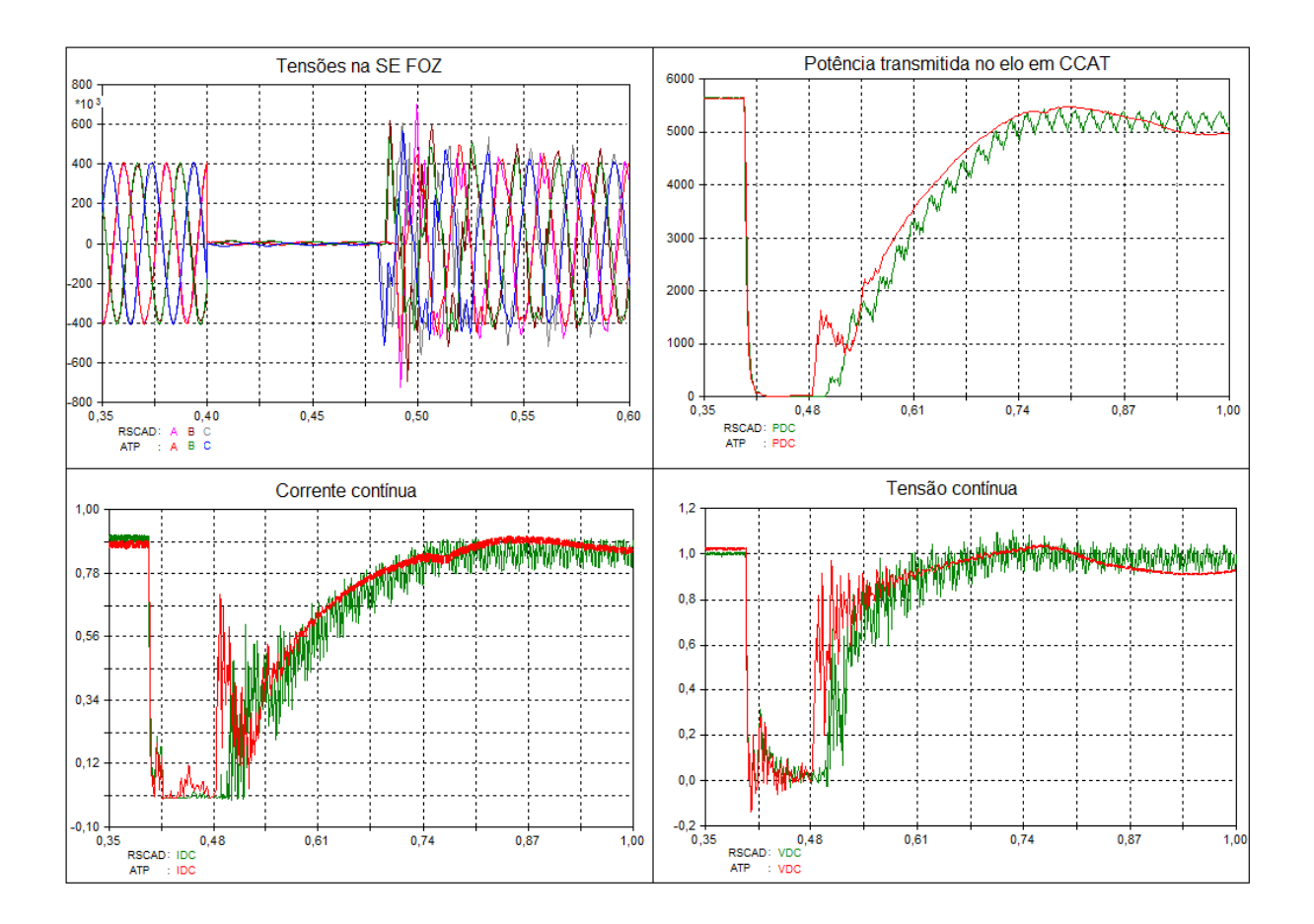

*Figura 4.27 – Validação: falta trifásica no retificador com resistência de 0,25 Ω*

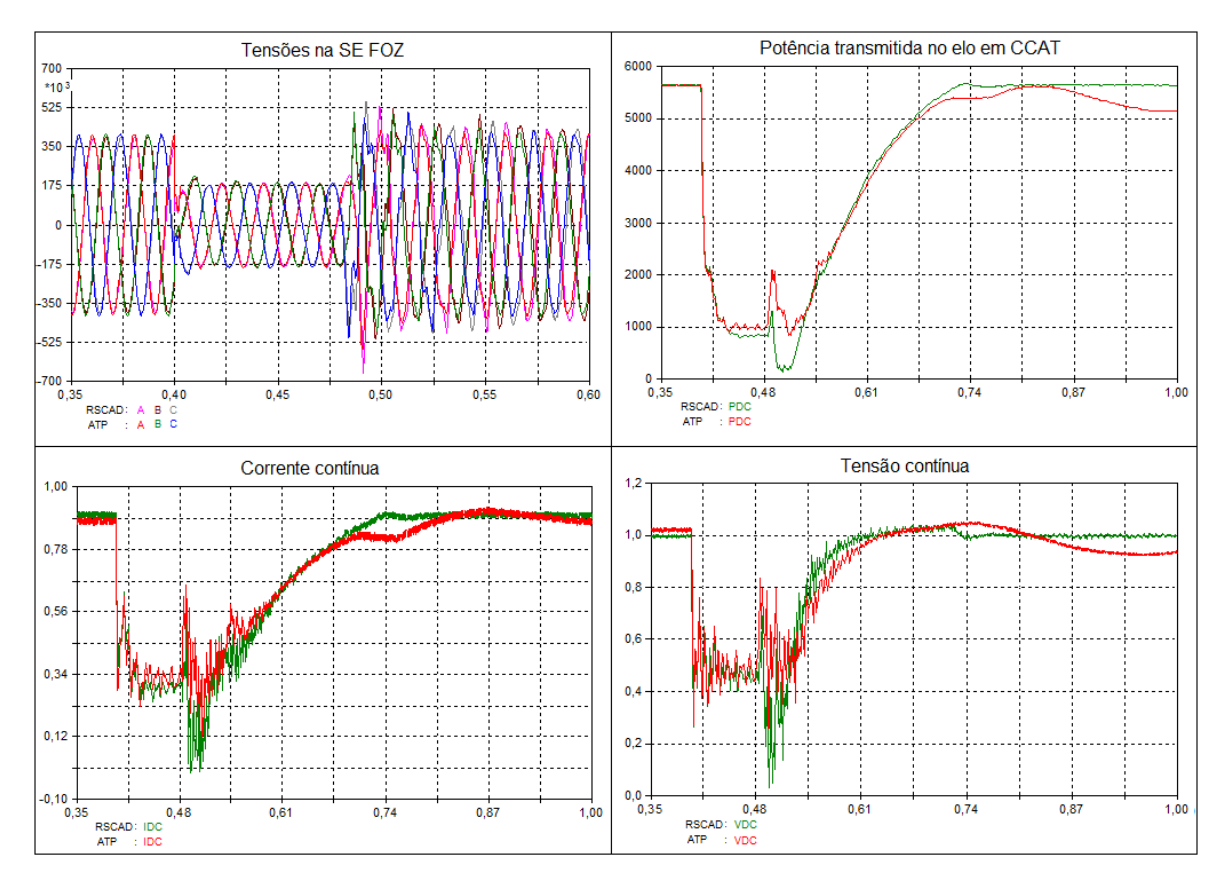

*Figura 4.28 – Validação: falta trifásica no retificador com resistência de 7 Ω*

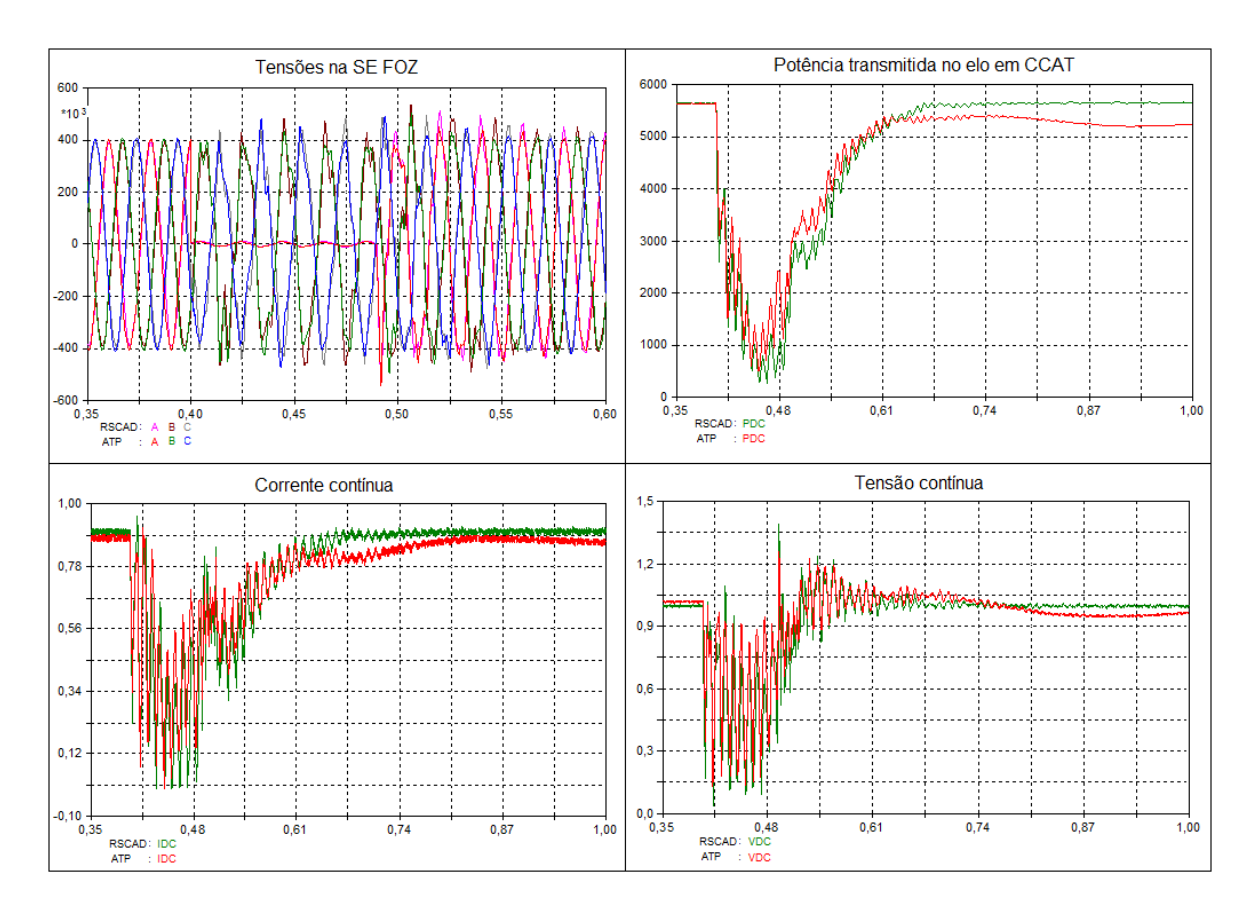

*Figura 4.29 – Validação: falta monofásica no retificador com resistência de 0,25 Ω*

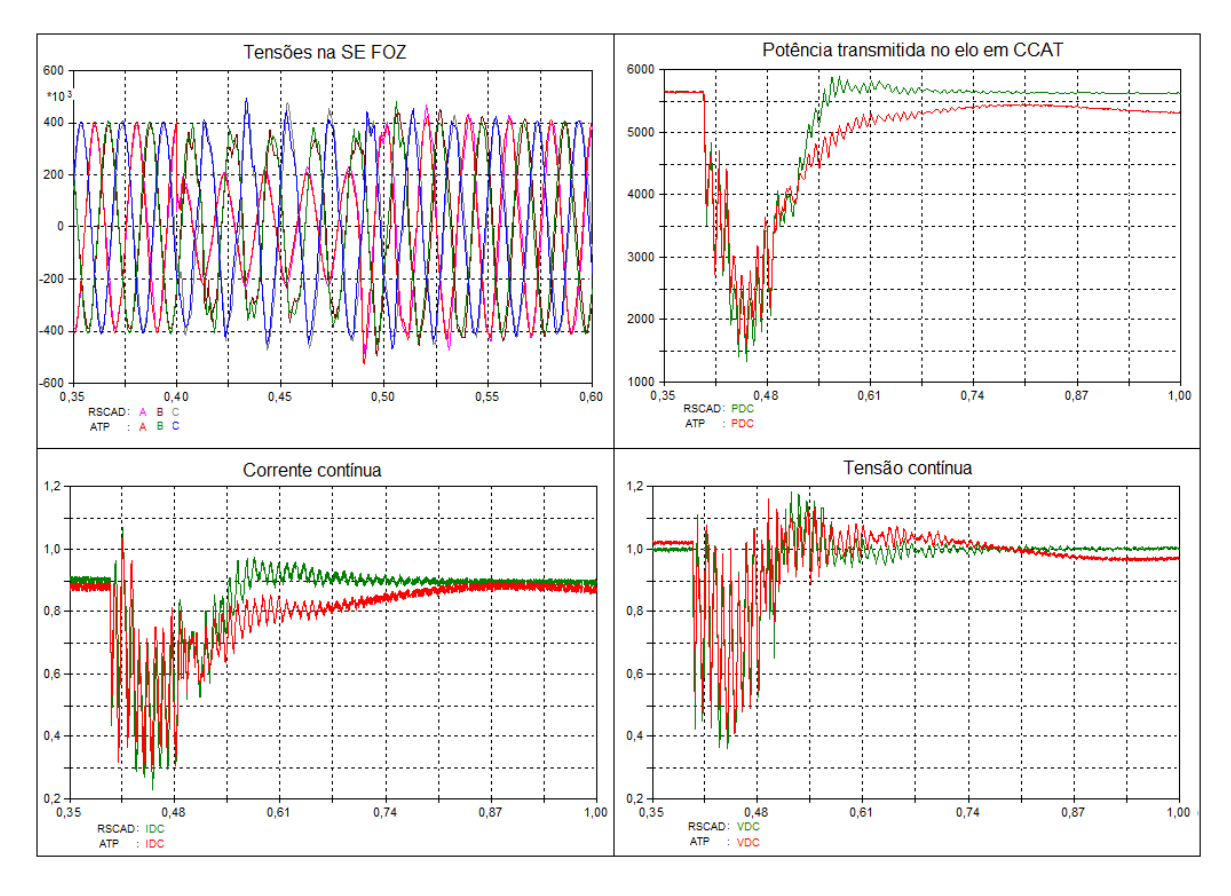

*Figura 4.30 – Validação: falta monofásica no retificador com resistência de 7 Ω*

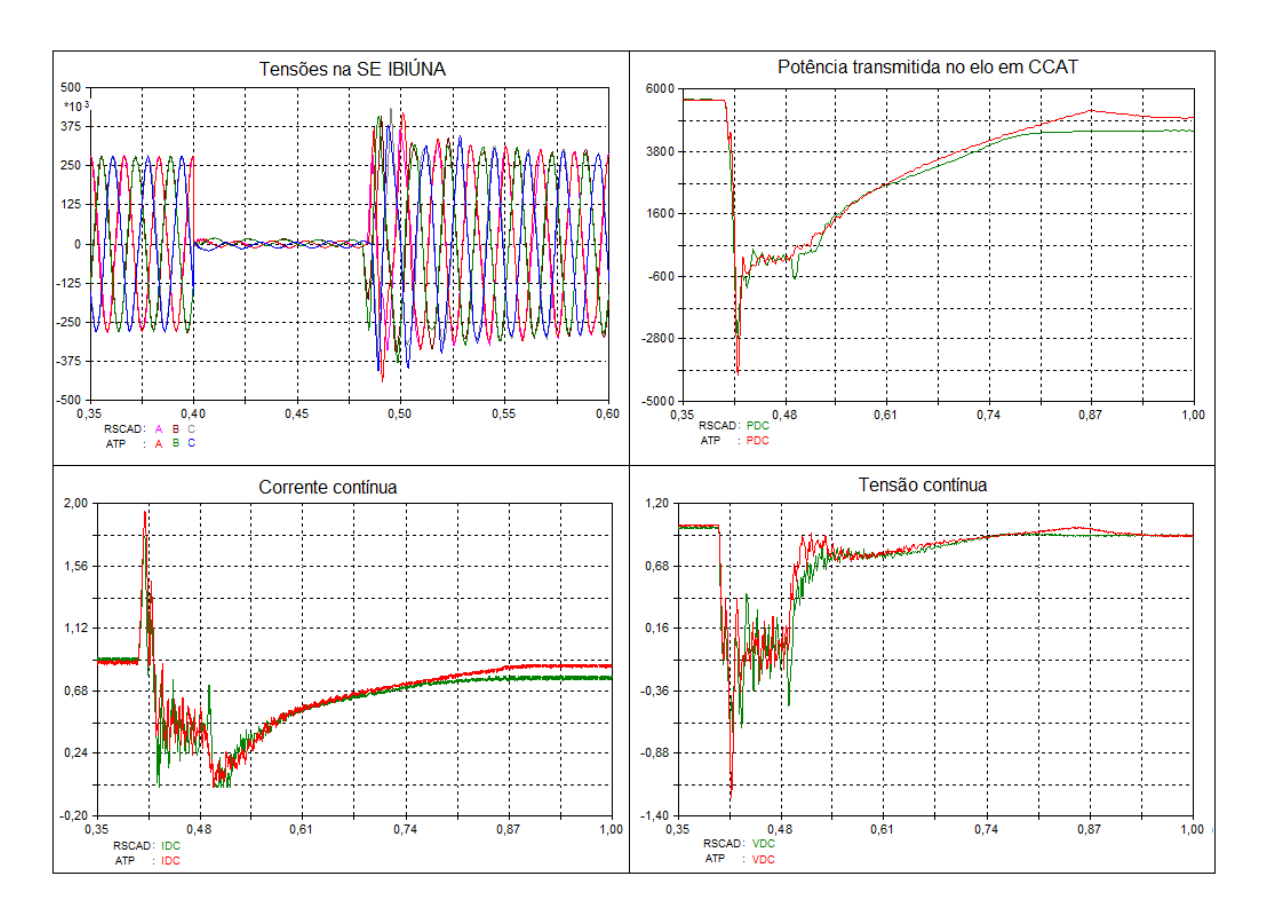

*Figura 4.31 – Validação: falta trifásica no inversor com resistência de 0,25 Ω*

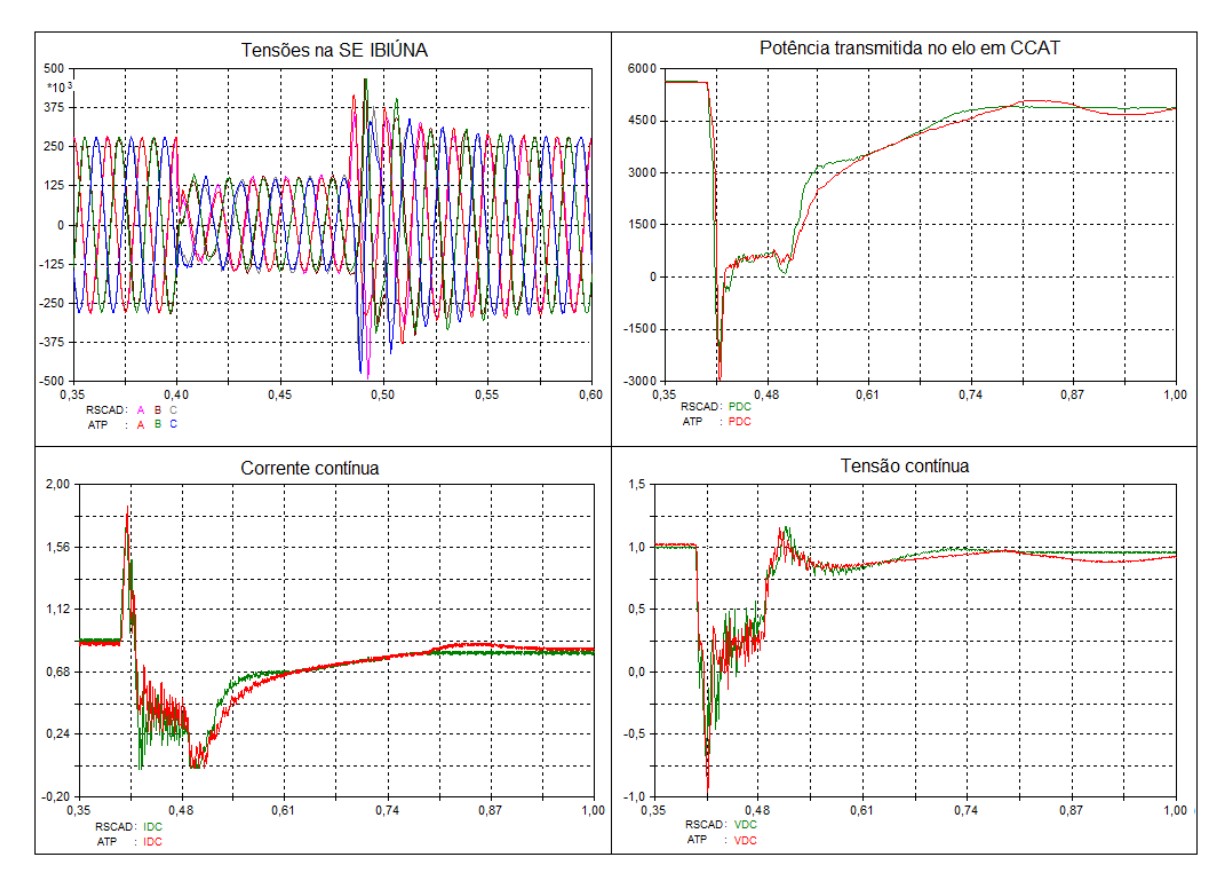

*Figura 4.32 – Validação: falta trifásica no inversor com resistência de 4 Ω*

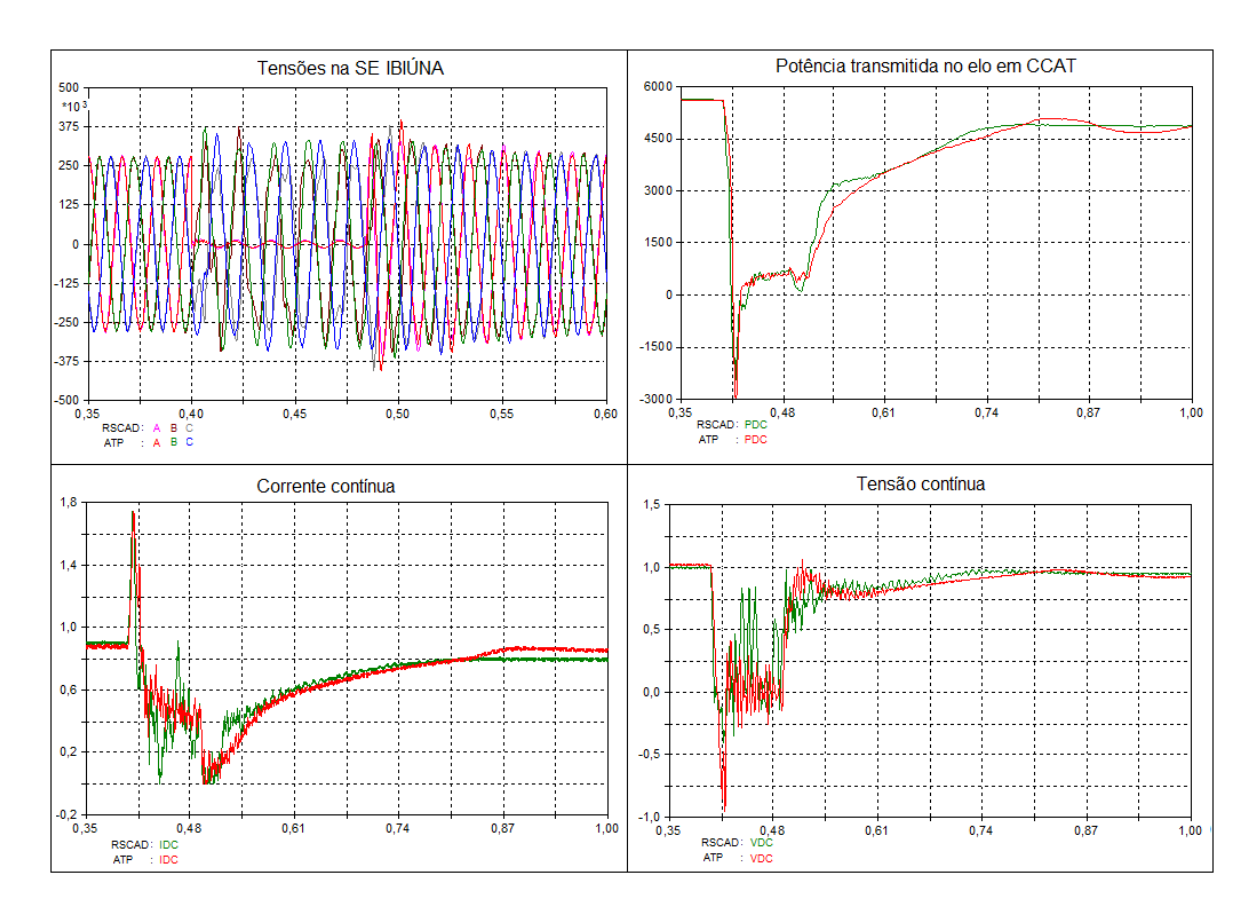

*Figura 4.33 – Validação: falta monofásica no inversor com resistência de 0,25 Ω*

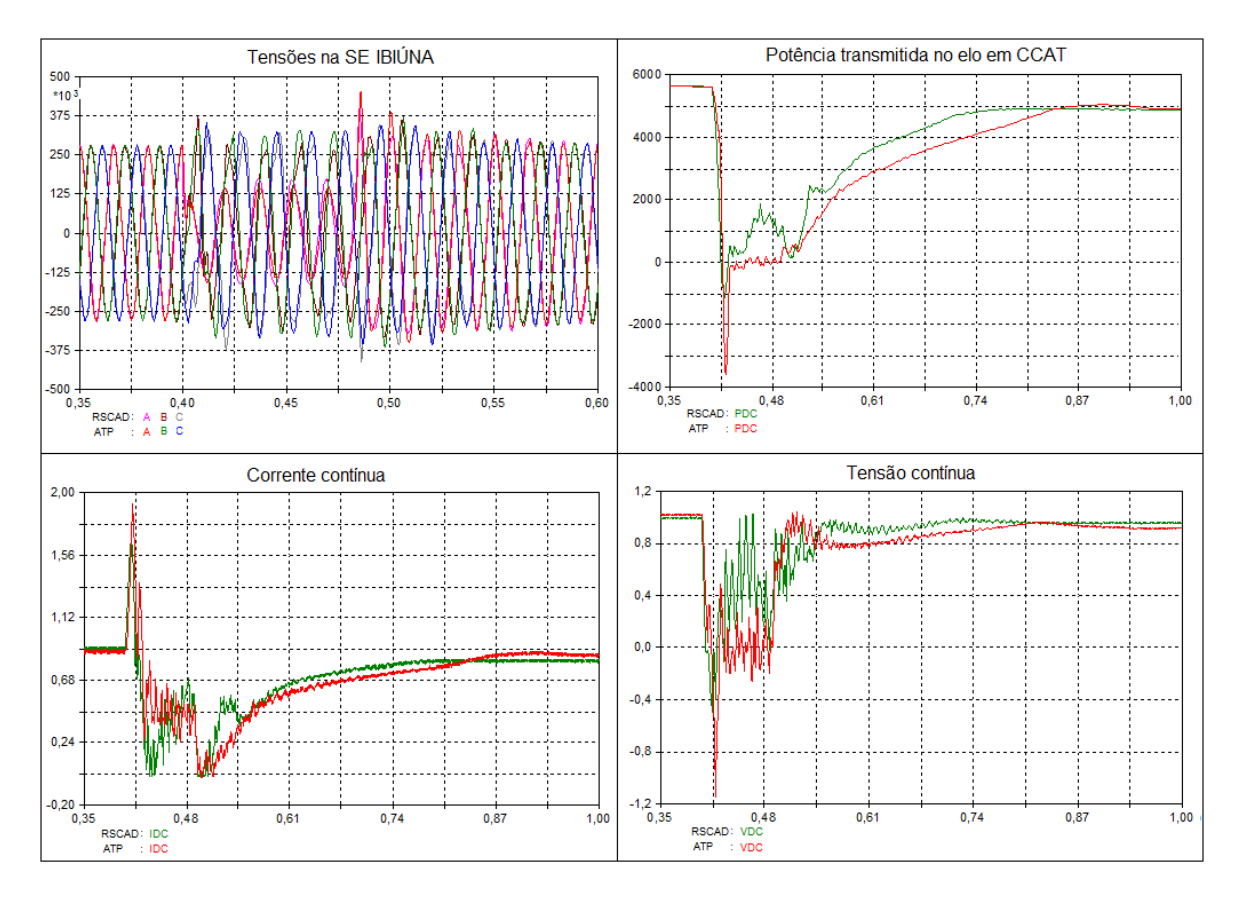

*Figura 4.34 – Validação: falta monofásica no inversor com resistência de 4 Ω*

#### **4.5.2 Validação através de uma oscilografia real**

Como o objetivo do desenvolvimento do novo modelo do sistema em CCAT no RSCAD é a sua utilização nos testes que envolvam o setor de 50 Hz de ITAIPU, a segunda etapa da validação utilizou uma oscilografia de um curto-circuito real que ocorreu no início da linha de transmissão LT-04 (ver Figura 4.2), que interliga a ITAIPU à SEMD. A análise da oscilografia demonstrou que a falta consistiu inicialmente na ruptura da fase B (fase S pela nomenclatura de ITAIPU) e posterior curto-circuito BN.

O caso foi reproduzido no RTDS da seguinte maneira:

- Abertura da fase B da linha LT-04 no terminal de ITAIPU;
- Após 0,5 segundos, aplicação de um curto-circuito BN na linha LT-04;
	- Localização: 0% da linha;
	- POW: 52,5º;
	- Resistência de falta: 0,05 Ω;

 Depois de aproximadamente 3 ciclos da aplicação do curto-circuito, os disjuntores dos terminais da linha LT-04 são abertos.

As Figuras 4.35 à 4.48 demostram que o comportamento deste novo modelo no RSCAD está condizente com a oscilografia contendo os sinais reais obtidos através de um registrador de perturbação. Nestas figuras são comparadas as tensões na barra de ITAIPU e as correntes nas linhas de transmissão LT-01, LT-02, LT-03 e LT-04. Na parte inferior dos gráficos, a legenda "Oscilografia.CFG" refere-se às variáveis reais registradas em campo e a legenda "RSCAD-HVDC.cfg" aos sinais obtidos através de simulações com o modelo que contém o sistema em CCAT implementado.

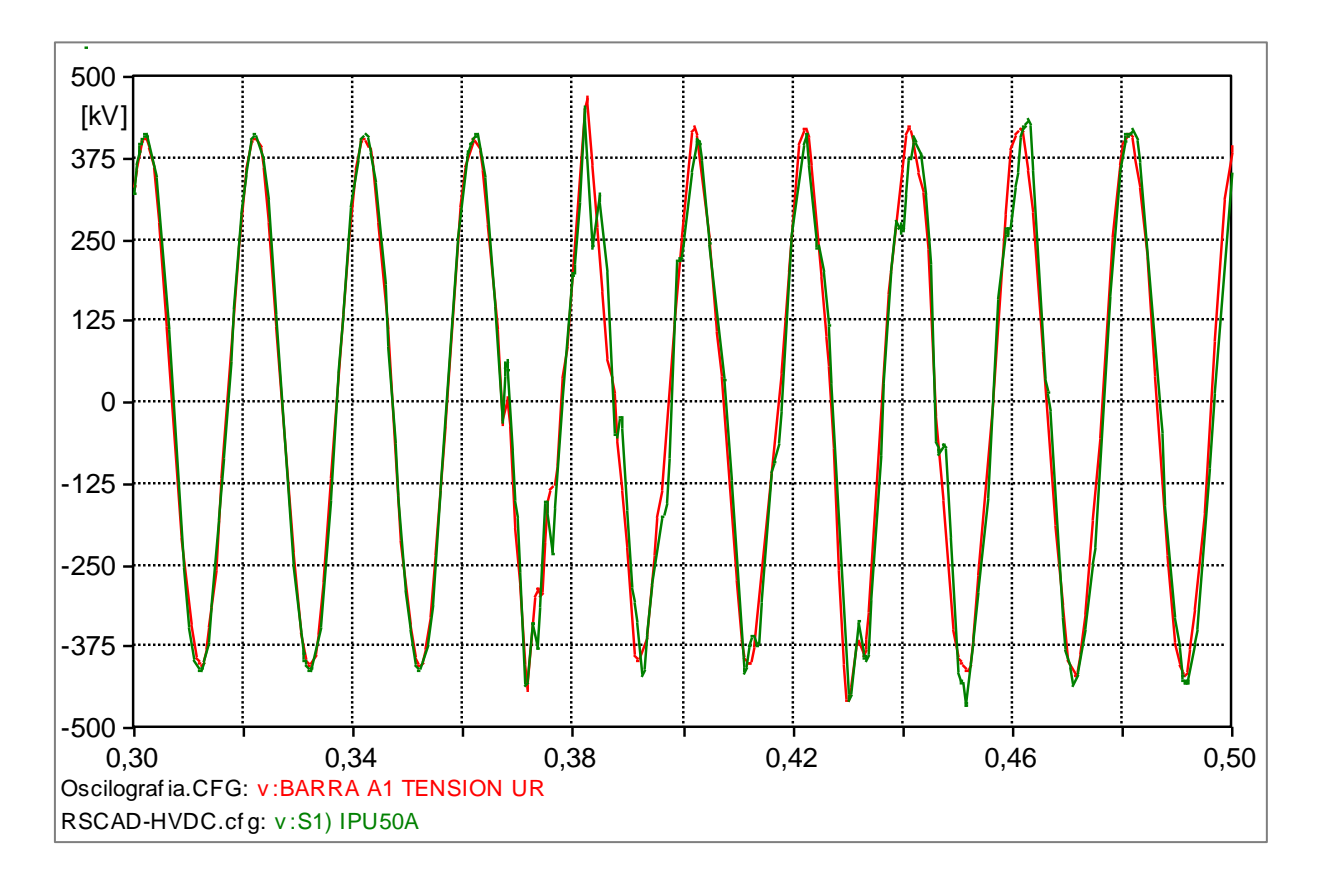

*Figura 4.35 – Tensão na barra de ITAIPU – Fase A*

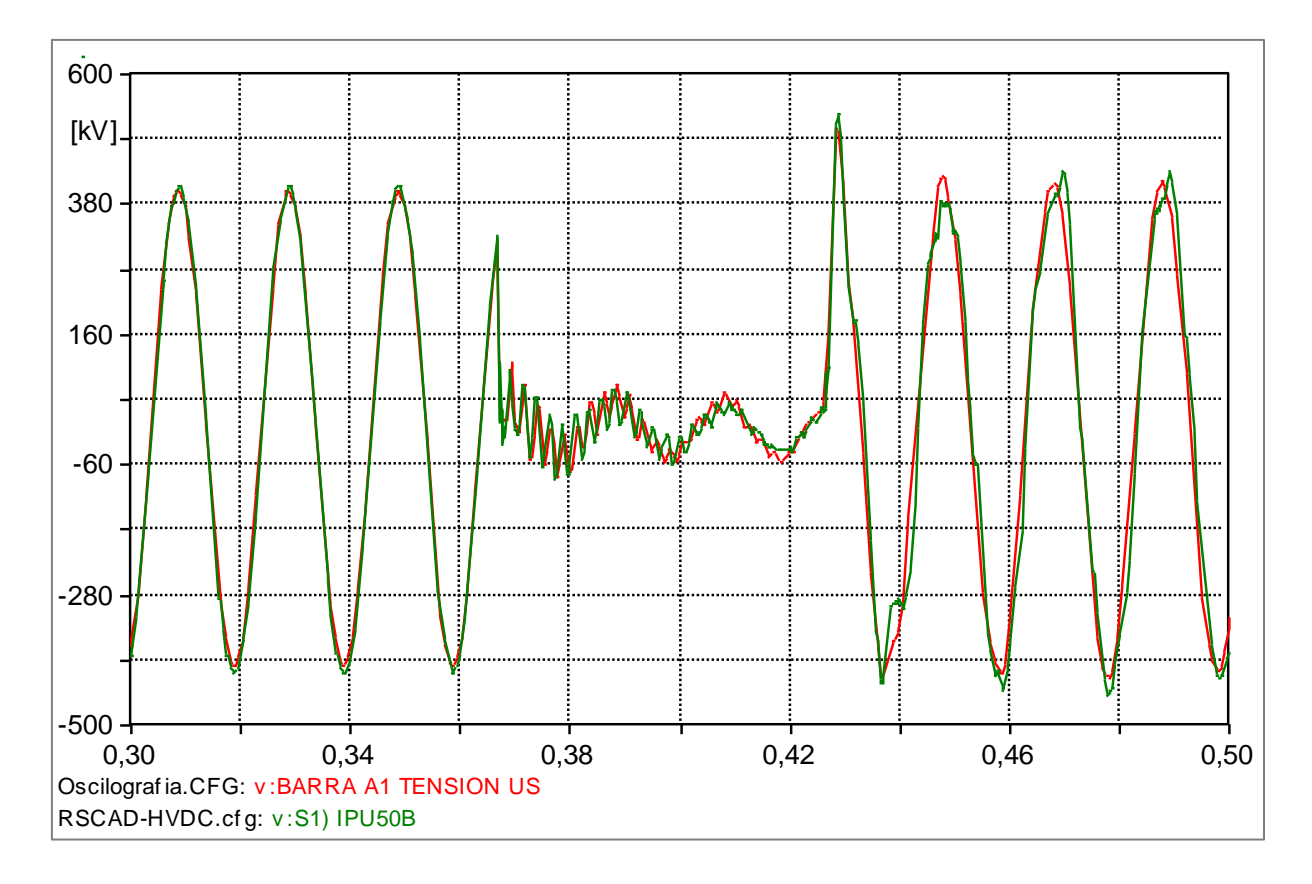

*Figura 4.36 – Tensão na barra de ITAIPU – Fase B*

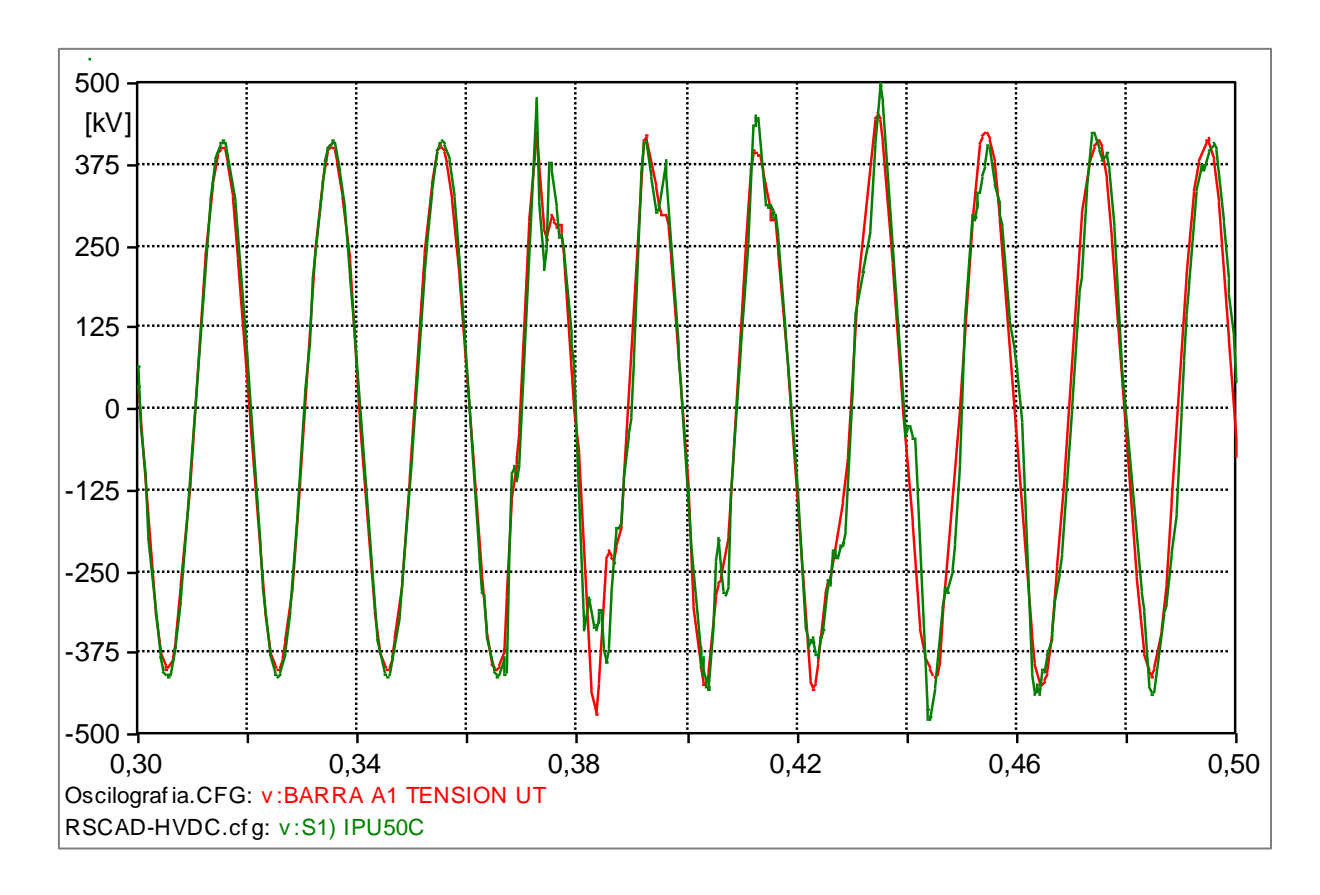

*Figura 4.37 – Tensão na barra de ITAIPU – Fase C*

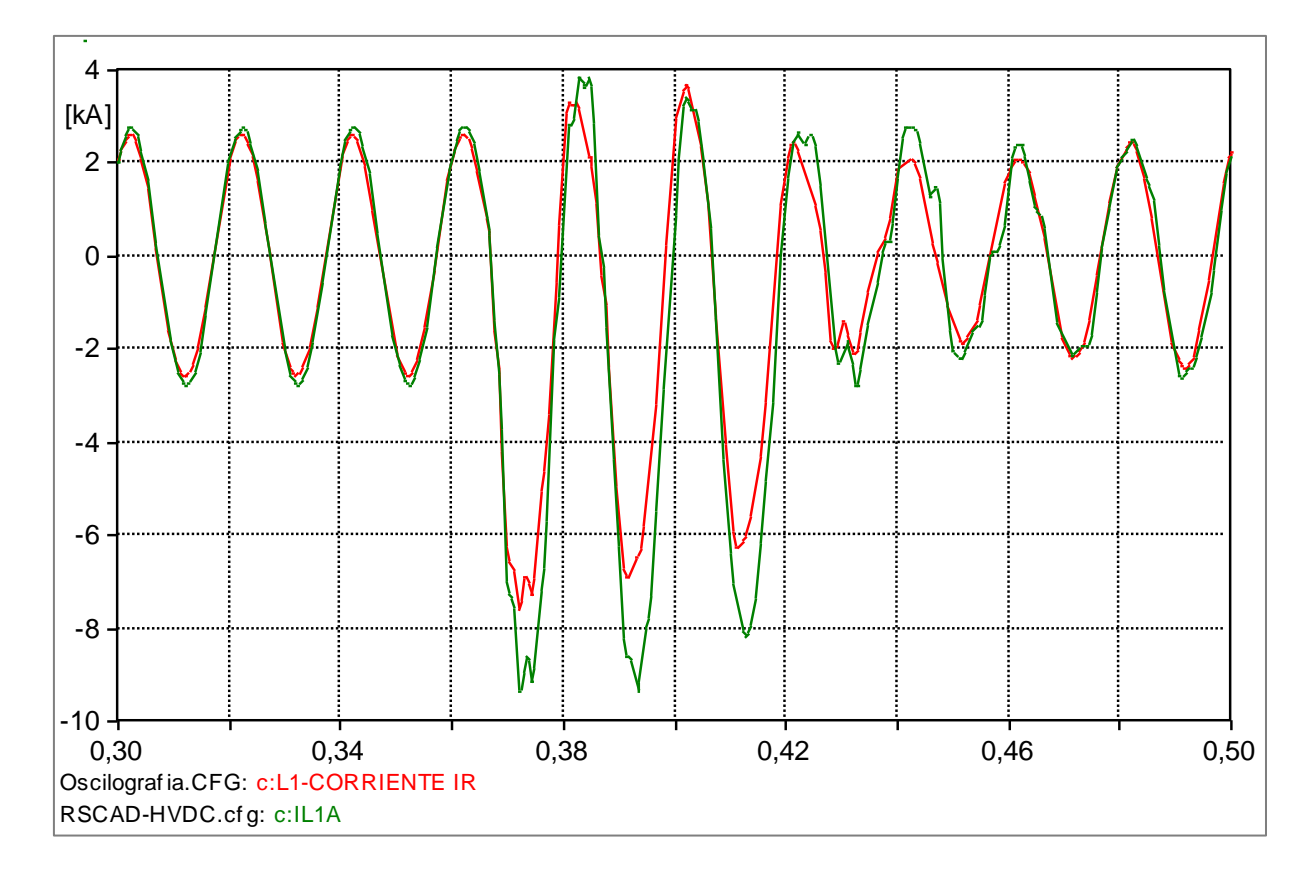

*Figura 4.38 – Corrente na linha LT-01 que interliga a ITAIPU à SMD – Fase A*

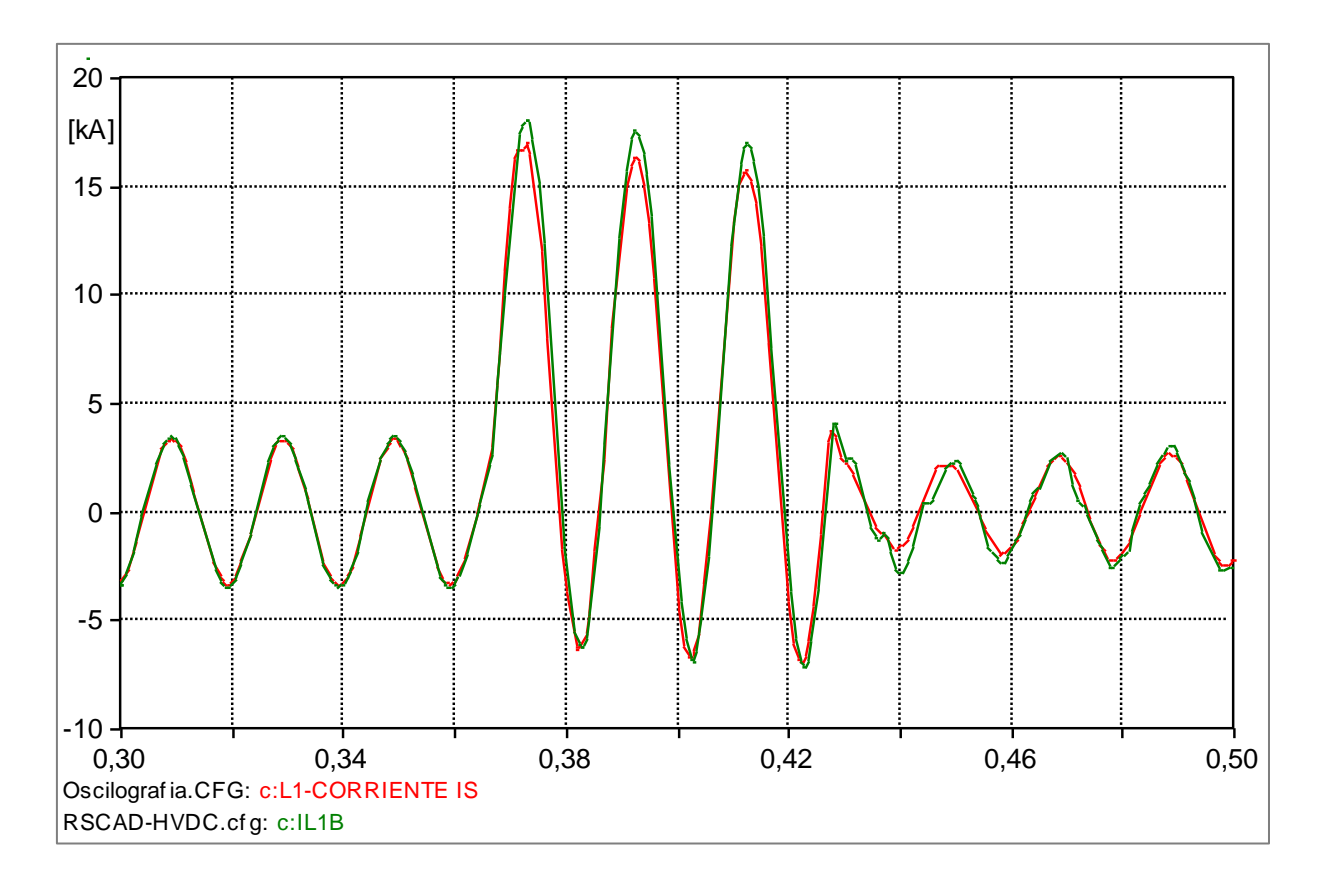

*Figura 4.39 – Corrente na linha LT-01 que interliga a ITAIPU à SMD – Fase B*

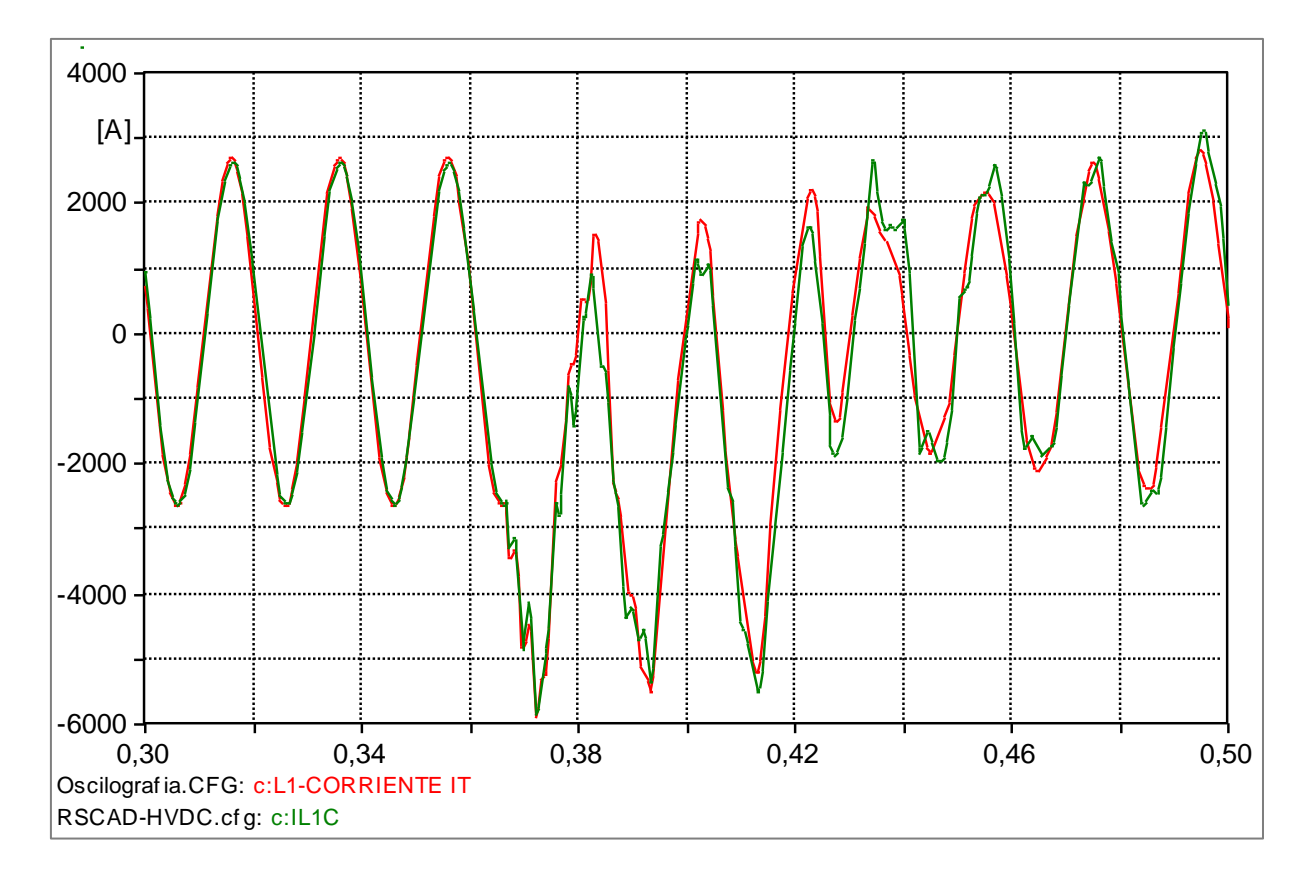

*Figura 4.40 – Corrente na linha LT-01 que interliga a ITAIPU à SMD – Fase C*

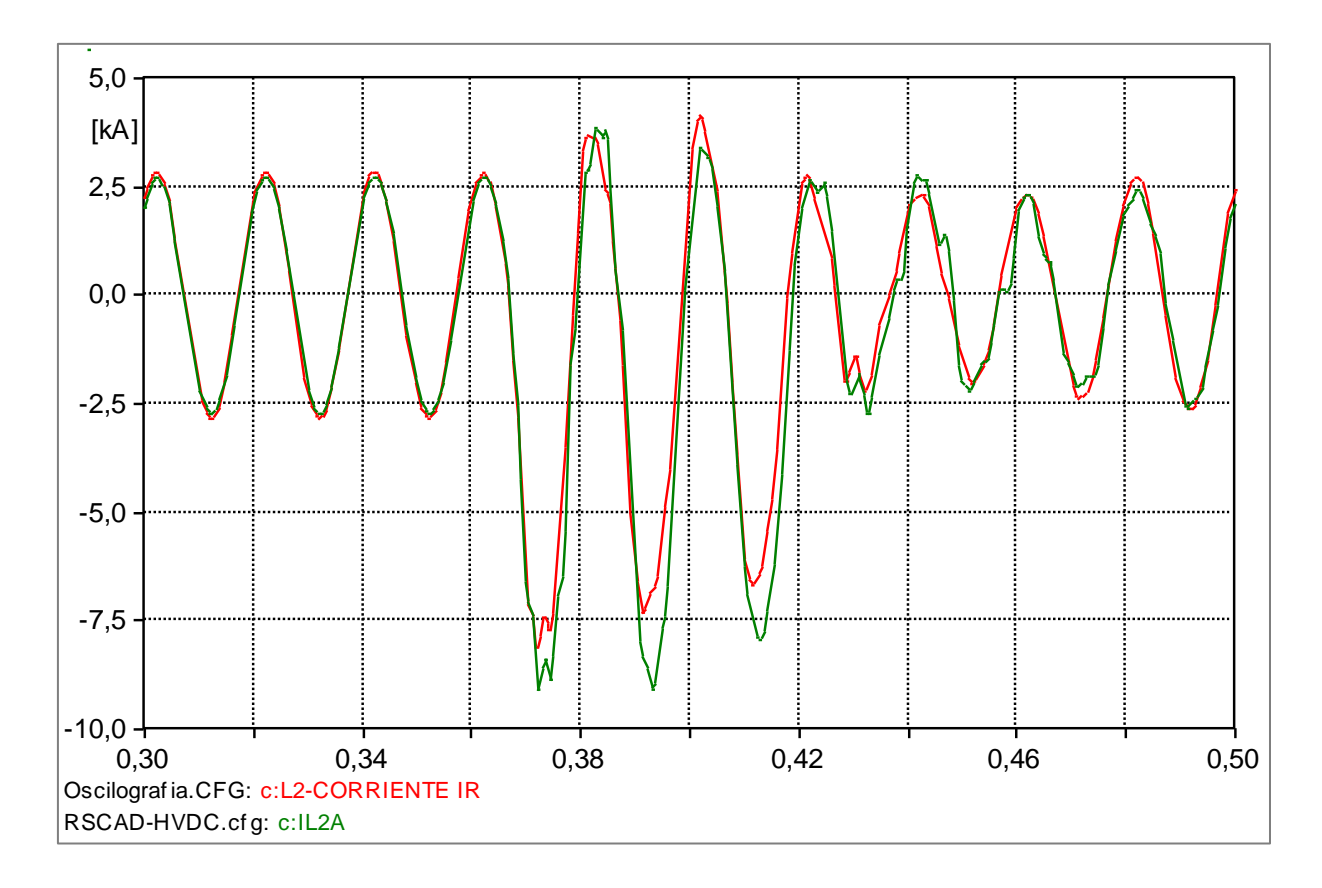

*Figura 4.41 – Corrente na linha LT-02 que interliga a ITAIPU à SMD – Fase A*

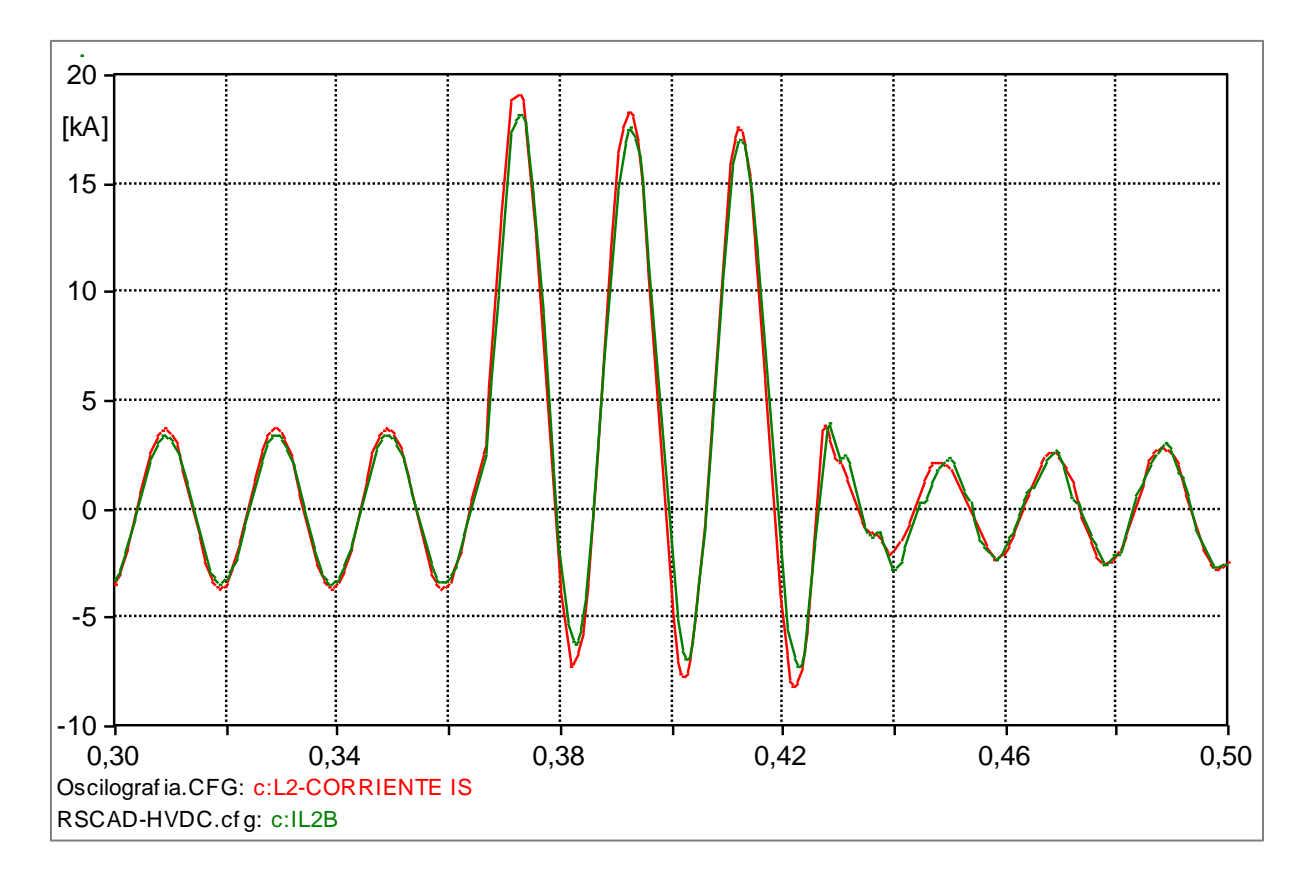

*Figura 4.42 – Corrente na linha LT-02 que interliga a ITAIPU à SMD – Fase B*

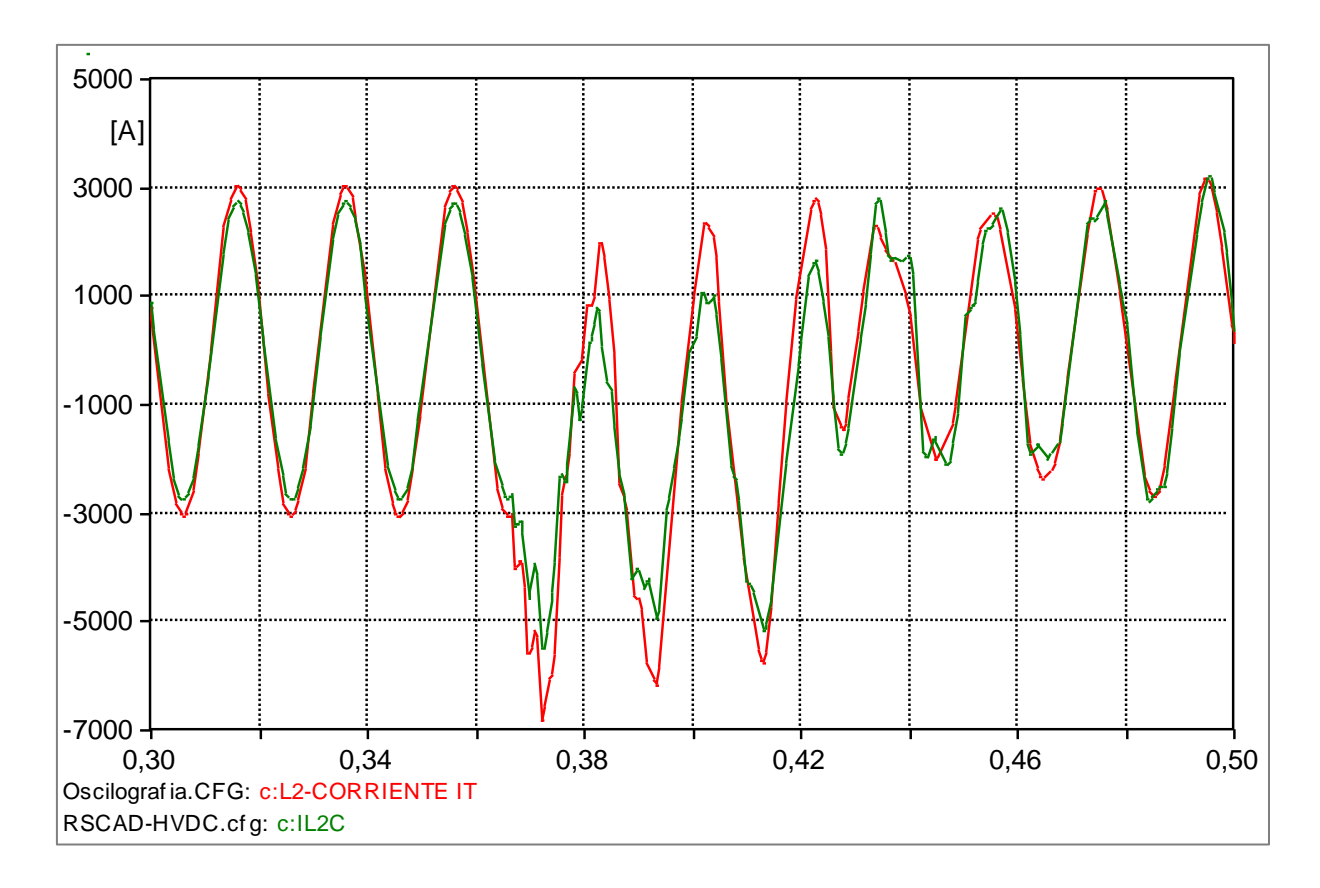

*Figura 4.43 – Corrente na linha LT-02 que interliga a ITAIPU à SMD – Fase C*

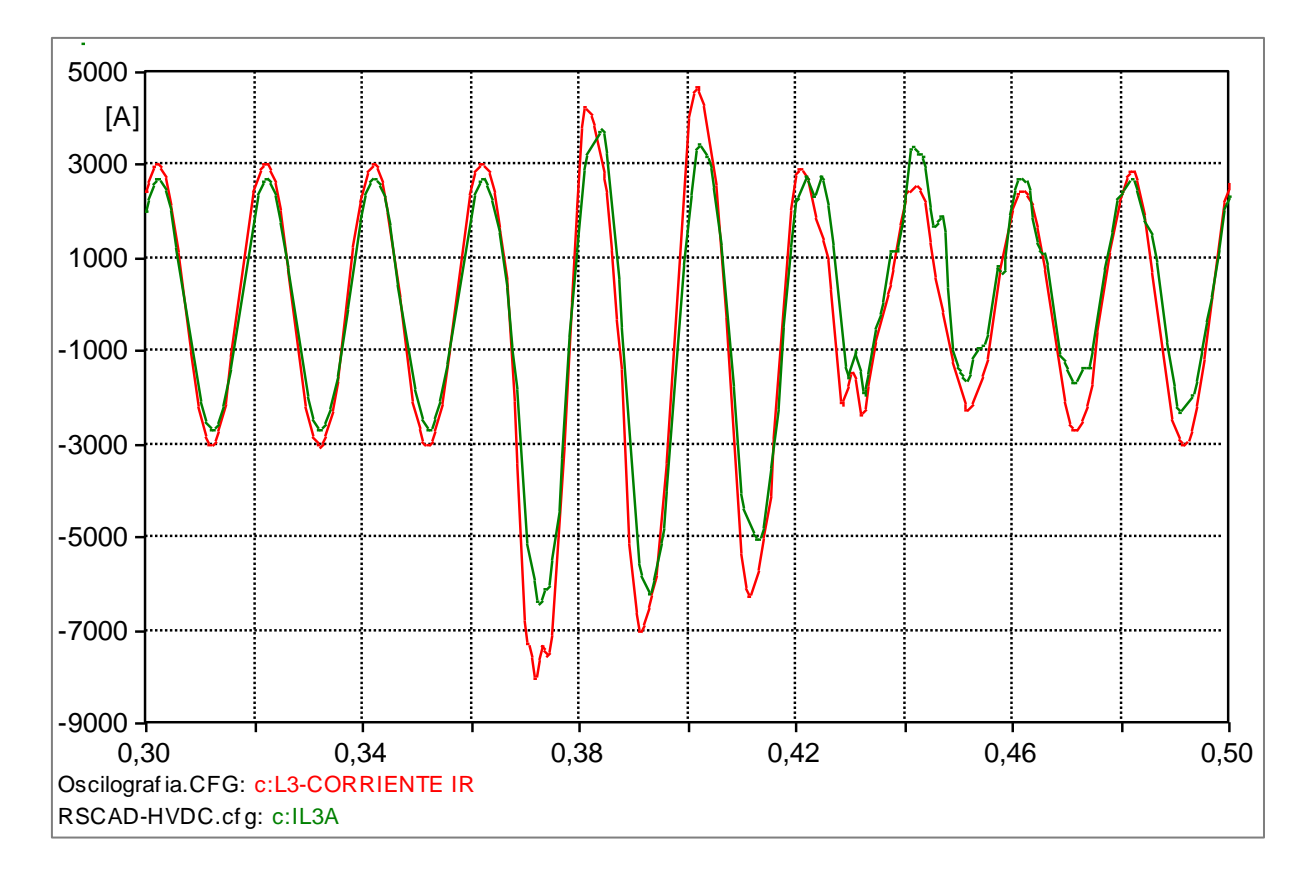

*Figura 4.44 – Corrente na linha LT-03 que interliga a ITAIPU à SMD – Fase A*

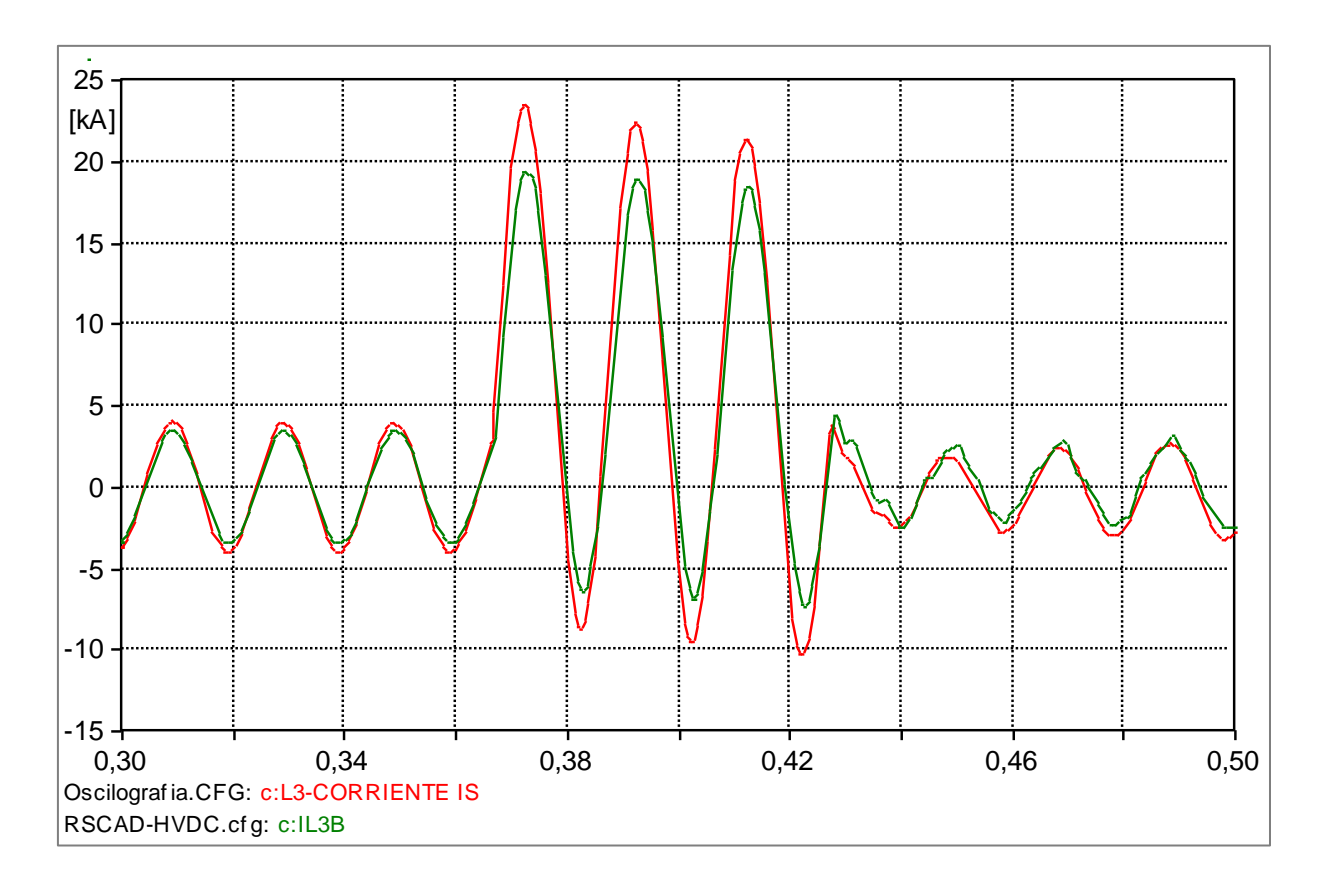

*Figura 4.45 – Corrente na linha LT-03 que interliga a ITAIPU à SMD – Fase B*

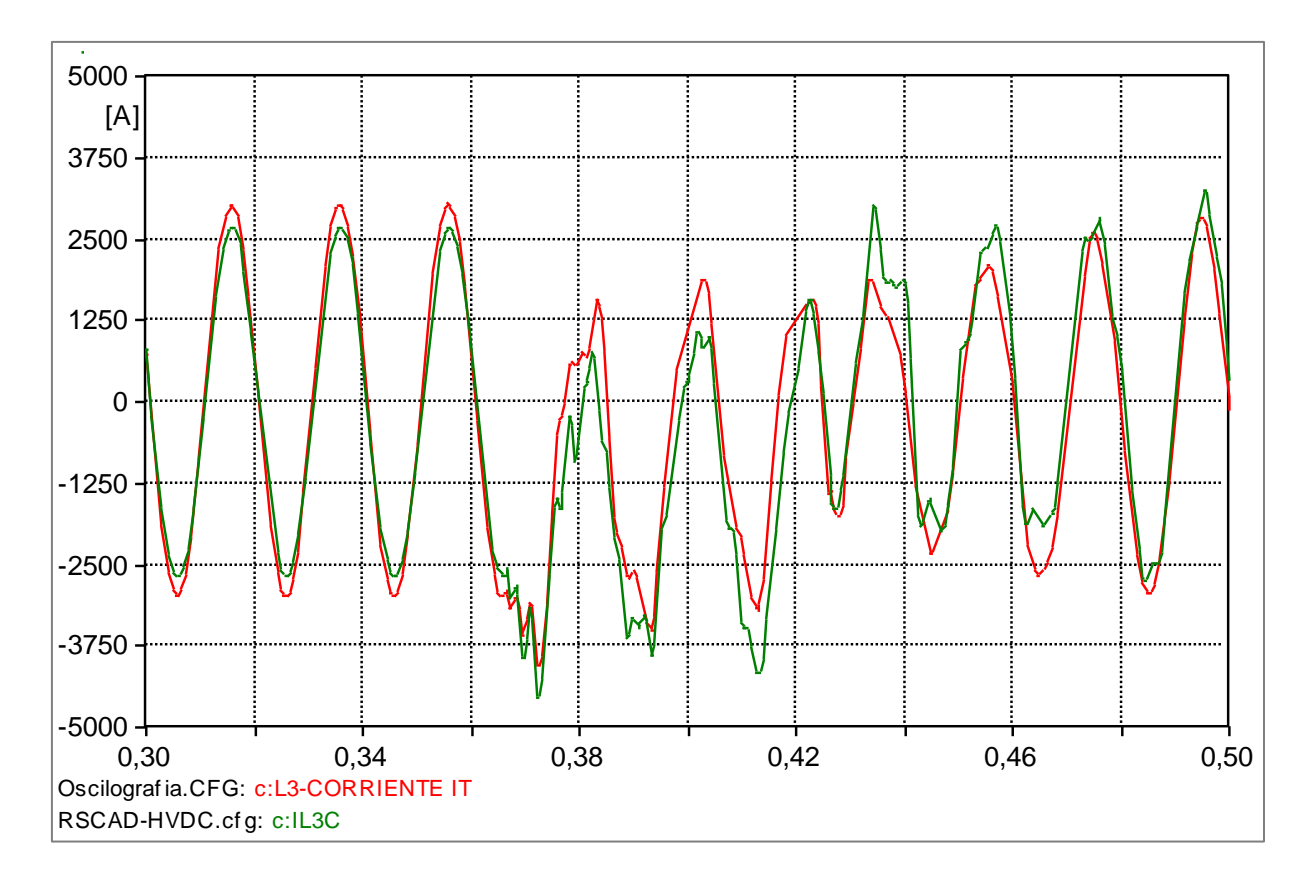

*Figura 4.46 – Corrente na linha LT-03 que interliga a ITAIPU à SMD – Fase C*

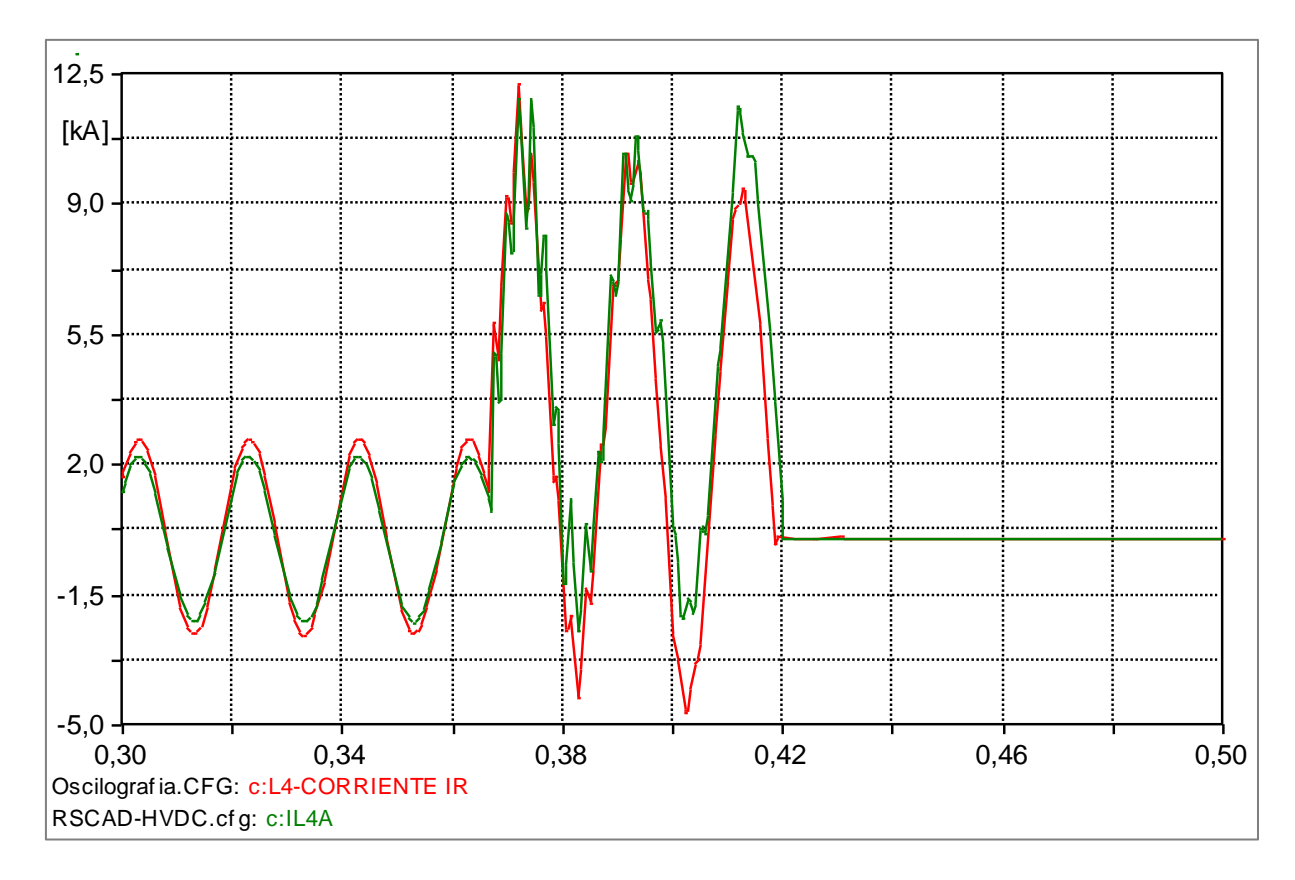

*Figura 4.47 – Corrente na linha LT-04 que interliga a ITAIPU à SMD – Fase A*

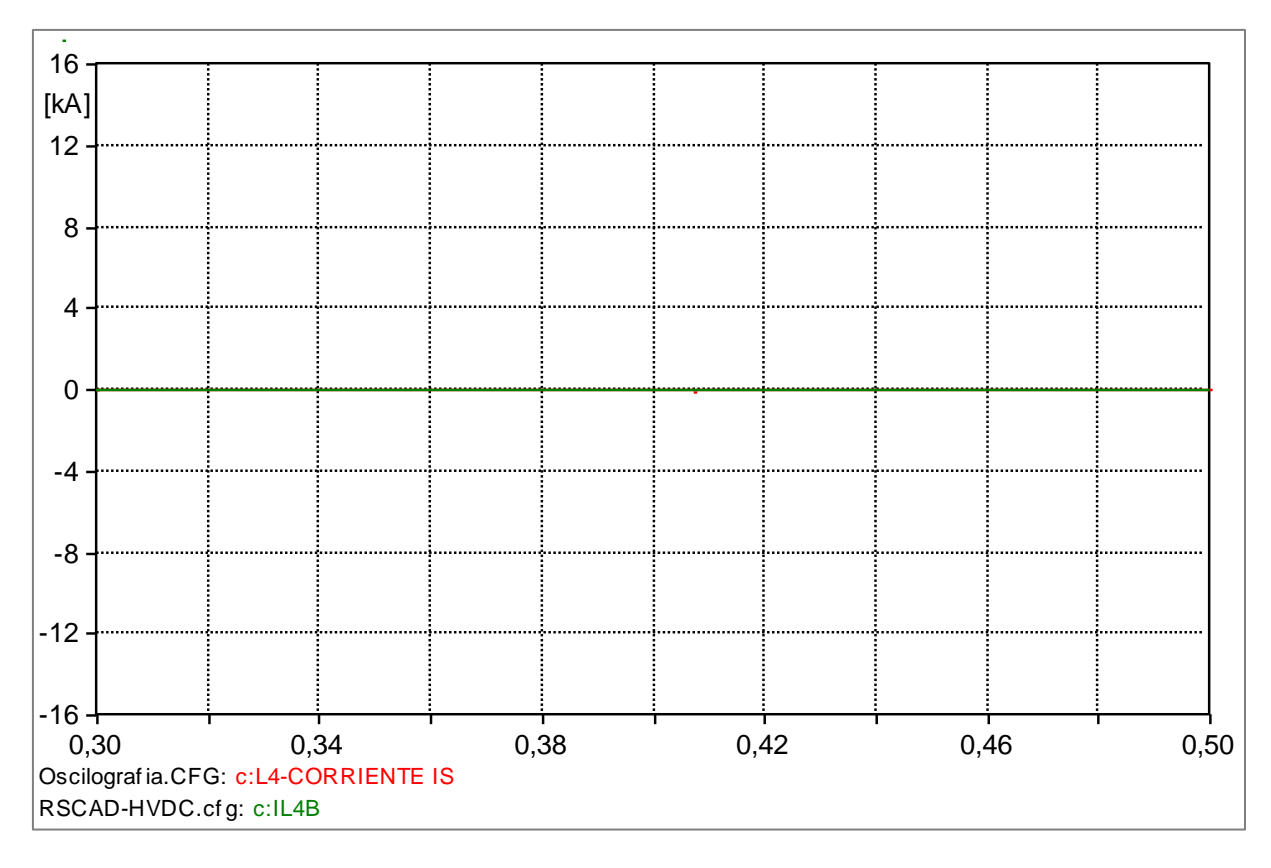

*Figura 4.48 – Corrente na linha LT-04 que interliga a ITAIPU à SMD – Fase B*

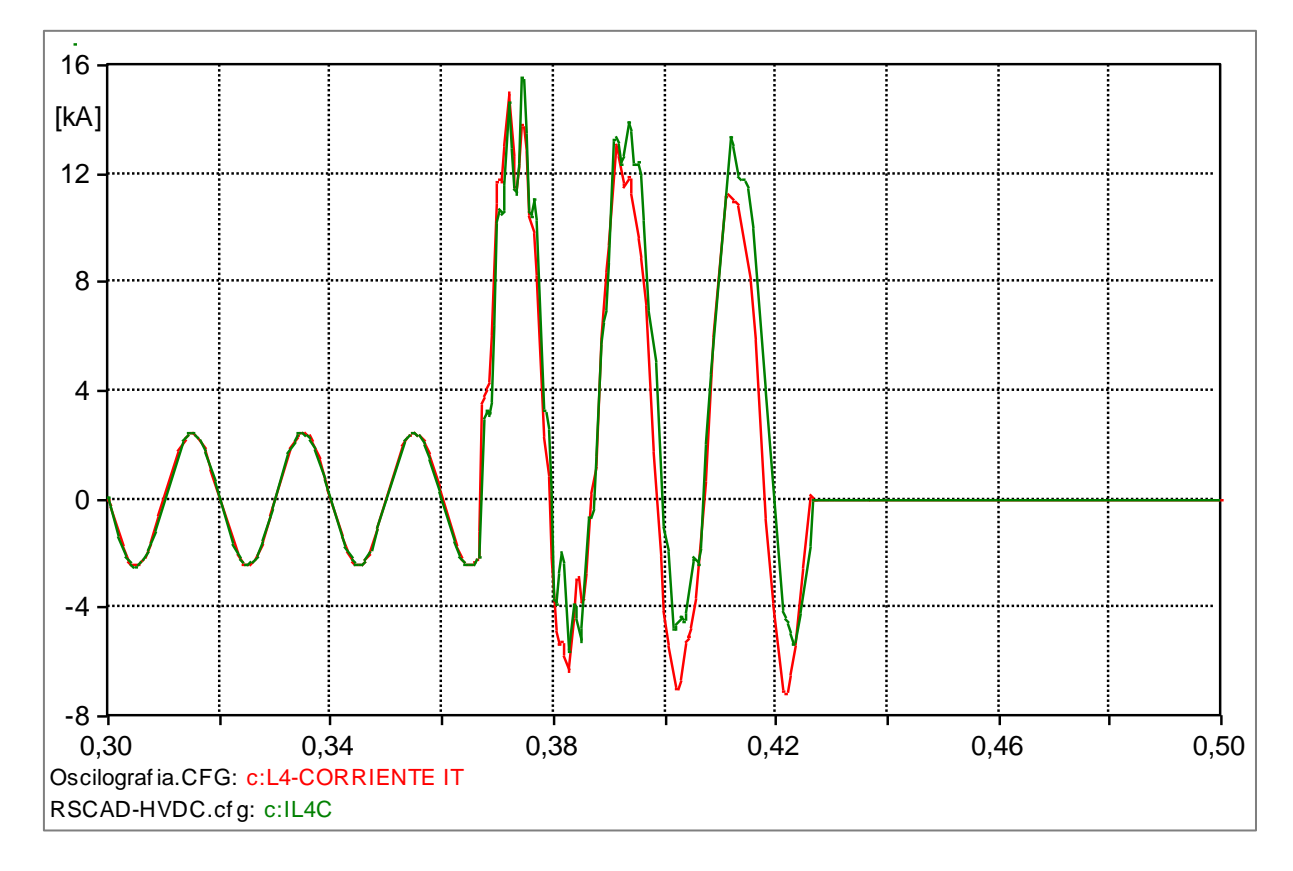

*Figura 4.49 – Corrente na linha LT-04 que interliga a ITAIPU à SMD – Fase C*

### **4.6 Considerações finais**

A etapa do trabalho apresentada neste Capítulo foi a que demandou o maior tempo de pesquisa e esforços para que fosse desenvolvida. A ferramenta MODELS do ATPDraw precisou ser estudada para que as linhas de códigos presentes nela fossem traduzidas em blocos de controle para o *software* RSCAD. Foi possível utilizar esta metodologia tanto para o controle do bipolo quanto do polo. Porém, no caso do controle do conversor, inserido na MODELS *FIRING*, a tentativa de convertê-la em diagrama de blocos se mostrou inadequada, pois o consumo excessivo de processamento do RTDS não permitiu que a simulação do modelo ocorresse de forma estável. Por isso, a alternativa encontrada foi o estudo aprofundado do componente "Firing Pulse Generator" do RSCAD, com o intuito de compatibilizá-lo com o desempenho que a MODELS *FIRING* demostrava no ATPDraw.

Observando-se toda esta análise comparativa apresentada neste Capítulo é possível concluir que este novo modelo do sistema em CCAT que transmite a energia de ITAIPU está representando o sistema real de forma adequada e que as estratégias para reproduzir no RSCAD o modelo de referência do ATPDraw foram bem sucedidas. Ressalta-se também que no processo de validação foi necessário elaborar uma lógica específica de aplicação de faltas no RSCAD, que permitisse exatamente a mesma simulação nos *software* ATPDraw e RSCAD, pois os ângulos de incidência da falta de ambos os modelos deveriam estar sincronizados tanto no lado do sistema de 50 Hz em ITAIPU quanto no de 60 Hz em Ibiúna.

A seguir será feita uma avaliação deste novo modelo apresentado neste Capítulo com relação aos outros dois já utilizados nos ensaios com o RTDS e citados no Capítulo 3, com a finalidade de se verificar a necessidade ou não do uso de uma representação mais detalhada.

# **5. ANÁLISES COMPARATIVAS ENTRE OS MODELOS EXISTENTES**

#### **5.1 Considerações iniciais**

Este Capítulo detalha a execução dos testes comparativos entre os três modelos desenvolvidos no RSCAD para a representação do sistema em CCAT que transmite a energia de ITAIPU. A análise foca tanto na comparação entre as respostas de cada modelo quanto na utilização do simulador RTDS.

### **5.2 Características da análise**

De acordo com a Figura 5.1, as três opções de modelo são descritas como:

- Carga RL: Obtido através da associação de componentes indutivo e resistivo;
- Carga Dinâmica: Transformador de 3 enrolamentos com componentes *Dynamic Load* conectados ao secundário e terciário;
- CCAT: Refere-se à nova representação do sistema em CCAT, assunto desta dissertação.

O *software* RSCAD possui uma ferramenta denominada *script*, que permite a execução programada de uma lista de casos, com o registro dos sinais selecionados para posterior análise. Por causa da disponibilidade desta facilidade foram simulados 144 casos, que compreendem a aplicação de faltas:

- Externas: nas barras de ITAIPU, SEMD e SEFI;
- Internas: a 0%, 33% e 50% das linhas de transmissão LT-03 e LT-11;
- Do tipo: AN, AB, BCN e ABC;
- Com resistência de falta de:  $0.05$  e  $10 \Omega$ ;
- Com ângulo de incidência de: 0 e 90º.

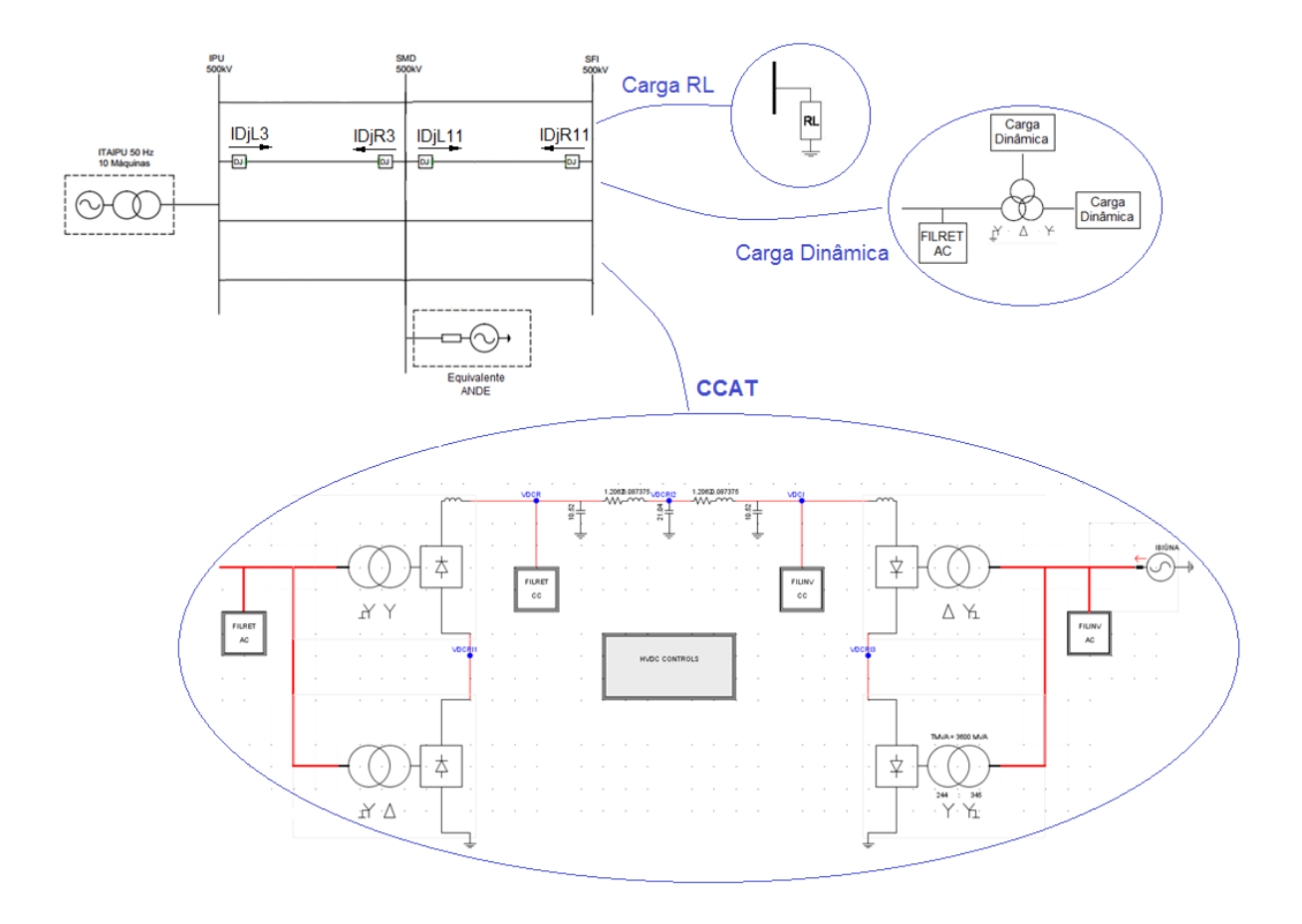

*Figura 5.1 – Representações do sistema de transmissão em CCAT no RSCAD*

A análise foi realizada comparando-se os gráficos gerados pelos três modelos, observando-se divergências e semelhanças, buscando-se respaldo para garantir a fidelidade de cada modelo ao sistema real. Por causa do processo de validação descrito no item 4.5, o modelo CCAT foi utilizado como referência para a avaliação dos outros dois modelos.

A lista com a descrição dos 144 casos está disponível no Apêndice A.

#### **5.3 Resultados comparativos**

Uma das principais constatações da análise comparativa entre os três modelos foi o diferente nível de sinais harmônicos de mais alta frequência (660 a 840 Hz) presentes em cada um deles durante a permanência da falta. No primeiro caso, não haverá qualquer contribuição de corrente vinda lado do sistema de CC, uma vez que ele está representado apenas pelo modelo RL, não havendo também transitórios de falta dado o modelo simplificado. Quando, porém, os modelos ficam mais apurados, com a inserção de cargas dinâmicas, transformadores e elementos RLC, ocorrem trocas de energia entre os componentes durante a ocorrência do curto-circuito e por isso surgem harmônicos amortecidos que alteram as formas de onda das correntes de contribuição durante a falta, assim como transitórios de mais baixa frequência após a eliminação da falta. No modelo CCAT também foram observados harmônicos transitórios de alta frequência com amplitude maior do que do modelo anterior. . O caso 1, por exemplo, refere-se à aplicação de um curto-circuito entre a fase A e a terra na barra de ITAIPU, considerando-se uma resistência de 0,05 Ω e um ângulo de incidência de 0º. O sinal em azul na Figura 5.2 representa a corrente da fase A da linha de transmissão LT-11, obtida através do modelo CCAT.

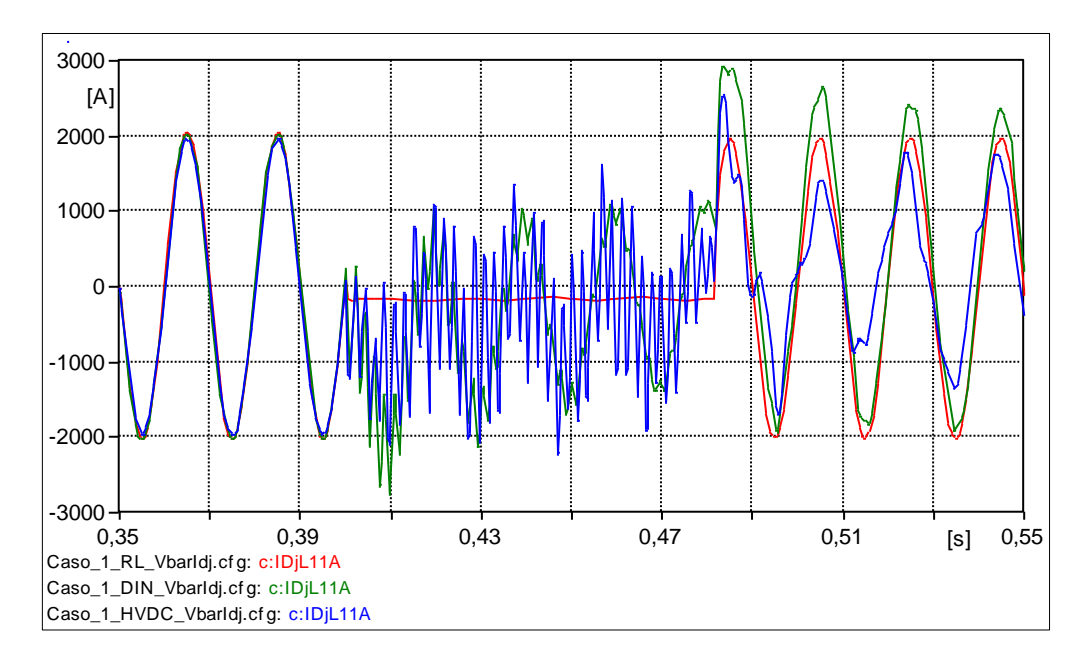

*Figura 5.2 – Corrente da fase A da LT-11 – C.C. AN em IPU, R de 0,05 Ω, POW de 0º*

Observando os sinais de corrente, fica claro que há um amortecimento destas oscilações ao longo tempo, efeito das resistências envolvidas no processo. No modelo CCAT este amortecimento é menos visível ao longo do tempo.

Esta é uma característica geral observada em muitos casos analisados que pode ser melhor visualizada na Figura 5.3, na qual as correntes IDjL11A de cada um dos três modelos estão deslocadas verticalmente, apenas para fins comparativos. Claramente o modelo CCAT apresenta uma quantidade maior de harmônicos e um amortecimento mais lento durante a falta. Observa-se, entretanto, que momentos antes da falta, quando o sistema ainda estava em regime permanente, os três modelos se comportavam de forma similar e, por isso, as diferenças harmônicas se restringem aos transitórios aplicados no sistema.

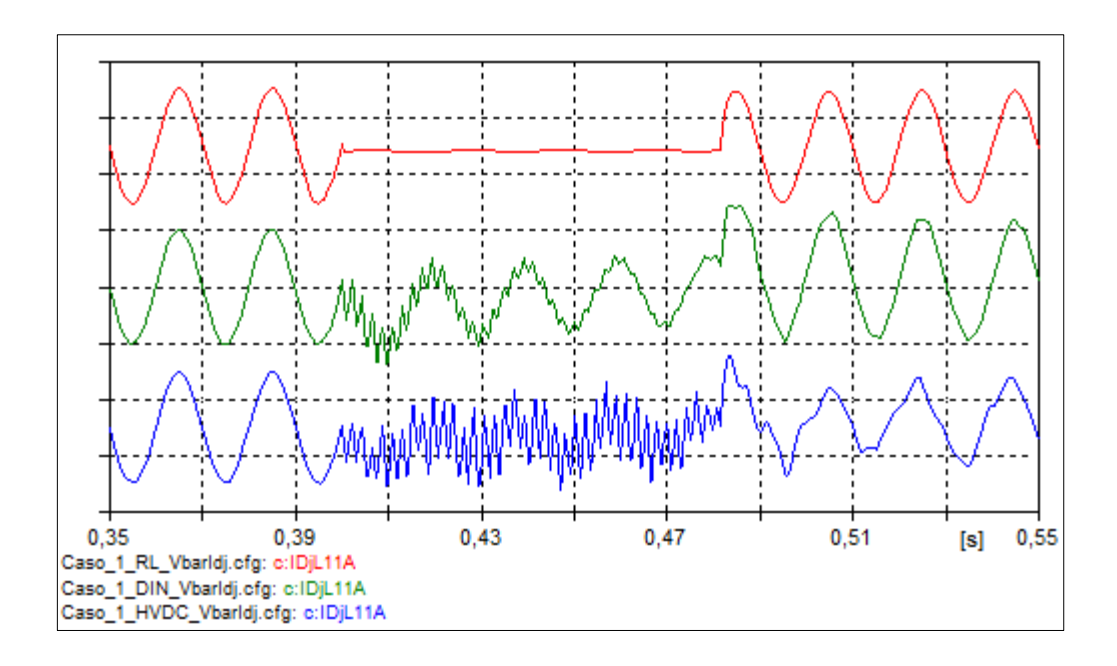

*Figura 5.3 – IDjL11A do caso 1 nos modelos Carga RL, Carga Dinâmica e CCAT*

Outros casos em que visivelmente se observa um transitório de alta frequência maior no modelo CCAT estão apresentados na Figura 5.4, que corrobora com a explicação anteriormente mencionada.

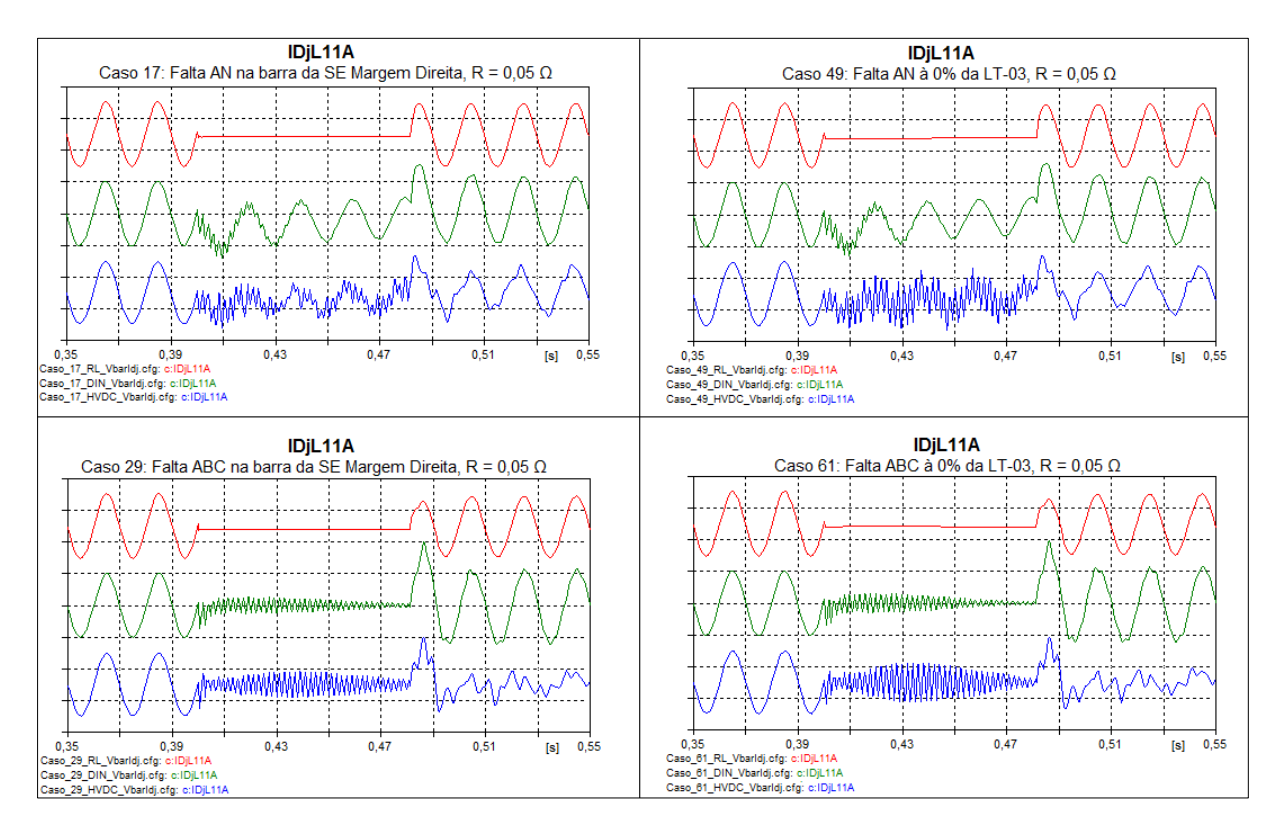

*Figura 5.4 – Corrente IDjL11A dos casos 17, 29, 49 e 61*

Quando a análise é feita considerando-se uma falta interna à linha de transmissão, a corrente medida no terminal mais próximo do sistema em CCAT, denominada neste texto como corrente remota, apresenta uma quantidade maior de harmônicos do que a corrente no terminal oposto, definida como corrente local, conforme Figura 5.5.

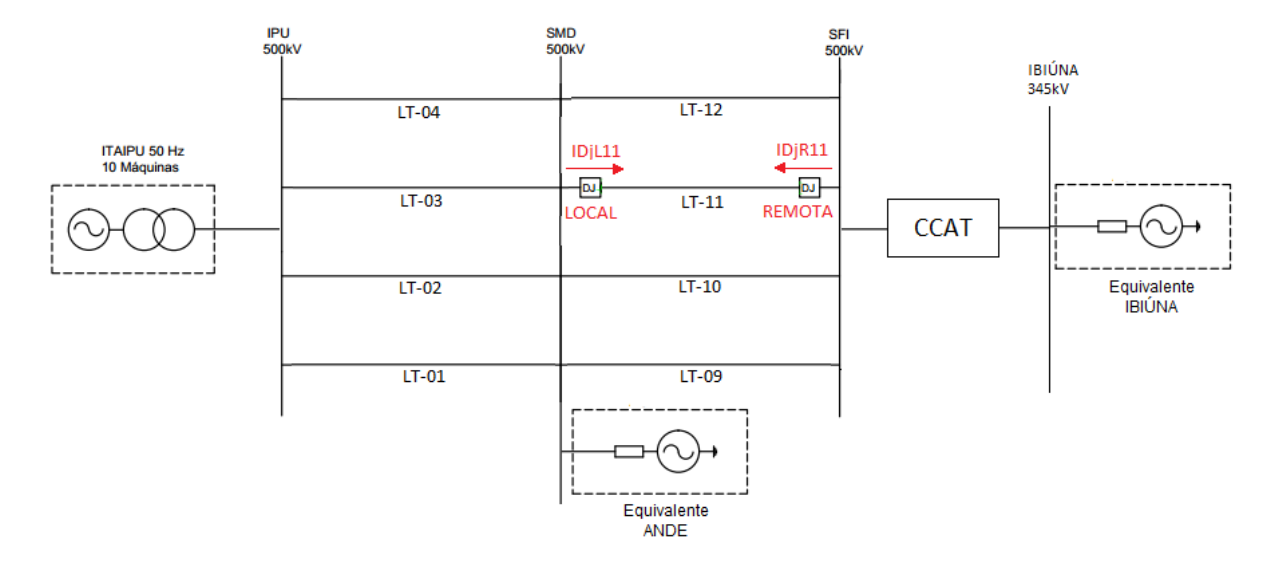

*Figura 5.5 – IDjL11(Corrente Local) e IDjR11 (Corrente Remota)*

Exemplo disso pode ser observado na Figura 5.6, que compara as correntes IDjL11A e IDjR11A, respectivamente local e remota da fase A da linha LT-11, quando se aplica uma falta AN à 0% da linha LT-11, com resistência de 0,05 Ω. As correntes IDjL11A dos três modelos são praticamente iguais, mas claramente percebe-se diferenças em termos de quantidade de harmônicos entre as correntes IDjR11A de cada modelo.

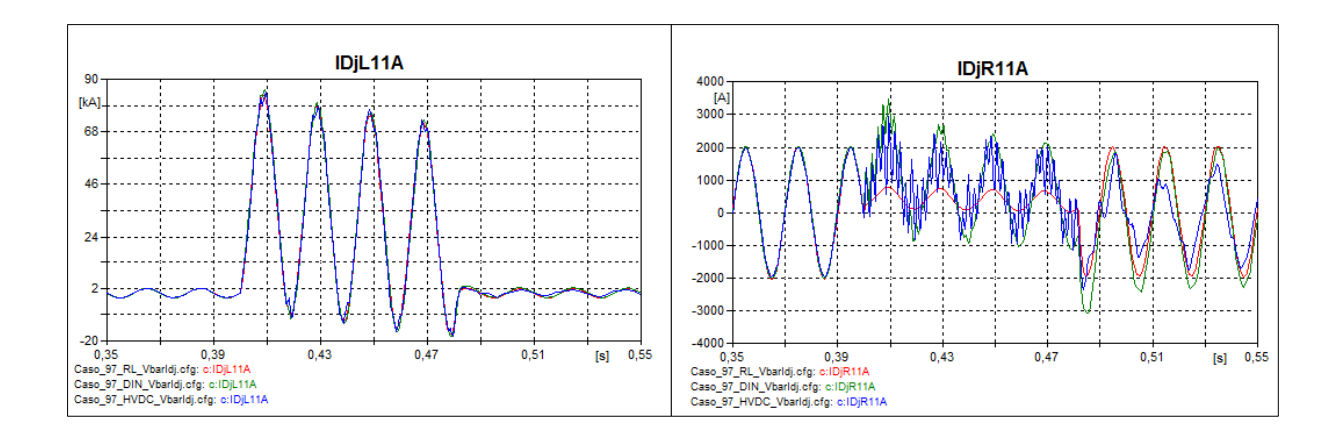

*Figura 5.6 – IDjL11A e IDjR11A – C.C. AN à 0% da LT-11, R de 0,05 Ω, POW de 0º*

As diferenças entre as respostas se tornam mais evidente quando se compara as correntes das fases sem defeito. Considerando-se o mesmo caso da Figura 5.6, ou seja, o caso 97 do Anexo A, nota-se que as correntes das fases B e C, reproduzidas respectivamente nas Figuras 5.7 e 5.8, apresentam distorções harmônicas bem diferenciadas. Também nesta análise se verifica uma maior quantidade de harmônicos, inclusive variantes no tempo, nos sinais do modelo CCAT.

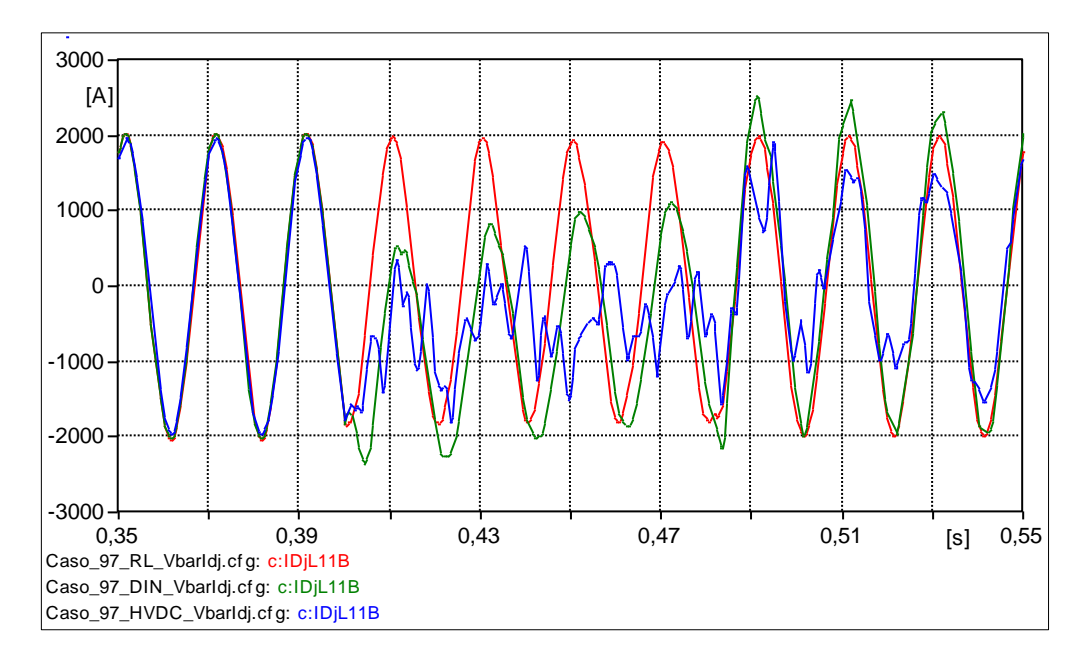

*Figura 5.7 – IDjL11B – C.C. AN à 0% da LT-11, R de 0,05 Ω, POW de 0º*

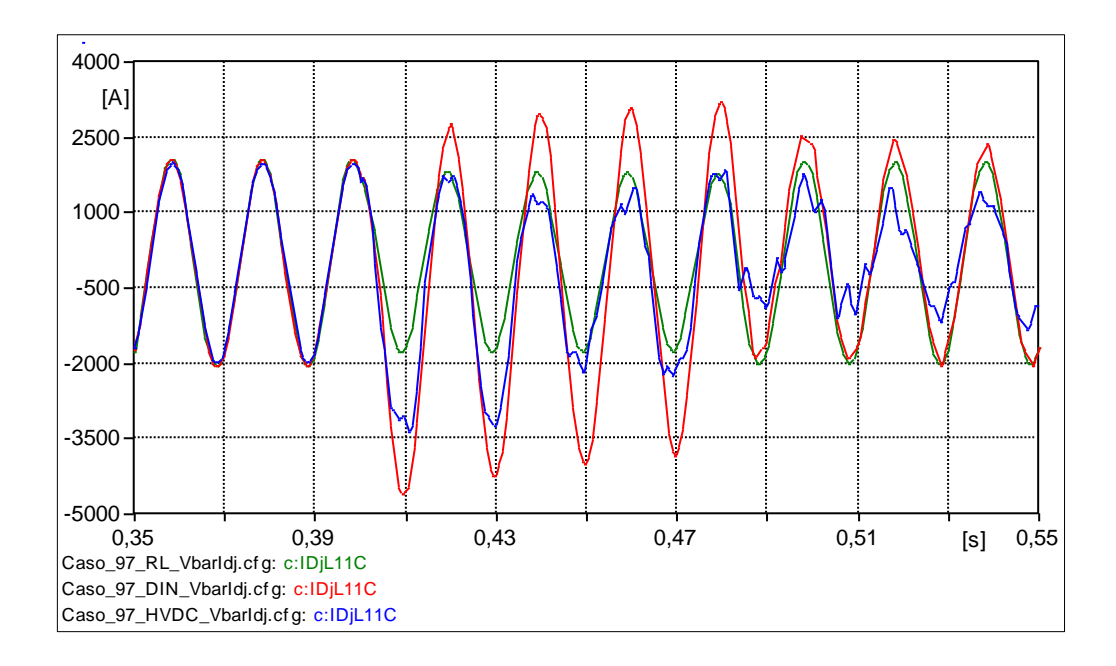

*Figura 5.8 – IDjL11C – C.C. AN à 0% da LT-11, R de 0,05 Ω, POW de 0º*

Outro ponto de análise comparativa foi a potência ativa gerada pelo setor de 50 Hz de ITAIPU. No modelo CCAT é possível observar o efeito do VDCOL na recuperação mais lenta da potência ativa, ou seja, após o término da falta em 0,48 segundos, o VDCOL detecta que o nível de tensão voltou a subir e assume a constante de tempo de subida com um valor maior, conforme apresentado na Figura 4.8. Desta forma, a ordem de corrente levará um tempo maior para voltar ao patamar que reflete a transmissão de potência demandada, caracterizando-se a recuperação gradual do sistema. Isto está bem ilustrado na Figura 5.9, que contém a potência ativa em ITAIPU para o caso 78 que corresponde a aplicação de uma falta ABC à 33 % da linha LT-03 (vide Figura 4.2), com resistência de falta de 0,05 Ohms e POW de 90º.

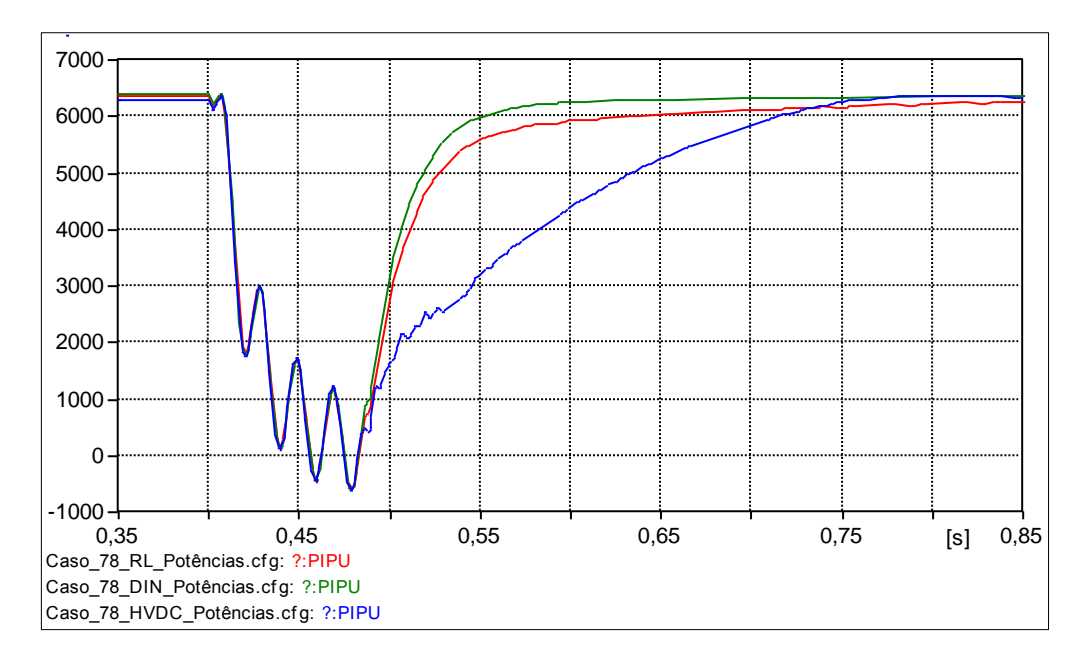

*Figura 5.9 – Potência ativa em ITAIPU – C.C. ABC, 0,05 Ohms, 90º, 33% de LT-03*

#### **5.4 Análises da utilização do RTDS**

Primeiramente, com relação à utilização de processamento, a avaliação entre os modelos foi feita através das Figuras 5.10, 5.11 e 5.12, que mostram quantos processadores foram utilizados para cada modelo.

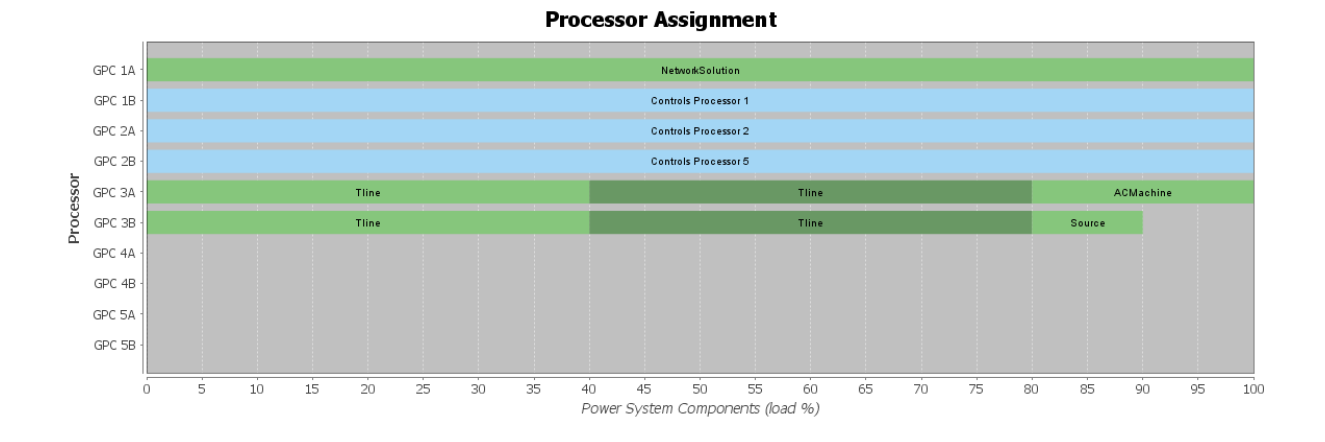

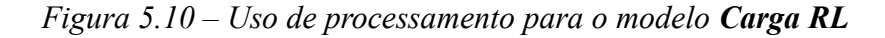

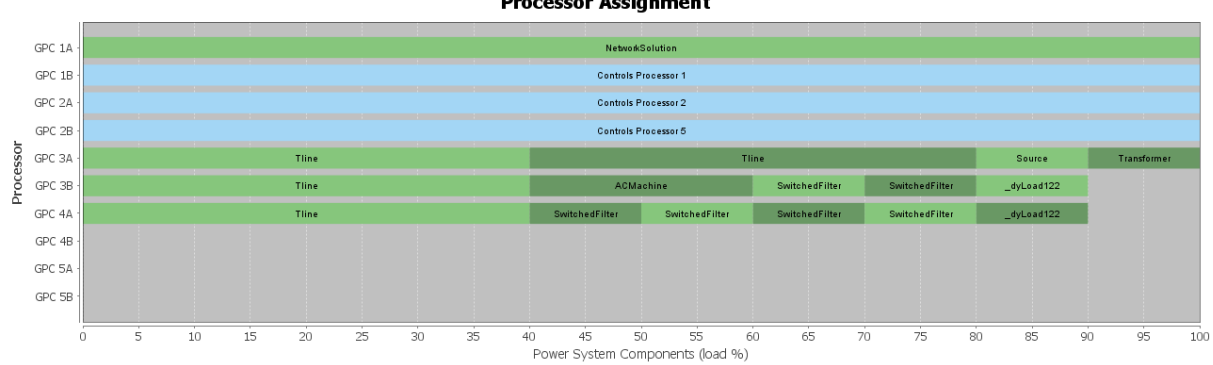

**Processor Assignment** 

*Figura 5.11 – Uso de processamento para o modelo Carga Dinâmica*

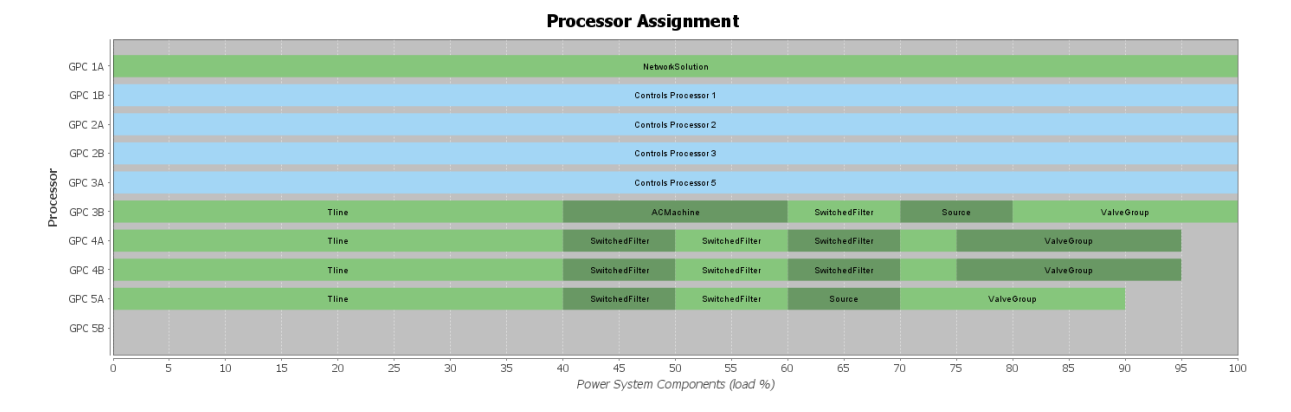

*Figura 5.12 – Uso de processamento para o modelo CCAT*

O GPC é o cartão de processamento utilizado para solucionar as equações que representam os componentes do sistema de potência e do sistema de controle modelados no RSCAD [23]. Cada GPC possui dois processadores denominados A e B. A análise das figuras mostrou que:

- Em todos os modelos o processador GPC 1A foi utilizado para solucionar a rede do sistema de potência;
- Nos modelos Carga RL e Carga Dinâmica foram alocados 3 processadores (GPC 1B, GPC 2A e GPC 2B) para os componentes do sistema de controle, enquanto no modelo CCAT houve a adição do processador GPC 3A, totalizando 4 processadores;
- A alocação dos componentes de potência foi feita no modelo Carga RL utilizando-se 2 processadores, no modelo Carga Dinâmica 3 processadores e no modelo CCAT 4 processadores;
- Nos três modelos 1 componente *ACMachine* foi utilizado na representação das unidades geradoras, 4 componentes *Tlines* representaram as linhas de transmissão e 1 componente *Source* foi utilizado para o equivalente de curto circuito na barra ANDE;
- No modelo Carga RL não há uma alocação específica dos componentes resistivo e indutivo utilizados na representação do CCAT porque os ramos passivos do modelo ficam alocados no GPC 1A, referente à rede do sistema de potência;
- No modelo Carga Dinâmica a representação do elo CC inclui 1 componente *Transformer*, 6 componentes *SwitchedFilter*, referentes aos filtros CA do retificador, e 2 componentes *\_dyLoad122*, referentes às cargas dinâmicas conectadas ao secundário e terciário do transformador;
- No modelo CCAT a representação inclui os 6 componentes *SwitchedFilter*, referentes aos filtros CA do retificador, e mais 3 para os filtros CA do inversor e CC do retificador e do inversor (totalizando 9 *SwitchedFilter*). Também inclui mais 1 componente *Source* para o equivalente de curto circuito em Ibiúna e 4 componentes *ValveGroup*, sendo 2 grupos de válvulas para cada estação;
- No modelo Carga RL foram utilizados um total de 6 processadores, no modelo Carga Dinâmica 7 processadores e no modelo CCAT 9 processadores. Os três modelos foram implementados utilizando-se apenas 1 rack RTDS, que permite o uso de no máximo 10 processadores.

O segundo ponto a ser avaliado é a quantidade de nós que cada modelo utiliza. A simulação do sistema de potência no RTDS, que nos três modelos foi feita no cartão GPC 1A, está limitada a uma rede de até 66 nós monofásicos em cada rack. O modelo Carga RL utilizou 45 nós, o modelo Carga Dinâmica foi elaborado com 52 nós e o modelo CCAT com 55 nós. Mesmo estando próximo ao limite do número de nós, o modelo CCAT pode ser reorganizado para comportar o detalhamento de outras partes do sistema, como o sistema ANDE, por exemplo, que está conectado à SEMD. Algumas sugestões para se fazer este tipo de reorganização são:

- Deste total de 55 nós, 24 nós correspondem à abertura das linhas de transmissão IPU-SEMD e SEMD-SEFI para a aplicação de faltas. Pode-se reduzir 12 nós criando-se 2 modelos similares em que se tenha a abertura das linhas IPU-SEMD num deles e no outro a abertura das linhas SEMD-SEFI;
- Considerando-se o sistema atual de 55 nós é possível a subdivisão em 2 racks, com 64 nós no primeiro e 18 nós no segundo. Nesta configuração o sistema ANDE seria representado considerando-se:
	- $\blacksquare$  O equivalente dos autotransformadores T1, T2, T3 e T4;
	- O equivalente dos transformadores reguladores R1, R2, R3 e R4;
	- $\blacksquare$  O transformador Rx e o auto transformador Tx;
	- A linha de transmissão que interliga a SEMD à Subestação Villa Hayes;
	- As 2 linhas de transmissão que interligam a Subestação Villa Hayes à Subestação em Límpio;
	- Os 2 transformadores na Subestação Villa Hayes;
	- O sistema paraguaio modelado como um equivalente de curto-circuito em Acaray;
- Em teoria, os ensaios de modelo referente aos sistemas de proteção dos conjuntos autotransformador e transformador regulador da SEMD poderiam ser refeitos apenas substituindo-se a Carga RL pelo modelo CCAT e, ainda assim, a modelagem continuaria dentro do limite de 66 nós por rack do RTDS.

Por fim, é interessante avaliar qual é o impacto em termos de tempo de simulação. Tanto no modelo Carga RL quanto no modelo Carga Dinâmica, após o início da simulação, espera-se um tempo de 20 segundos para a aplicação da falta, considerado necessário para se atingir o regime estacionário do sistema. Nestes dois modelos o tempo para a execução de 1 caso da lista de faltas demora menos do que 1 minuto. No modelo CCAT, como é necessário habilitar o início da geração dos disparos dos conversores, cada teste demora em torno de 20 segundos a mais do que nos outros dois modelos. Para a execução da lista de faltas do Anexo A, por exemplo, o modelo CCAT demorou aproximadamente 50 minutos a mais do que os outros dois modelos para finalizar os 144 casos.

### **5.5 Considerações finais**

Neste Capítulo foi apresentada uma análise comparativa dos três modelos existentes no LASSE para a representação do CCAT nos testes que envolvem o setor de 50 Hz, considerando-se tanto o desempenho dos modelos em termos de transitórios eletromagnéticos, quanto a capacidade física disponível na plataforma de simulação atual. A lista com os 144 casos foi definida com base na experiência da equipe do LASSE, ou seja, estes casos estão condizentes com o que é normalmente solicitado num ensaio real para a validação, por exemplo, de um sistema de proteção das linhas de transmissão de 500 kV da ITAIPU.

## **6. CONCLUSÕES**

#### **6.1 Considerações finais**

As análises comparativas demostraram que a principal diferença entre os modelos Carga RL, Carga Dinâmica e CCAT refere-se à quantidade de harmônicos presentes nos sinais de tensão e corrente. Sem uma comparação prática, na qual um mesmo equipamento de proteção seja submetido a testes com cada um dos três modelos, não é possível concluir categoricamente se esta diferença tem influência ou não no desempenho do sistema de proteção. Até o final deste trabalho não foi possível executar nenhum teste em malha fechada considerando-se o modelo CCAT analisado nesta dissertação. Porém, imagina-se que o impacto, se existente, seria mínimo, principalmente em função da filtragem feita nos cartões de entrada destes IEDs (filtro passa-alta anti-aliasing).

O modelo de Carga RL é o que mais se distancia da resposta esperada e por isso não deverá ser utilizado em trabalhos futuros que envolvam o setor de 50 Hz. Mesmo assim, não se descartam os resultados dos ensaios de modelo já realizados, conforme citados no item 3.3, pois, de acordo com os experientes engenheiros de proteção, as diferenças observadas podem ser consideradas irrelevantes. Apenas sugere-se que os próximos serviços sejam feitos utilizando-se um modelo mais refinado.

As limitações do RTDS devem ser consideradas no processo de escolha da melhor representação do sistema de transmissão em CCAT. Acredita-se que, na maioria dos casos, o uso do modelo de Carga Dinâmica será a melhor opção, pois apresentou respostas suficientemente próximas do que se observa no sistema real e, adicionalmente, possui a vantagem de ter uma complexidade menor e consumir menos nós e processamento do que o modelo CCAT.

Mesmo assim, o aprimoramento do modelo apresentado neste trabalho é incentivado considerando-se principalmente a possibilidade do seu uso futuro nos estudos que envolvam o controle e proteção do sistema em CCAT. Como este sistema de transmissão em CCAT já tem mais de 30 anos considera-se plausível uma futura atualização tecnológica completa ou parcial, e este novo modelo de representação no RSCAD poderia ser utilizado para dar

suporte a este processo.

Além disso, esta dissertação disponibilizará um material de pesquisa útil tanto para a equipe de ITAIPU quanto do LASSE, pois detalha características do modelo de referência do ATPDraw não encontradas em outros materiais e fornece informações relevantes sobre o modo de implementação de um conversor no RSCAD.

Um dos frutos desta dissertação até o momento foi a publicação do artigo "Implementação do modelo do HVDC do sistema de transmissão de ITAIPU no *software*  RSCAD para simulações no RTDS" no XXIII SNPTEE, ocorrido em Foz do Iguaçu, em outubro de 2015. Espera-se, contudo, que seja possível a publicação de pelo menos mais um artigo em outro congresso da área.

#### **6.2 Recomendações para trabalhos futuros**

Dentro da disponibilidade de equipamentos sobressalentes dos sistemas de proteção do setor de 50 Hz de ITAIPU, sugere-se a execução de ensaios de modelo através do RTDS utilizando-se o modelo RL, o modelo Carga Dinâmica e o modelo CCAT. A análise comparativa das respostas de cada modelo confirmará, de forma definitiva, se há impacto ou não no desempenho do sistema de proteção testado.

O aprimoramento do modelo CCAT, citado no item anterior, compreenderia itens como a substituição da válvula de 6 pulsos por uma de 12 pulsos, já disponível na biblioteca, a representação bipolar do elo, a ampliação do sistema CA conectado à barra inversora através do uso de mais *racks* de simulação, a inclusão das curvas de saturação dos transformadores conversores e um maior detalhamento das lógicas de controle. Também se vislumbra a possibilidade de uma validação mais empírica, na qual se utilize oscilografias reais de diferentes tipos de defeitos.

Outra sugestão para trabalhos futuros é a implementação do elo completo, com todos os seus sistemas de controle, no *software* ATPDraw. Por não possuir limitação de número de nós, esta ferramenta pode ser utilizada tanto para estudos envolvendo transitórios eletromagnéticos como para fenômenos de estabilidade. Mesmo não sendo uma simulação em tempo real, um trabalho assim forneceria referências inequívocas para ensaios com simuladores do tipo do RTDS.

Mirando uma linha de pesquisa um pouco distinta, outras duas possibilidades de trabalhos futuros é a comparação do modelo do RSCAD com o modelo implementado no

*software* ANATEM, do CEPEL, e a verificação da possibilidade de uma simulação híbrida, ou seja, acoplar o modelo do RSCAD a um programa de simulação de transitórios eletromecânicos.

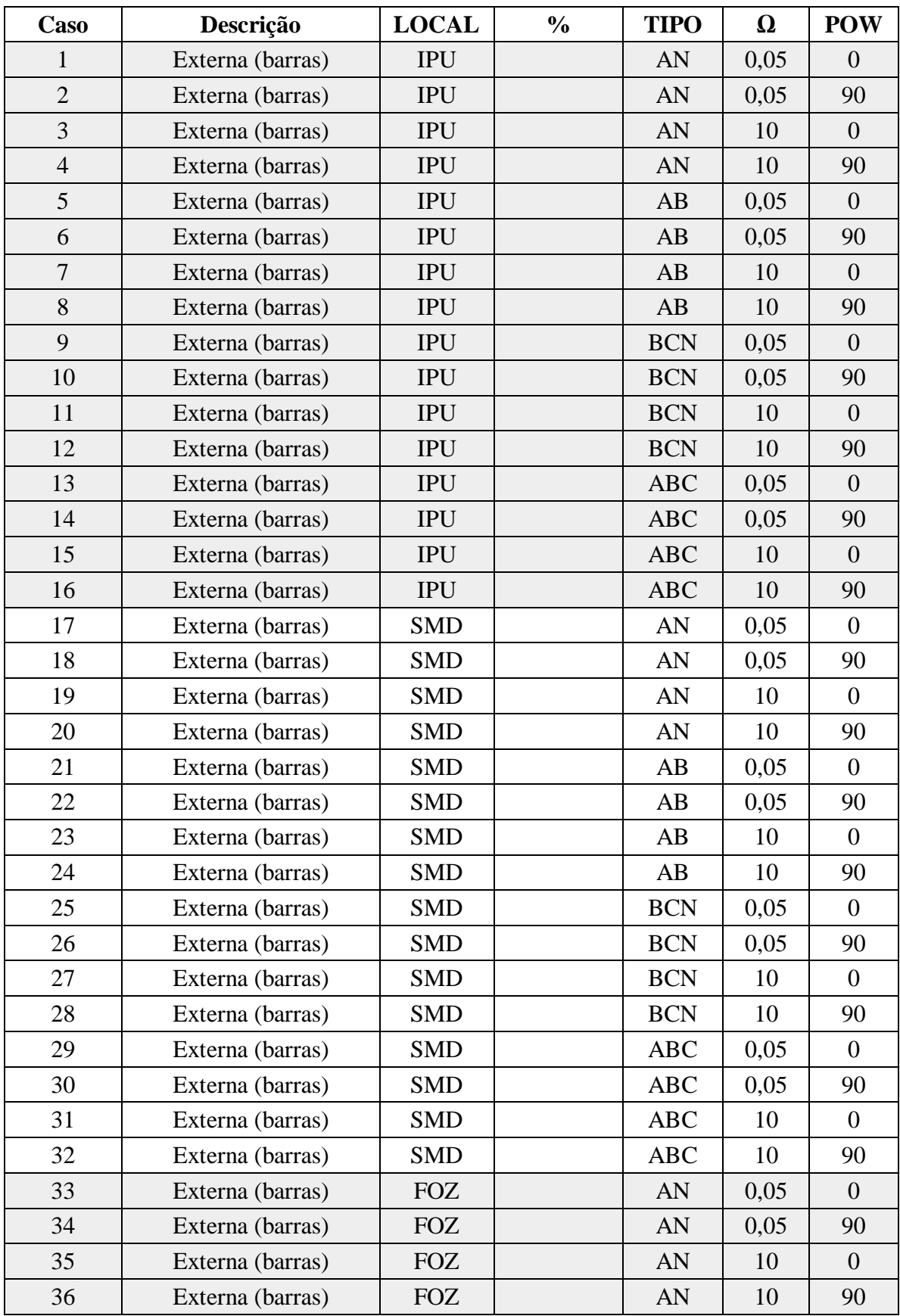

# **APÊNDICE A – Lista de Faltas**

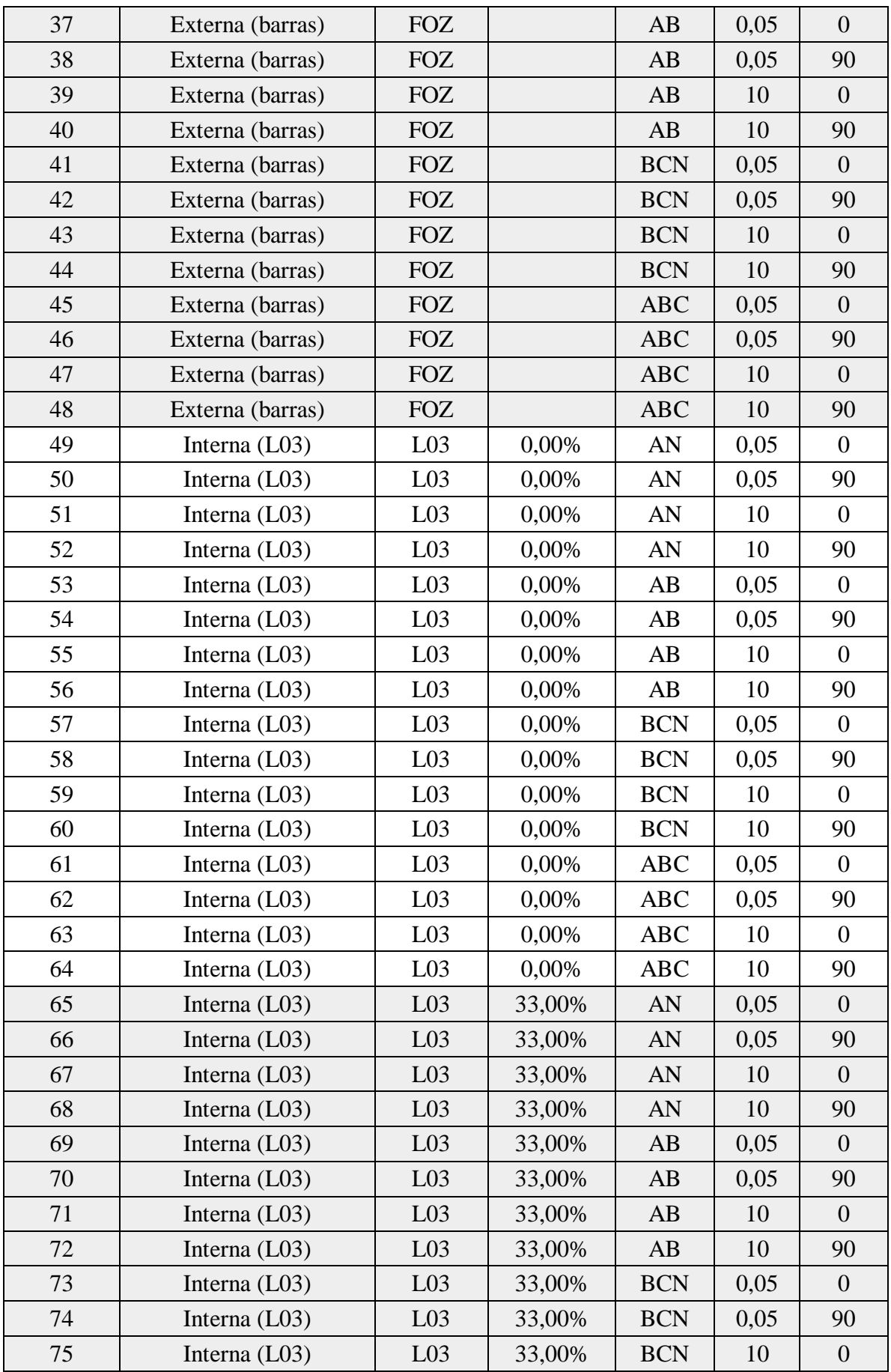

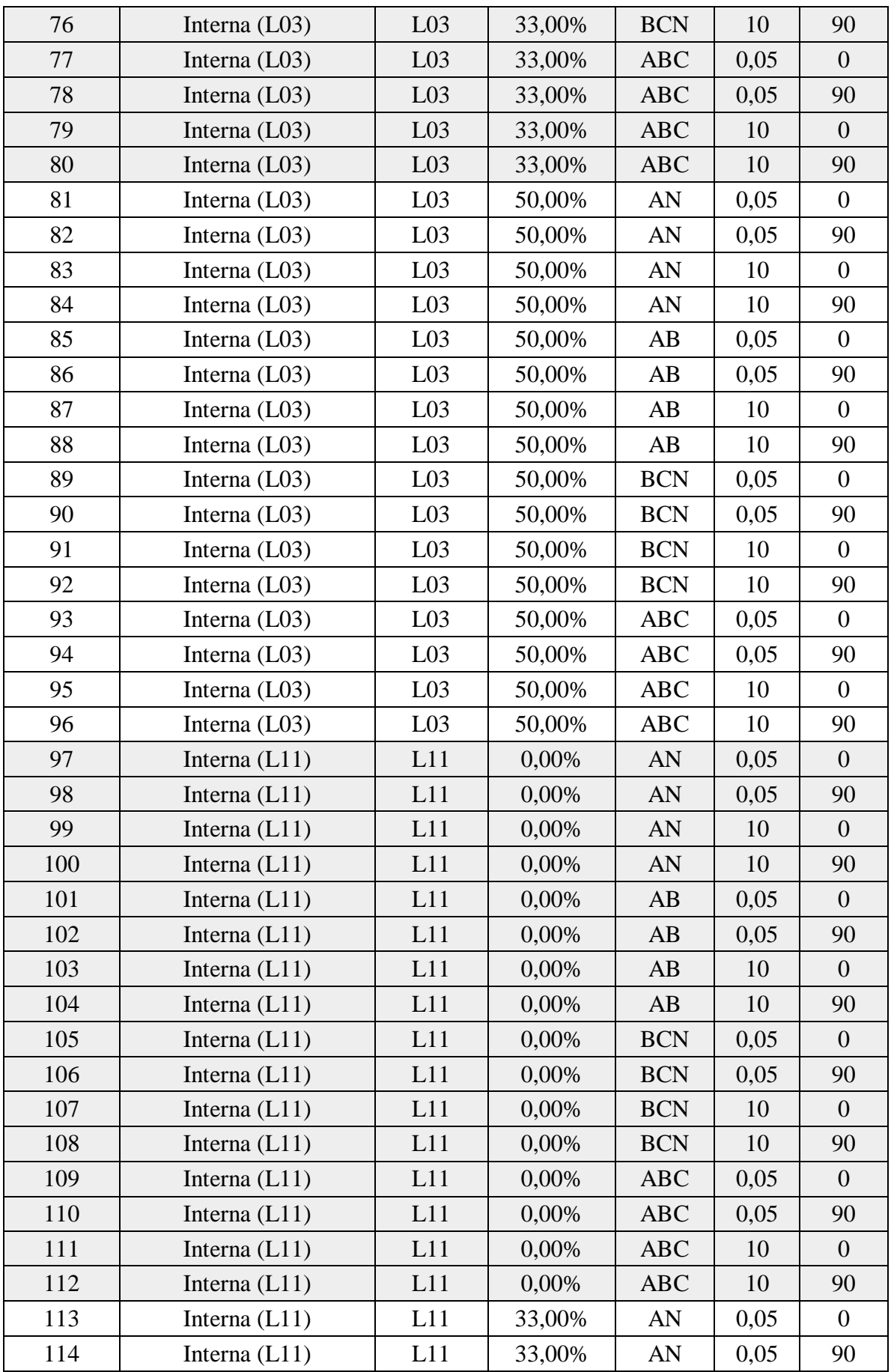

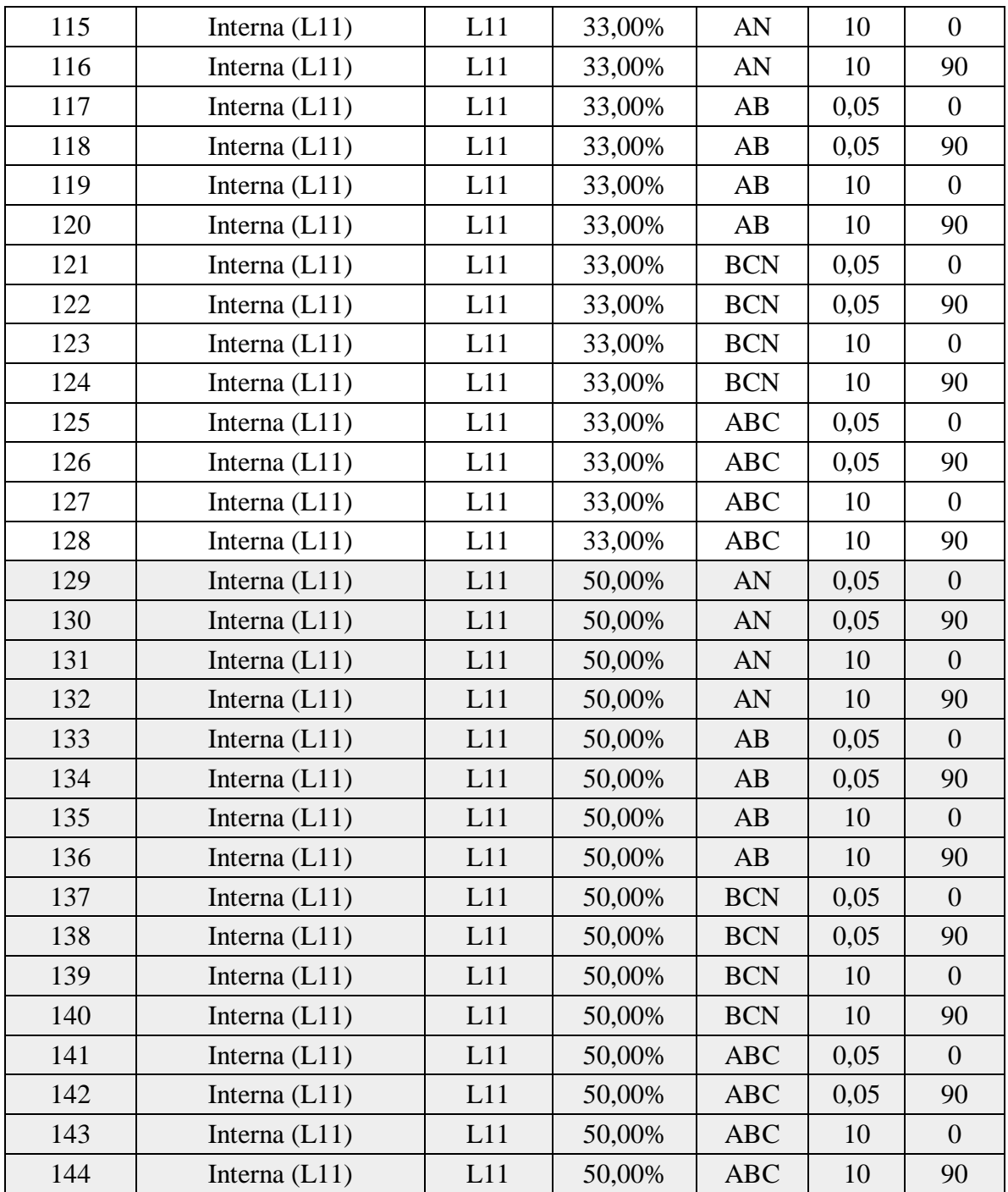

## **BIBLIOGRAFIA**

[1] Geração. Disponível em: < https://www.itaipu.gov.br/energia/geracao> Acesso em: 28 de julho de 2016.

[2] PEIXOTO, C. A. O.; FRONTIN, S. O.; JARDINI, J. A. **Enginneering studies for Itaipu converter station design**, IEE Proceedings C (Generation, Transmission and Distribution), Vol. 130, Pt.C, Nº 1, Janeiro 1983.

[3] SANTO, S. E.; FRANÇA, V. A. B. **FURNAS Experience on Real-Time Computer Simulations of Power Systems**, IEEE PES Power Systems Conference and Exposition, Outubro 2004.

[4] LUZ, G. S.; SANTO, S. E.; SILVA, N. F.; CÁCERES, J.; CARDOSO, C. **Um novo modelo digital de elo de transmissão em CCAT no programa EMTP/ATP**, XIII SNPTEE – Seminário Nacional de Produção e Transmissão de Energia Elétrica, Florianópolis, 1995.

[5] DUCHEN, H.; LAGERKVIST, M.; KUFFEL, R.; WIERCKX, R. P. **HVDC Simulation and Control System Testing Using a Real-Time Digital Simulator (RTDS)**, First International Conference on Digital Power System Simulators, EUA, April 1995.

[6] LUZ, G. S.; JUSAN F. C. **Itaipu HVDC Transmission System – PSCAD/EMTDC Model**, XII SEPOPE – Simpósio de Especialistas em Planejamento da Operação e Expansão Elétrica, Rio de Janeiro, 2012.

[7] GIESBRECHT, W. J.; JIANG, X.; MAZUR, G. **Model Development of an Actual HVDC Control for the RTDSTM Simulator**, IEEE Catalogue No: 98EX137, 1998.

[8] BETIATI, T. A. **Implementação de elos de corrente contínua em ATP/EMTP**, Trabalho de conclusão de curso, UNIOESTE – Universidade Estadual do Oeste do Paraná, Foz do Iguaçu, Brasil, 2012.

[9] RTDS TECHNOLOGIES. **Real Time Digital Simulator Tutorial Manual (RSCAD Version)**, 2012.
[10] CUI, Y.; YANG, Z.; YU, Y.; GUO, Q.; SHEN, T. **RTDS-based Modeling for Fullprocess Simulation of Two Types of HVDC Systems**, IEEE PES Asia-Pacifc Power and Energy Conference – Xi'an – China, 2016.

[11] TOBOUTI, K. **Estudo sobre regulação de tensão e balanço de reativo na barra comutadora de uma estação inversora de um sistema de transmissão em CCAT**, Dissertação de Mestrado, UFSC – Universidade Federal de Santa Catarina, Florianópolis, Brasil, 1994.

[12] KIMBARK, E. W. **Direct Current Transmission**, John Wiley & Sons Inc., Estados Unidos, 1971.

[13] FERNANDES, B. S. **Elos de transmissão em corrente contínua em programas de estabilidade transitória***,* Tese de Doutorado, UFRJ – Universidade Federal do Rio de Janeiro, Brasil, 2005.

[14] SOOD, V. K. **HVDC and FACTs Controllers – Applications of Static Converters in Power Systems***,* TLFeBOOK, Estados Unidos, 2004.

[15] KUNDUR, P. **Power System Stability and Control**, McGraw-Hill Inc., Estados Unidos, 1994.

[16] PRAÇA, A.; ARAKAKI, H.; ALVES, R.; ERIKSSON, F.; GRAHAM, J.; BILEDT, G. **ITAIPU HVDC Transmission System – 10 Years of Operational Experience**, V SEPOPE – Simpósio de Especialistas em Planejamento da Operação e Expansão Elétrica, Recife, 1996.

[17] ARRILLAGA, J.; LIU, Y. H.; WATSON, N. R. **Flexible Power Transmission – The HVDC Options**, John Wiley & Sons Ltd, Inglaterra, 2007.

[18] BARROS, J. G. C. et al. **Interligações HVDC por Conversores com Capacitores de Comutação (CCC) – Modelagem Digital e Sistemas Benchmark**, GT CIGRE B4-34, Brasil, 2009.

[19] Sistemas de transmissão de ITAIPU. Disponível em: <https://www.itaipu.gov.br/energia/sistemas-de-transmissao-de-itaipu> Acesso em: 29 de julho de 2016.

[20] ITAIPU BINACIONAL, **Usina Hidrelétrica de Itaipu – Aspectos de Engenharia**, Foz

do Iguaçu, 2009.

[21] ZANI, C. R. **FURNAS (Itaipu) HVDC System Reliability**, Workshop sobre Desempenho e Requisitos de Projetos de Elos de Corrente Contínua, Rio de Janeiro, 2011.

[22] RTDS TECHNOLOGIES. **Real Time Digital Simulator – Power System User's Manual**, 2012.

[23] RTDS TECHNOLOGIES. **RTDS - Hardware Manual**, 2009.

[24] DOMMEL, H. W., **Digital Computer Solution of Electromagnetic Transientes in Single and Multiphase Networks**, IEEE Transactions on Power Apparatus and Systems, vol. pas-88, nº 4, abril de 1969.

[25] AMON FILHO, J. e M. P. P, *ATP – Alternative Transients Program – Curso básico sobre a utilização do ATP*, CLAUE – Comitê Latino Americano de Usuários do EMTP/ATP, 1996.

[26] RTDS TECHNOLOGIES. **Real Time Digital Simulator – Controls Library Manual**, 2013.